#### **Employer Portal Overview**

Welcome to Delta Dental's Employer Web Portal! We've designed this user-friendly platform to enhance your experience and streamline your interactions with us.

This comprehensive guide will walk you through each feature, providing step-by-step instructions to help you navigate the portal with ease. Please note: not all of this content will apply to all users as functionality will vary depending on the user's role within their organization.

# Table of Contents

| Account Activation                |    |
|-----------------------------------|----|
| Logging Into the Portal           |    |
| Employer Portal Homepage          | 6  |
| Find a Dentist                    | 7  |
| Admin Panel                       |    |
| Add New User                      |    |
| Updating Existing Users           | 9  |
| Enrollment                        |    |
| Member Search                     |    |
| Advanced Member Search            |    |
| Add New Member                    |    |
| View/Print ID Card                |    |
| ID Card Request                   |    |
| Subscriber Changes                | 23 |
| Terminate a Subscriber            |    |
| Additional Subscriber Changes     | 25 |
| Dependent Changes                 |    |
| Messages                          |    |
| Resources                         |    |
| Addendum                          |    |
| Employer Portal Homepage          |    |
| Member Search Features            |    |
| Basic Member ID Search            |    |
| Advanced Member Search            |    |
| Member Details                    |    |
| Claims Search Features            |    |
| Pre-Determination Search Features |    |
| Patient Relationship Codes        |    |
| Billing and Payment               |    |
| Pay Invoice Options               |    |
| Make Payment:                     |    |
| Make a One Time Payment:          |    |
| Make a Recurring Payment          |    |
| Electronic Payment History        |    |
| View Invoice Options              |    |
| Go Paperless                      |    |
| Invoices                          | 53 |
| Make Payment:                     |    |
| Account Settings:                 |    |
| Terms and Conditions of Use:      |    |
| Contact Us:                       |    |
| Log off                           |    |
| Privacy notice                    |    |
| Terms of Use                      |    |
|                                   |    |

### Account Activation

Following your account creation, you will receive a welcome email from noreply@deltadentalma.com, requesting that you activate your account. Click on the Activate account button.

| Welcome to th                            | e client portal (activate your account)                          |
|------------------------------------------|------------------------------------------------------------------|
| Hi John,                                 |                                                                  |
|                                          | or has created your user account.                                |
| Click the button below                   | v to activate your account:                                      |
|                                          | Activate account                                                 |
|                                          | This link expires in 8 hours.                                    |
| Your username is <b>john</b>             | .doe@dentalclient.com                                            |
| Your organization's sig                  | n-in page is https://clients.deltadentalma.com                   |
| If you're having trouble representative. | e accessing your account, request help from your client relation |

Your Username will be auto filled in the Set-up security screen. Create a unique and secure password using the criteria listed on the screen. Re-enter the password and click on the Submit button.

| Set up security<br>The secure passed that does not include all<br>any and your name or ownements.<br>Any<br>tabletaransame<br>ever t<br>tabletaransame<br>ever t<br>tabletaransame<br>tabletaransame<br>tabletaran |                                                                                                    |                                                                                                    |                                                                                                    |                                                                                                    |                                                                                                    |
|----------------------------------------------------------------------------------------------------|----------------------------------------------------------------------------------------------------|----------------------------------------------------------------------------------------------------|----------------------------------------------------------------------------------------------------|----------------------------------------------------------------------------------------------------|----------------------------------------------------------------------------------------------------|
| tabletamename verd * er nee passeord * til deatamen * til deatamen time tabletamen time tabletamen time tabletamen time tabletamen time tabletamen * time tabletamen *                                                                                                    |                                                                                                    |                                                                                                    |                                                                                                    |                                                                                                    |                                                                                                    |
| verd * er new password    r new password    · 22 dwarders Lewit Tubercase dwarder Lewit Tubercase dwarder Lewit Tubercase dwarder Lewit Tubercase                                                                                                    |                                                                                                    |                                                                                                    |                                                                                                    |                                                                                                    |                                                                                                    |
| er new password                                                                                                    |                                                                                                    |                                                                                                    |                                                                                                    |                                                                                                    |                                                                                                    |
| - 32 characters<br>E least Toppercase character<br>E least Toppercase character<br>Least Topper                                                                                                    |                                                                                                    |                                                                                                    |                                                                                                    |                                                                                                    |                                                                                                    |
| t least 1 uppercase character<br>t least 1 lowercase character<br>t least 1 number                                                                                                    |                                                                                                    |                                                                                                    |                                                                                                    |                                                                                                    |                                                                                                    |
|                                                                                                    |                                                                                                    |                                                                                                    |                                                                                                    |                                                                                                    |                                                                                                    |
| nter password *                                                                                                    |                                                                                                    |                                                                                                    |                                                                                                    |                                                                                                    |                                                                                                    |
| er password again 💿                                                                                                    |                                                                                                    |                                                                                                    |                                                                                                    |                                                                                                    |                                                                                                    |
| elta Dental or its service providers.                                                                                                    |                                                                                                    |                                                                                                    |                                                                                                    |                                                                                                    |                                                                                                    |
| Submit                                                                                                    |                                                                                                    |                                                                                                    |                                                                                                    |                                                                                                    |                                                                                                    |
|                                                                                                    |                                                                                                    |                                                                                                    |                                                                                                    |                                                                                                    |                                                                                                    |
|                                                                                                    | agree to receivemails, voice calls, and/or SMS messages from<br>hits Dental or its service providers.<br>agree to the Terms of Use. | agree to receive e-mails, voice calls, and/or SMS messages from<br>lefta Dental or its service providers.<br>agree to the Terms of Use. | agree to receive e-mails, voice calls, and/or SMS messages from<br>with Dental or its service providers.<br>agree to the Terms of Use. | agree to receive e-mails, voice calls, and/or SMS messages from<br>with Dental or its service providers.<br>agree to the Terms of Use. | agree to receive e-mails, voice calls, and/or SMS messages from<br>with Dental or its service providers.<br>agree to the Terms of Use. |

Your account is now activated, and a welcome screen will appear displaying your username and your organization's sign on page.

# Logging Into the Portal

Log into the portal using your organization's sign-in page, provided on the welcome screen. Enter your Username, Password, click on Remember me if desired and click on Sign in.

| <b>Welcome</b><br>Sign in to the client portal |         |
|------------------------------------------------|---------|
| to access member and claim informat            | ion     |
| Username                                       |         |
| Enter your username                            |         |
| Password                                       |         |
| Enter your password                            | $\odot$ |
| Remember me                                    |         |
| Sign in                                        |         |

You will be asked to verify your email each time you log in. Follow the onscreen instructions and enter in the Verification code sent to your email address. Click on Next or the Resend code button if you did not receive a code.

| Verify with your email                                                                                                    | × |
|----------------------------------------------------------------------------------------------------|---|
| Email address                                                                                                    |   |
| j***e@dentalclient.com                                                                                                    |   |
| We sent an email to j***e@dentalclient.com. Click the verification link in your email to continue or enter the code below. |   |
| Enter your verification code                                                                                               |   |
| Resend code Next                                                                                                    |   |

The screen below is an example of the verification code email.

| Hi John,<br>Here's the link you requested to sign in to the client portal.<br>To sign in, click on the button below or enter the code provided. If you didn't request a<br>link, please contact your client relations representative.<br>Sign in<br>This link expires in 5 minutes.<br>Can't use the link? Enter a code instead: <b>123456</b> |
|----------------------------------------------------------------------------------------------------|
| This is an automatically generated message. Replies are not monitored or answered. Thank you.                                                                                                    |

## **Employer Portal Homepage**

The homepage displays all navigational options available to a user – depending on the type of user logged into the system. In other words, what you as a user see may vary depending on your security permissions and/or role within your organization. The screen shot below reflects what is seen for a user who is set up to manage enrollment for their organization.

| C DELTA DENTAL Humanitaretta                                                                                                    | Johnathan Smith $$ |
|----------------------------------------------------------------------------------------------------|--------------------|
| HOME   MEMBER SEARCH $\vee$   AUTHS & CLAIMS $\vee$   RESOURCES $\vee$                                                                                                    |                    |
| Welcome back, Johnathan / ABC Company                                                                                                    |                    |
| Enrollment                                                                                                    |                    |
| SSQ link to enrollment                                                                                                    |                    |
| © Copyright 2024 Delta Dental of Massachusetts. All right reserved.                                                                                                    |                    |
| Delta Dental Massachusetts is a part of Delta Dental Plans Association. Through our national network of Delta Dental companies, we offer dental<br>coverage in all 50 states, Puerto Rico and other US territories. |                    |
| Internet privacy policy Terms and conditions Portal terms of use Contact us Report fraud                                                                                                    |                    |

Legal disclosures and links are displayed in the page footer section.

### Find a Dentist

Click on the Resources tab on the Home page to access the Find a Dentist tool. Click on the link to start your search.

#### Resources → Find a Dentist

| C DELTA DENTAL Massachusetts |                            |                  | Johnathan Smith $\leq$ |
|------------------------------|----------------------------|------------------|------------------------|
| HOME MEMBER SEARCH           | AUTHS & CLAIMS V RESOURCES |                  |                        |
| Resources                    |                            |                  |                        |
| Admin users                  | Administration             | Find a Dentist   |                        |
| User access >                | Enrollment >               | Find a dentist > |                        |
|                              | Billing & payments >       |                  |                        |
|                              |                            |                  |                        |
|                              |                            |                  |                        |

Select a plan/network, enter in location criteria, select result sort type and maximum distance willing to travel, and click on Search to view results.

| a Dental offers both local and national networks of dentists that exclend across the U.S. and Puerto Rico. Locate a network dentist near you by entering your city and state or zo you control withing to travel, dential speciality, and other criteria.                                                                                                    |                         |                |                             |                      | A A   Eine          | d a Dentist   Abo  | ut Us   Contact I  | Js   <u>Trading Partner</u>   <u>R</u> | equest a Qu  |
|----------------------------------------------------------------------------------------------------|-------------------------|----------------|-----------------------------|----------------------|---------------------|--------------------|--------------------|----------------------------------------|--------------|
| nd a Network Dentist in Your Area  Dental offers both local and national networks of dentists that extend across the U.S. and Puerto Rico. Locate a network dentist near you by entering your city and state or zp code biow. Narrow down your search by the distance you're willing to travel, dential specialty, and other criteria.  ared fields are indicated with an asterisk (*)  n/Network Selection  bot your plan or network below.  Bota Dental EPO Data Choice PFO Data Dental FPO Data Dental PFO Data Dental PFO Desta Dental PFO Desta Desta Desta Desta Desta Desta Des  | DELTA DENTA             | L' Mas         | achusetts ( <u>Select</u>   | your state )         |                     |                    |                    |                                        | Search       |
| zip code below. Narrow down your search by the distance you're willing to travel, dental speciality, and other criteria.         uired fields are indicated with an asterisk (*)         In/Network Selection         ect your plan or network below.         @ Data Dental EPQ       Itala Choice PPQ       Data Dantal PPQ         Data Dental EPQ       Itala Choice PPQ       Data Data I PPQ         Data Dental EPQ       Itala Choice PPQ       Data Data I PPQ         Data Dental EPQ       Itala Choice PPQ       Data Choice PPQ         Data Dental EPQ       Itala Choice PPQ       Data Data I PPQ         Data Dental EPQ       Itala Choice PPQ       Data Data I Patient Direct         TE: Delta Dental EPO members looking for a dentist outside of Massachuseths should search the Data Dental PPO network.       Itale         Int Location       * Chy       * State       *         Sorting, Distance and Number of Results       *       *       *                                                                                                    | Members                 | Dentists       | Employers                   | Brokers D            | ental Plans         | Your Oral          | Health             |                                        |              |
| a Dental offers both local and national networks of dentists that extend across the U.S. and Puerto Rico. Locate a network dentist near you by entering your city and state or zo code below.  wurde fields are indicated with an asterisk (*)  m/Network Selection  enty our plan or network below.   Detta Dental EPO Detta Dental EPO Detta Dental EPO Detta Dental PEO Detta Dental PEO Plans Premier Detta Choice PPO Detta Dental EPO Detta Dental PEO Plans Premier Detta Choice PPO Detta Dental EPO Detta Dental PEO Plans Premier Detta Choice PPO Detta Dental EPO Detta Dental EPO Detta Dental EPO Detta Dental PEO Plans Premier Detta Choice PPO Detta Dental EPO Detta Dental PEO Plans Premier Detta Choice PPO Detta Dental EPO Detta Dental EPO Detta Dental PEO Plans Premier Detta Choice PPO Detta Dental EPO Detta Dental EPO Detta Dental PEO Plans Premier Detta Choice PPO Detta Dental EPO Detta Dental EPO Detta Dental PEO Detta Dental PEO Detta Dental PEO Detta Dental PEO Detta Dental PEO Detta Dental PEO Detta Dental PEO Detta Dental PEO Detta Dental PEO Detta Dental PEO Detta Dental PEO Detta Dental PEO Detta Dental PEO Detta Dental PEO Detta Dental Peo Detta Dental Peo Dett | ind a Not               | work           | Doptist in                  |                      | 22                  |                    |                    |                                        |              |
| an/Network Selection  ied your plan or network below.                                                                                                    | inu a Net               | WORK           | Jenust III                  | TOUL AN              | ea                  |                    |                    |                                        |              |
| puired fields are indicated with an asterisk (*)  ant/Network Selection  ied your plan or network below.                                                                                                    |                         |                |                             |                      |                     |                    | ork dentist near y | ou by entering your city a             | ind state or |
| An/Network Selection  ted your plan or network below.                                                                                                    |                         |                |                             |                      |                     |                    |                    |                                        |              |
| ect your plan or network. below.                                                                                                    | uneu neius are indicati | u with an aste | IBN (")                     |                      |                     |                    |                    |                                        |              |
| ect your plan or network. below.                                                                                                    | w Natural C-L           | ation          |                             |                      |                     |                    |                    |                                        |              |
| Detta Dental EPQ      Total Choice PPQ      Detta Dental PPO      Detta Dental PPO       | m/network Ser           | ction          |                             |                      |                     |                    |                    |                                        |              |
| C Detta Dental EPO Plus Premier. C DettaCare USA C DettaCare C Detta Dental EPO members looking for a dentist outside of Massachusetts should search the Detta Dental PPO network.  Ir Location se enter your city and state OR enter your zip code. Address C C ty C C ty   | lect your plan or netwo | k below.       |                             |                      |                     |                    |                    |                                        |              |
| TE. Delta Dental EPO members looking for a dentist outside of Massachusetts should search the Delta Dental PPO network.  Ir Location se enter your city and state OR enter your zip code. Address City City City State Spring, Distance and Number of Results                                                                                                    | Delta Dental EPO        |                | O Total Choice PPO          | O Delta Dental F     | PO O Delta (        | Dental Premier     |                    |                                        |              |
| ar Location se enter your city and state OR enter your zip code. Address *City *State *City *State  Sorting, Distance and Number of Results                                                                                                    | O Delta Dental PPO      | Plus Premier   | O DeltaCare USA             | O DeltaCare          | O Delta (           | Dental Patient Dir | ect                |                                        |              |
| ur Location<br>se enter your zip code.<br>Address *City *State *<br>OR -<br>Zip Code<br>Sorting, Distance and Number of Results                                                                                                    |                         |                |                             |                      |                     |                    |                    |                                        |              |
| se enter your city and state OR enter your zip code. Address OR - Zip Code Sorting, Distance and Number of Results                                                                                                    | DTE: Delta Dental EPO   | members looki  | ing for a dentist outside o | of Massachusetts sho | uld search the Delt | a Dental PPO ne    | work.              |                                        |              |
| ee enter your city and state OR enter your zip code.<br>Address * City * State *<br>Zip Code Sorting, Distance and Number of Results                                                                                                    |                         |                |                             |                      |                     |                    |                    |                                        |              |
| Address • Cby • State • OR - Zp Code Sorting, Distance and Number of Results                                                                                                    |                         |                |                             |                      |                     |                    |                    |                                        |              |
| or.<br>Zp Cose<br>Sorting, Distance and Number of Results                                                                                                    |                         | tate OR enter  |                             | ity                  |                     |                    | State              | ~                                      |              |
| Sorting, Distance and Number of Results                                                                                                    |                         |                |                             | ny .                 |                     |                    | State              | -                                      |              |
|                                                                                                    |                         |                |                             |                      |                     |                    |                    |                                        |              |
|                                                                                                    |                         |                |                             |                      |                     |                    |                    |                                        |              |
|                                                                                                    |                         |                |                             |                      |                     |                    |                    |                                        |              |
| ort Results By: Distance 🗸                                                                                                    | Zip Code                |                |                             |                      |                     |                    |                    |                                        |              |
|                                                                                                    | Zip Code                | e and Nu       | nber of Results             |                      |                     |                    |                    |                                        |              |

### Admin Panel

The account administrator can manage user access under the Resources tab. Select "User Access" to view the users that are registered on the portal. To add a new user, click the green "Add user" button on the upper right-hand side of the page.

| A DELTA DENTAL Massachusetts |               |             |                       | User 🗸   |
|------------------------------|---------------|-------------|-----------------------|----------|
| HOME RESOURCES $\lor$        |               |             |                       |          |
| Resources / User Access      |               |             |                       |          |
| User access                  |               |             |                       | 🛱 Print  |
|                              |               |             |                       | Add user |
| Username                     | First name    | Last name   | Email                 |          |
| Username                     | First name    | Last name   | email@example.com     | Search   |
|                              |               |             |                       |          |
| Username ¢                   | First name \$ | Last name 🗢 | Email ¢               |          |
| KSmith0002                   | Katie         | Smith       | KSmith@youremail.com  |          |
| JJones0002                   | Jennifer      | Jones       | JJones@youremail.com  |          |
| MSmith0002                   | Michael       | Smth        | MSmith@youremail.com  |          |
| CTaylor002                   | Carol         | Taylor      | CTaylor@youremail.com |          |
| BRoss002                     | Ben           | Ross        | BRoss@youremail.com   |          |
|                              |               |             |                       |          |

### Add New User

Once you click the Add New User button, you can enter in the username, first and last name, email address and phone number as well as assign the user's permissions. You can also select the groups to assign to the new user.

| △ DELTA DENTAL Massachusetts       | L                    | ia DiFranco 🗸                         |
|------------------------------------|----------------------|---------------------------------------|
| HOME RESOURCES V                   |                      |                                       |
| Resources / User Access / Add user |                      |                                       |
| Add user                           |                      |                                       |
| User information                   |                      | Permissions                           |
| Client info                        |                      | Manage users                          |
| S000002                            |                      | View billing                          |
| Username                           |                      | Make payments (requires view billing) |
| Enter Username                     |                      | Online enrollment                     |
| User First name                    | User Last name       |                                       |
| Enter User First name              | Enter User last name |                                       |
| Email                              |                      |                                       |
| Enter user email address           |                      |                                       |
| Phone number                       |                      |                                       |
| Enter user phone number            |                      |                                       |
|                                    |                      |                                       |
|                                    |                      |                                       |
| Access Level                       |                      |                                       |
| Parent Group                       |                      |                                       |
| Select All                         |                      |                                       |
| □ 012345 - ABC Trucking Company →  |                      |                                       |
|                                    |                      |                                       |
|                                    |                      | Cancel Add User                       |

### **Updating Existing Users**

If you need to modify a user's permissions, grant or remove access to groups or change a user's first name, last name, email address or phone number, click on the Username of the user you'd like to modify.

| Resources / User Access |               |              |                       |          |
|-------------------------|---------------|--------------|-----------------------|----------|
| User access             |               |              |                       | Print    |
|                         |               |              |                       |          |
| Username                | First name    | Last name    | Email                 | Add user |
| Username                | First name    | Last name    | email@example.com     | Search   |
|                         |               |              |                       |          |
| Username \$             | First name \$ | Last name \$ | Email \$              |          |
| KSmith0002              | Katie         | Smith        | KSmith@youremail.com  |          |
| JJones0002              | Jennifer      | Jones        | JJones@youremail.com  |          |
|                         |               |              |                       |          |
| MSmith0002              | Michael       | Smith        | MSmith@youremail.com  |          |
| CTaylor002              | Carol         | Taylor       | CTaylor@youremail.com |          |
| BRoss002                | Ben           | Ross         | BRoss@youremail.com   |          |
|                         |               |              |                       |          |
|                         |               |              |                       |          |

The user's information will be displayed on the User Detail page. To modify the user record, click on the "Edit" button in the upper right-hand corner of the page.

|                                                                                                    | User 💙                                                                                                    |  |
|----------------------------------------------------------------------------------------------------|----------------------------------------------------------------------------------------------------|--|
| HOME RESOURCES V                                                                                                    |                                                                                                    |  |
| Resources / User access / User Details User Details                                                                                                    | 🖉 Edit                                                                                                    |  |
| User information         Client         S0000002         Username         KSmth0002         User first name         Kate         Smth         Email         KSmth@youremail.com         Phone | Permissions<br>Manage users<br>View billing<br>Make payments (requires view billing)<br>Online enrollment |  |
| Access Level Parent Group                                                                                                    |                                                                                                    |  |
| Select All 012345 - ABC Trucking Company →                                                                                                    |                                                                                                    |  |

The fields that can be modified will be displayed on the Edit User page (permissions, group access, first name, last name, email address and phone number). Click the green "Save" to save your changes or the "Cancel" button to discard any changes and return to the User Detail page.

| <b>DELTA DENTAL</b> ' Massachusetts |                |                                                    | User 🗸      |
|-------------------------------------|----------------|----------------------------------------------------|-------------|
| HOME RESOURCES V                    |                |                                                    |             |
| Resources / User access / Edit user |                |                                                    |             |
| Ealt user                           |                |                                                    |             |
| User information                    |                | Permissions                                        |             |
| Client<br>50000002                  |                | Manage users                                       |             |
| Username                            |                | View billing Make payments (requires view billing) |             |
| KSmith0002                          |                |                                                    |             |
| User First name                     | User Last name |                                                    |             |
| Katie                               | Smith          |                                                    |             |
| Email                               |                |                                                    |             |
| KSmith@youremail.com                |                |                                                    |             |
| Phone number                        |                |                                                    |             |
| Enter user phone number             |                |                                                    |             |
|                                     |                |                                                    |             |
| Access Level                        |                |                                                    |             |
| Parent Group                        |                |                                                    |             |
| Select All                          |                |                                                    |             |
| 012345 - ABC Trucking Company       | $\rightarrow$  |                                                    |             |
|                                     |                |                                                    |             |
|                                     |                |                                                    | Cancel Save |
|                                     |                |                                                    |             |
|                                     |                |                                                    |             |

## Enrollment

Login – Users will log into the main client portal to access the navigation from the home page to the Enrollment portal.

|                 | Welcome<br>Sign in to the client portal<br>to access member and claim information |            |
|-----------------|-----------------------------------------------------------------------------------|------------|
|                 | Username                                                                          |            |
| ortal Login ——— | Enter your username                                                               |            |
|                 | Password                                                                          |            |
|                 | Enter your password                                                               | $\bigcirc$ |
|                 | Remember me                                                                       |            |
|                 | Sign in                                                                           |            |
|                 |                                                                                   |            |

Home Page – Once a user is logged into the client portal and on the home page, it will display the Enrollment portal link to redirect them to the Enrollment member search.

|                    | C DELTA DENTAL H              | saarhoefis J                                                    | Johnathan Smith 🗸  |
|--------------------|-------------------------------|-----------------------------------------------------------------|--------------------|
|                    | HOME MEM                      | BER SEARCH $$                                                   |                    |
|                    | Welcome                       | back, Johnathan / ABC Company                                   |                    |
|                    | Enrollment<br>SSO link to enr | blment                                                          |                    |
|                    |                               | C DESA DENTAL Ressolvents                                       | Johnathan Smith $$ |
|                    |                               |                                                                 |                    |
| Client Portal Home | Page                          | Welcome back, Johnathan / ABC Company<br>Employer Portal Access |                    |

Enrollment Portal – Once the user is redirected to the enrollment portal, they will be able to search for a member. The Employees page allows a user to conduct a basic search by Member ID or SSN or an advanced search using additional fields (pictured below).

|                                 | My Groups                      |                                                                      |                                   |                               |                                |
|---------------------------------|--------------------------------|----------------------------------------------------------------------|-----------------------------------|-------------------------------|--------------------------------|
| mployees                        | Main Po                        | age Links                                                            |                                   | M                             | essage Center                  |
| search for a Member using th    | e Basic Search, select the op  | tion in the drop-down to search                                      | h by Member ID or SSN.            |                               |                                |
| search for a Member using th    | e Advanced Search, enter:      |                                                                      |                                   |                               |                                |
|                                 | o search for a specific Membe  | ust enter at least one group nu<br>er. You can also enter the "First |                                   |                               |                                |
| Member(s) found will be list    | ed below. To review the currer | it eligibility status for a specific                                 | Member, click on the Member's     | Name.                         |                                |
|                                 | use the search options to p    | erform a search of the Subs                                          | criber. If no results are returne | ed, click on the Add New Memb | er button at the bottom of the |
| je.                             |                                |                                                                      | Search Options                    |                               |                                |
|                                 |                                |                                                                      | <u> </u>                          |                               |                                |
| O Search by Memb                | er ID 🗸 💿 Advanced s           | earch                                                                |                                   |                               |                                |
|                                 |                                |                                                                      |                                   |                               |                                |
| Note: You must fill in at least | the Group or Last Name field.  |                                                                      |                                   |                               |                                |
|                                 | Last Name                      | Date of Birth                                                        | Status Code                       | Group                         | Location                       |
| First Name                      | ] [                            |                                                                      |                                   | 0054369902                    |                                |
| First Name                      |                                |                                                                      |                                   |                               |                                |
| First Name                      |                                |                                                                      |                                   |                               |                                |
| First Name                      | Coverage Name                  | Hire Date                                                            | Org Provider ID                   |                               |                                |
|                                 | Coverage Name                  | Hire Date                                                            | Org Provider ID                   |                               |                                |

Eligibility quick links allow users to easily navigate to View/Print ID Card, Submit an ID Card request, make a subscriber or dependent change.

**PLEASE NOTE:** Group information will be available **<u>24 hours after</u>** the initial sign-in.

|                               |                                                 |                                                      | MESSAGES                   | ර<br>LOGOUT |
|-------------------------------|-------------------------------------------------|------------------------------------------------------|----------------------------|-------------|
| Employees Resources           |                                                 |                                                      |                            |             |
| Eligibility                   |                                                 |                                                      |                            |             |
| View/Print ID Card ID Card    | d Request Subscriber Changes Depend             | lent Changes                                         | – Express Requests (eXRs)  |             |
| <u>&lt; Back</u><br>Sam Jones |                                                 |                                                      | Print View                 |             |
| View all family members       |                                                 |                                                      |                            |             |
| Member Info                   |                                                 |                                                      |                            |             |
| Name:<br>Sam Jones            | Member ID:<br>6666666600                        | Address:<br>4161 E 96th St<br>Indianapolis IN, 46240 | Status:<br>Active          |             |
| Relationship Code<br>18       | Relationship<br>Insured (Policyholder/Employee) | Original Effective Date:                             | Group Name:<br>Circle City |             |
| Group Number:<br>300          | DOB:<br>01/05/1962                              | Plan:<br>GH                                          |                            |             |
| Coverages                     |                                                 |                                                      |                            |             |
| Coverage Type                 | Plan Name                                       |                                                      | Coverage Dates             |             |
|                               | VISION                                          |                                                      | 01/01/2024 - Active        |             |
|                               | DENTAL                                          |                                                      | 01/01/2024 - Active        |             |
|                               | MEDICAL                                         |                                                      | 01/01/2024 - Active        |             |

### Member Search

Enrollment Portal – Once the user is redirected to the enrollment portal, they will be able to search for a member. The Employees page allows a user to conduct a basic search by Member ID or SSN.

|                                                        |                                                                                      |                                            | Eの                                 |
|--------------------------------------------------------|--------------------------------------------------------------------------------------|--------------------------------------------|------------------------------------|
| Employees Resources                                    |                                                                                      |                                            |                                    |
| Employees                                              |                                                                                      |                                            |                                    |
| To search for a Member using the Basic S-              | earch, select the option in the drop down                                            | to search by Member ID or SSN              |                                    |
| To search for a Member using the Advance               | ed Search, enter:                                                                    |                                            |                                    |
|                                                        | dependents. You must enter at least one<br>for a specific Member. You can also enter |                                            |                                    |
| Any Member(s) found will be listed below.              | To review the current eligibility status for                                         | a specific Member, click on the Member's N | lame.                              |
| page.<br>● Search by Member ID ●<br>Member ID ●<br>SSN | • Advanced search                                                                    | ch Criteria (Membe<br>Search Re            |                                    |
| Search Reset MC                                        | ember Details Link                                                                   |                                            |                                    |
| Search Reset IVIE                                      | inder Details Link                                                                   |                                            | 👼 Print Results 🖄 Download Results |
| Name Member ID                                         | Group Date of Birth                                                                  | Status Relationship Code                   | Relationship Description           |
| Jones, Sam 11111111100                                 | 100 1/5/1962                                                                         | Active 18                                  | Insured (Policyholder/Employee)    |
| Add New Member                                         | 441                                                                                  | 41 Page 1 V of 1 12 124                    |                                    |
|                                                        |                                                                                      |                                            |                                    |

Numerical identifiers for the relationship codes are based on the HIPAA standards. For the full list of the relationship codes, please refer to page 40 in the Addendum.

View Member Details: View Member Name, ID, Address, coverage type and status.

|                |                                           |                                                 |                                          |                                            | MESSAGES | ල<br>LOGOUT |
|----------------|-------------------------------------------|-------------------------------------------------|------------------------------------------|--------------------------------------------|----------|-------------|
|                | Employees Resources                       |                                                 |                                          |                                            |          |             |
|                | Eligibility                               | Subscriber Changes Dependent                    | Channes                                  |                                            |          |             |
|                | <back<br>Sam Jones</back<br>              | Subscriber changes Dependent                    | Changes                                  | Print View                                 |          |             |
| Member Details | View all family members Member Info Name: | Member ID:                                      | Address:                                 | Status:                                    |          |             |
|                | Sam Jones                                 | 66666666600                                     | 4161 E 96th St<br>Indianapolis IN, 46240 | Active                                     |          |             |
|                | Relationship Code<br>18                   | Relationship<br>Insured (Policyholder/Employee) | Original Effective Date:                 | Group Name:<br>Circle City                 |          |             |
|                | Group Number:<br>300                      | DOB:<br>01/05/1962                              | Plan:<br>GH                              |                                            |          |             |
|                | Coverages                                 |                                                 |                                          |                                            |          |             |
|                | Coverage Type                             | Plan Name                                       |                                          | Coverage Dates                             |          |             |
|                |                                           | VISION                                          |                                          | 01/01/2024 - Active<br>01/01/2024 - Active |          |             |
|                |                                           | MEDICAL                                         |                                          | 01/01/2024 - Active                        |          |             |

#### **Advanced Member Search**

This menu item allows you to search for a member in the specific subgroup(s) you have been given user rights to view their eligibility. Once you find a member you can access the links to update their record. You can also add a new member.

### PLEASE NOTE: Group information will be available 24 hours after the initial sign-in.

| Employees       Resources         Employees       Employees         To search for a Member using the Basic Search, select the option in the drop down to search by Member ID or SSN         To search for a Member using the Advanced Search, enter:         • "Group" to list all Members and any dependents. You must enter at least one group number         • "Last Name" and "Group" to search for a specific Member. You can also enter the "First Name" and/or "Date of Birth"         • Cick on the "Search" button         Any Member(s) found will be listed below. To review the current eligibility status for a specific Member, click on the Member's Name.         Before Adding a New Member, use the search options to perform a search of the Subscriber. If no results are returned, click on the Add New Member button at the bottom o page.         • Search by       Member[]>                                                     |            | A DELTA DEN                                                                    | ITAL                                                               |                                     |                                 |                 | MESSAGES LOGOL                     |
|----------------------------------------------------------------------------------------------------|------------|--------------------------------------------------------------------------------|--------------------------------------------------------------------|-------------------------------------|---------------------------------|-----------------|------------------------------------|
| To search for a Member using the Basic Search, select the option in the drop down to search by Member ID or SSN To search for a Member using the Advanced Search, enter:  • "Group" to list all Members and any dependents. You must enter at least one group number • "Last Name" and "Group" to search for a specific Member. You can also enter the "First Name" and/or "Date of Birth" • Click on the "Search" button Any Member(a) found will be listed below. To review the current eligibility status for a specific Member, click on the Member's Name. Before Adding a New Member, use the search options to perform a search of the Subscriber. If no results are returned, click on the Add New Member button at the bottom o page.  • Search by Member ID • * Advanced search  Advanced Member Search Option Note: At least Group or Last Name field must be filled.  First Name Last Name Date of Birth Status Code Group Location Cocation |            | Employees Resou                                                                | rces                                                               |                                     |                                 |                 |                                    |
| To search for a Member using the Advanced Search, enter:                                                                                                    |            | Employee                                                                       | S                                                                  |                                     |                                 |                 |                                    |
| <ul> <li>Click on the "Search" button</li> <li>Any Member(s) found will be listed below. To review the current eligibility status for a specific Member, click on the Member's Name.</li> <li>Before Adding a New Member, use the search options to perform a search of the Subscriber. If no results are returned, click on the Add New Member button at the bottom opage.</li> <li>Search by Member ID  <ul> <li>Advanced search</li> <li>Advanced Member Search Option</li> </ul> </li> <li>Note: At least Group or Last Name field must be filled.</li> <li>First Name Last Name Date of Birth Status Code Group Location</li> </ul>                                                                                                    |            | To search for a Member usi<br>• "Group" to list all Mer                        | ing the Advanced Search, enter:<br>mbers and any dependents. You m | nust enter at least one group n     | umber                           |                 |                                    |
| Search by Member ID   Advanced search   Advanced Member Search Option Note: At least Group or Last Name field must be filled. First Name Last Name Date of Birth Status Code Group Location                                                                                                    |            | Click on the "Search"<br>Any Member(s) found will b<br>Before Adding a New Men | button<br>e listed below. To review the curre                      | nt eligibility status for a specifi | c Member, click on the Member's |                 | lember button at the bottom of the |
| rch Fields                                                                                                    |            | ⊖ Search by M                                                                  |                                                                    | search 🗲 🖊                          | Advanced Membe                  | er Search Optic | วท                                 |
|                                                                                                    | anced      | First Name                                                                     | Last Name                                                          | Date of Birth                       | Status Code                     | Group           | Location                           |
| Benefit Plan Coverage Name Hire Date Org Provider ID                                                                                                    | rch Fields |                                                                                |                                                                    |                                     |                                 |                 |                                    |
|                                                                                                    |            | Benefit Plan                                                                   | Coverage Name                                                      | Hire Date                           | Org Provider ID                 |                 |                                    |

This menu item allows you to view a complete list of members (and dependents) in the specific subgroup(s).

|                    |                                                                                                    | DENTAL                                                                                                    |                                                                                       |                                                                                                    |                                                                                                    |                                                                                                    |                                                          | MESSAGES LOGOUT                                                                                                    |
|--------------------|----------------------------------------------------------------------------------------------------|----------------------------------------------------------------------------------------------------|---------------------------------------------------------------------------------------|----------------------------------------------------------------------------------------------------|----------------------------------------------------------------------------------------------------|----------------------------------------------------------------------------------------------------|----------------------------------------------------------|----------------------------------------------------------------------------------------------------|
|                    | Employees                                                                                                    | Resources                                                                                                    |                                                                                       |                                                                                                    |                                                                                                    |                                                                                                    |                                                          |                                                                                                    |
|                    | Emplo                                                                                                    | yees                                                                                                    |                                                                                       |                                                                                                    |                                                                                                    |                                                                                                    |                                                          |                                                                                                    |
|                    | To search for a M<br>To search for a M<br>- "Group" to 1<br>- "Last Name"<br>- Click on the<br>Any Member(s) fo<br>Before Adding a<br>page. | ember using the E<br>ember using the A<br>st all Members at<br>and "Group" to s<br>"Search" button<br>und will be listed<br>New Member, us | Indivanced S<br>and any deprivation of the<br>rearch for a<br>below. To make the sear | earch, enter<br>endents. You<br>specific Mer<br>eview the cu<br>ch options t<br># Advance<br>st be filled.<br>he | i must enter at lear<br>nber. You can also<br>ment eligibility stati<br>to perform a sear          | ch of the Subscriber.<br>Birth                                                                         | and/or "Date of Birth"<br>er, click on the Member's Name | ck on the Add New Member button at the bottom of the                                                                                                    |
|                    | Search R                                                                                                    | eset                                                                                                    |                                                                                       |                                                                                                    |                                                                                                    |                                                                                                    |                                                          |                                                                                                    |
| Search Results ——— | Name<br>Jones, Sam<br>Jones, Sam<br>Jones, Sam<br>Jones, Sam<br>Jones, Sam                                                                  | Member 10<br>66666666660<br>1111111100<br>111111100<br>111111100<br>1111111                                                                | 16<br>18<br>15<br>17                                                                  | GROUP<br>300<br>100<br>100<br>100<br>100<br>100<br>100                                                           | Date of Birth<br>1/5/1962<br>1/5/1962<br>1/5/1962<br>1/5/1962<br>1/5/1962<br>1/5/1962<br>Details L | Status<br>Active<br>Terminated<br>Future Eighbitt<br>Active<br>Terminated<br>Terminated<br>4 41 Page 1 | 18<br>18<br>18                                           | Print Results      Download Results     Relationship. Description     Insured (Policyholder/Employee)     Insured (Policyholder/Employee)     Insured (Policyholder/Employee)     Insured (Policyholder/Employee)     Insured (Policyholder/Employee)     Insured (Policyholder/Employee) |

Benefit details including coverage types are shown under Coverages on the Eligibility Screen.

| △ DELTA DENTAL          |                                                 |                                                                  | NESSAGES                   | 0<br>LOGOUT |
|-------------------------|-------------------------------------------------|------------------------------------------------------------------|----------------------------|-------------|
| Employees Resources     |                                                 |                                                                  |                            |             |
| Eligibility             |                                                 |                                                                  |                            |             |
| ViewPrint ID Card ID Ca | erd Request Subscriber Changes Dep              | pendent Changes                                                  |                            |             |
| < Back<br>Sam Jones     |                                                 |                                                                  | Print Vew                  |             |
| /ew all family members  |                                                 |                                                                  |                            |             |
| Member Info             |                                                 |                                                                  |                            |             |
| Name:<br>Sam Jones      | Member ID:<br>SMPL0001                          | Address:<br>4161 E 96th St<br>Sile 101<br>Indianapolis IN, 46240 | Status:<br>Active          |             |
| Relationship Code<br>18 | Relationship<br>Insured (Policyholder/Employee) | Original Effective Date:<br>01/01/2009                           | Group Name:<br>Circle City |             |
| Group Number:<br>100    | DOB:<br>0105/1962                               | Plan:<br>HWP10016                                                | Full-time Student:<br>No   |             |
| Disabled:<br>No         |                                                 |                                                                  |                            |             |
| Coverages               |                                                 |                                                                  |                            |             |
| Coverage Type           | Plan Name                                       |                                                                  | Coverage Dates             |             |
| DENTAL                  | Silver                                          |                                                                  | 01/01/2024 - Active        |             |
| MEDICAL                 | Silver                                          |                                                                  | 01/01/2024 - Active        |             |
| VISION                  | Silver                                          |                                                                  | 01/01/2024 - Active        |             |
| MEDICAL                 | Silver                                          |                                                                  | 01012023 - 12/31/2023      |             |
| DENTAL                  | Silver                                          |                                                                  | 01/01/2023 - 12/31/2023    |             |
| Maximums                |                                                 |                                                                  |                            |             |
| Medical                 |                                                 |                                                                  | Plat                       | Year: 202   |
| In Network v            |                                                 |                                                                  |                            |             |
| Individual/Family       | Type                                            |                                                                  | Maximum Amount             |             |
| Individual              | Deductible                                      |                                                                  | \$1,000.00                 |             |
| Indvidual               | Out-of-pocket                                   |                                                                  | \$4,000.00                 |             |
| Family                  | Deductible                                      |                                                                  | \$3,500.00                 |             |
| Family                  | Out-of-pocket                                   |                                                                  | \$20,000.00                |             |
| Dental                  |                                                 |                                                                  |                            |             |
| In Network •            |                                                 |                                                                  |                            |             |
| Individual/Family       | Type                                            |                                                                  | Maximum Amount             |             |
| Individual              | Deductible                                      |                                                                  | \$500.00                   |             |
| Individual              | Out-of-pocket                                   |                                                                  | \$2,000.00                 |             |
| Family                  | Deductible                                      |                                                                  | \$400.00                   |             |
| Family                  | Out-of-pocket                                   |                                                                  | \$7,500.00                 |             |
| In Network              |                                                 |                                                                  |                            |             |
| Individual/Family       | Type                                            |                                                                  | Maximum Amount             |             |
| Individual              | Deductible                                      |                                                                  | \$500.00                   |             |
| Individual              | Out-of-pocket                                   |                                                                  | \$2,000.00                 |             |
| Family                  | Deductible                                      |                                                                  | \$1,000.00                 |             |
| Family                  | Out-of-pocket                                   |                                                                  | \$3,000.00                 |             |

|              | △ DELTA DENTAL                 |                                                 |                                                      | м                          | ESSAGES LOG |
|--------------|--------------------------------|-------------------------------------------------|------------------------------------------------------|----------------------------|-------------|
|              | Employees Resources            |                                                 |                                                      |                            |             |
|              | Eligibility                    |                                                 |                                                      |                            |             |
|              | View/Print ID Card ID Card Reg | uest Subscriber Changes Depend                  | ent Changes                                          |                            |             |
|              | <u>&lt; Back</u><br>Sam Jones  |                                                 |                                                      | Print View                 |             |
|              | View all family members        |                                                 |                                                      |                            |             |
|              | Member Info                    |                                                 |                                                      |                            |             |
| nber<br>nils | Name:<br>Sam Jones             | Member ID:<br>66666666600                       | Address:<br>4161 E 96th St<br>Indianapolis IN, 46240 | Status:<br>Active          |             |
|              | Relationship Code<br>18        | Relationship<br>Insured (Policyholder/Employee) | Original Effective Date:                             | Group Name:<br>Circle City |             |
|              | Group Number:<br>300           | DOB:<br>01/05/1962                              | Pian:<br>GH                                          |                            |             |
|              | Coverages                      |                                                 |                                                      |                            |             |
|              | Coverage Type                  | Plan Name                                       | Co                                                   | verage Dates               |             |
|              |                                | VISION                                          | 01                                                   | /01/2024 - Active          |             |
|              |                                | DENTAL                                          | 01                                                   | /01/2024 - Active          |             |
|              |                                | MEDICAL                                         | 01                                                   | /01/2024 - Active          |             |

Additional Plan benefit detail based on a member search includes, calendar / plan maximums, dependent information, deductibles.

| A DELTA DENTAL          |                                   |                                                      | 100 0<br>101111111111111111111111111111111 |
|-------------------------|-----------------------------------|------------------------------------------------------|--------------------------------------------|
| England Stream          |                                   |                                                      |                                            |
|                         |                                   |                                                      |                                            |
| Eligibility             |                                   |                                                      |                                            |
| VewPrint ID Card ID Ca  | nd Request Subscriber Changes Dep | endent Changes                                       |                                            |
| <.liack<br>Sam Jones    |                                   |                                                      | W.Print Mean                               |
| View all family members |                                   |                                                      |                                            |
| Member Info             |                                   |                                                      |                                            |
| Name:                   | Member ID:                        | Address:                                             | Status:                                    |
| Sam Jones               | SMPL0001                          | 4181 E 9681 81<br>Sile 101<br>Indianapolis IN, 46240 | Active                                     |
| Relationship Code       | Relationship                      | Original Effective Date:                             | Group Name:                                |
| 18                      | Insured (PolicyholderEmployee)    | 01/01/2009                                           | Circle City                                |
| Group Number:           | 008:                              | Plan:                                                | Pull-time Student:                         |
| 100                     | 01/05/1962                        | HMP10016                                             | No                                         |
| Disabled:<br>No         |                                   |                                                      |                                            |
|                         | Plan Name                         |                                                      |                                            |
| Coverage Type<br>DENTAL | Plan Name                         |                                                      | Coverage Dates<br>01/01/2024 - Active      |
| MEDICAL                 | Silver                            |                                                      | 01/01/2024 - Adlive                        |
| VISION                  | Silver                            |                                                      | 01/01/2024 - Active                        |
| MEDICAL                 | Silver                            |                                                      | 01012023 - 12/31/2023                      |
| DENTAL                  | Silver                            |                                                      | 010102023 - 12/01/2023                     |
| Maximums                |                                   |                                                      |                                            |
|                         |                                   |                                                      |                                            |
| Medical                 |                                   |                                                      | Plan Year: 2024                            |
| In Network w            |                                   |                                                      |                                            |
| Individual#amily        | Type                              |                                                      | Maximum Amount                             |
| Individual              | Deductible                        |                                                      | \$1,000.00                                 |
| Individual              | Out-of-pocket                     |                                                      | \$4,000.00                                 |
| Family                  | Deductible                        |                                                      | \$3,500.00                                 |
| Family                  | Out-of-pocket                     |                                                      | \$29,000.00                                |
| Dental<br>In Network    |                                   |                                                      |                                            |
| Individual#amily        | Type                              |                                                      | Maximum Amount                             |
| Individual              | Deductible                        |                                                      | \$500.00                                   |
| Individual              | Out-of-pocket                     |                                                      | \$2,000.00                                 |
| Family                  | Deductible                        |                                                      | \$400.00                                   |
| Family                  | Out-of-pocket                     |                                                      | \$7,500.00                                 |
| Vision                  |                                   |                                                      |                                            |
| In Network ~            |                                   |                                                      |                                            |
| Individual#amily        | Type                              |                                                      | Masimum Amount                             |
| Individual              | Deductible                        |                                                      | \$500.00                                   |
| Individual              | Out-of-pocket                     |                                                      | \$2,000.00                                 |
|                         |                                   |                                                      |                                            |
| Family                  | Deductible                        |                                                      | \$1,000.00                                 |

|         | Medical<br>In Network ~ |               |            |                | Plan Year: 2024 |
|---------|-------------------------|---------------|------------|----------------|-----------------|
|         | Individual/Family       | Туре          | Amount Met | Maximum Amount | Progress        |
|         | Individual              | Deductible    | \$238.54   | \$1,000.00     | -               |
|         | Individual              | Out-of-pocket | \$238.54   | \$4,000.00     | ۲               |
|         | Family                  | Deductible    | \$833.80   | \$3,500.00     | -               |
| ember   | Family                  | Out-of-pocket | \$833.80   | \$20,000.00    | 0               |
| Details | Dental<br>In Network    | Туре          | Amount Met | Maximum Amount | Progress        |
|         | Individual              | Deductible    | \$0.00     | \$500.00       |                 |
|         | Individual              | Out-of-pocket | \$0.00     | \$2,000.00     |                 |
|         | Family                  | Deductible    | \$0.00     | \$400.00       |                 |
|         | Family                  | Out-of-pocket | \$0.00     | \$7,500.00     |                 |

Additionally, balance information for individual and family coverage with out of pocket and deductible maximums and amounts met.

| C DELTA DENTAL              |                                                 |                                                                   | antiphoto Looput           |
|-----------------------------|-------------------------------------------------|-------------------------------------------------------------------|----------------------------|
| Employee - Antonio          |                                                 |                                                                   |                            |
|                             |                                                 |                                                                   |                            |
| Eligibility                 |                                                 |                                                                   |                            |
| ViewPrint ID Card           | rd Request Subscriber Charges Dep               | endent Changes                                                    |                            |
| <li>dack<br/>Sam Jones</li> |                                                 |                                                                   | The Print View             |
| /ew all family members      |                                                 |                                                                   |                            |
| Member Info                 |                                                 |                                                                   |                            |
| Name:<br>Sam Jones          | Member ID:<br>BMPL0001                          | Address:<br>4161 E. 9691 BI<br>Bite 101<br>Indianapolis IN, 48240 | Status:<br>Active          |
| Relationship Code<br>18     | Relationship<br>Insured (Policyholder/Employee) | Original Effective Date:<br>01/01/2009                            | Group Name:<br>Circle City |
| Group Number:<br>100        | D08:<br>01/05/1962                              | Plan:<br>HWP10016                                                 | Pull-time Student:         |
| Disabled:                   | 111000110002                                    | mar to the                                                        | 140                        |
| Coverages                   |                                                 |                                                                   |                            |
| Coverage Type               | Plan Name                                       |                                                                   | Coverage Dates             |
| DENTAL                      | Silver                                          |                                                                   | 01.01/2024 - Active        |
| MEDICAL                     | Silver                                          |                                                                   | 01/01/2024 - Active        |
| VISION                      | Silver                                          |                                                                   | 01/01/2024 - Active        |
| MEDICAL                     | Silver                                          |                                                                   | 01/01/2023 - 12/31/2023    |
| DENTAL                      | Silver                                          |                                                                   | 01/01/2023 - 12/31/2023    |
| Maximums                    |                                                 |                                                                   |                            |
| Medical                     |                                                 |                                                                   | Plan Year: 2004 +          |
| In Network w                |                                                 |                                                                   |                            |
| IndividualiFamily           | Type                                            |                                                                   | Maximum Amount             |
| Individual                  | Deductible                                      |                                                                   | \$1,000.00                 |
| Individual                  | Out-of-pocket                                   |                                                                   | \$4,000.00                 |
| Family                      | Deductible                                      |                                                                   | \$3.500.00                 |
| Family                      | Out-of-pocket                                   |                                                                   | \$20,000.00                |
| Dental<br>In Network •      |                                                 |                                                                   |                            |
| IndividualiFamily           | Type                                            |                                                                   | Maximum Amount             |
| Individual                  | Deductible                                      |                                                                   | \$500.00                   |
| Individual                  | Out-of-pocket                                   |                                                                   | \$2,000.00                 |
| Family                      | Deductible                                      |                                                                   | \$400.00                   |
| Family<br>Vision            | Duł-of-pocket                                   |                                                                   | \$7,500.00                 |
| Individual#amily            | Type                                            |                                                                   | Maximum Amount             |
| Individual                  | Deductible                                      |                                                                   | \$500.00                   |
| Individual                  | Out-of-pocket                                   |                                                                   | \$2,000.00                 |
| Family                      | Deductible                                      |                                                                   | \$1,000.00                 |
| Family<br>Family            | Deductible<br>Out-of-pocket                     |                                                                   | \$1,000.00<br>\$3,000.00   |

|                   | Vision<br>In Network v | Туре          | Amount Met | Maximum Amount |          | Progress |
|-------------------|------------------------|---------------|------------|----------------|----------|----------|
|                   | Individual             | Deductible    | \$103.35   | \$500.00       |          | -        |
|                   | Individual             | Out-of-pocket | \$103.35   | \$2,000.00     |          | •        |
| mhar              | Family                 | Deductible    | \$407.45   | \$1,000.00     |          | -        |
| Member<br>Details | Family                 | Out-of-pocket | \$407.45   | \$3,000.00     |          |          |
| uns               | Office Visits          |               |            |                |          |          |
|                   | Name                   | Amount Met    |            | Maximum Amount | Progress | 5        |
|                   | Chiropractic           | 0             |            | 0              | (        |          |

## Add New Member

Users will select the Add New Member EXR at the bottom of the page.

|                                                                                                    | ත්ත ප්<br>MESSAGES LOGOUT |
|----------------------------------------------------------------------------------------------------|---------------------------|
| Employees Resources My Groups                                                                                                    |                           |
| Employees                                                                                                    |                           |
| To search for a Member using the Basic Search, select the option in the drop-down to search by Member ID or SSN.                                                                                                    |                           |
| To search for a Member using the Advanced Search, enter:                                                                                                    |                           |
| <ul> <li>"Group" to list all Members and any dependents. You must enter at least one group number</li> <li>"Last Name" and "Group" to search for a specific Member. You can also enter the "First Name' and/or "Date of Birth"</li> <li>Click on the "Search" button</li> </ul> |                           |
| Any Member(s) found will be listed below. To review the current eligibility status for a specific Member, click on the Member's Name.                                                                                                    |                           |
| Search by     Member ID      Advanced search                                                                                                    |                           |
| Separate Member IDs by commas                                                                                                    |                           |
| Search View All Reset                                                                                                    |                           |
| Add New Member                                                                                                    |                           |
| sers click on the appropriate group number.                                                                                                    |                           |

|           | DENTAI    | •         |                                                                                  | MESSAGES | <mark>ம்</mark><br>LOGOUT |
|-----------|-----------|-----------|----------------------------------------------------------------------------------|----------|---------------------------|
| Employees | Resources | My Groups |                                                                                  |          |                           |
|           |           |           | To add a member, please select a group and click on the "Add New Member" button. |          |                           |

| Group Number | Group Name                        | Available Coverage Codes                          | Effective Date | Termination Date |
|--------------|-----------------------------------|---------------------------------------------------|----------------|------------------|
| 0001367401   | Faber Daeufer & Rosenberg PC      | EMP-Enrollee Only, FAM-Family                     | 3/15/2007      | 2/28/2010        |
| 0001369999   | Faber Daeufer & Itrato PC - COBRA | EMP-Enrollee Only, E1D-Enrollee + One, FAM-Family | 6/1/2023       | 12/31/9999       |
| 0009009181   | Faber Daeufer & Itrato PC         | EMP-Enrollee Only, E1D-Enrollee + One, FAM-Family | 3/1/2010       | 12/31/9999       |

44 4 Page 1 ✔ of 1 ↓

Verify that the correct subgroup has been selected and click on Add New Member.

|                                                                                                | DENTAL                       |                                                                         |                          | MESSAGES LOGOUT  |  |
|------------------------------------------------------------------------------------------------|------------------------------|-------------------------------------------------------------------------|--------------------------|------------------|--|
|                                                                                                |                              |                                                                         |                          |                  |  |
|                                                                                                | To add                       | a member, please select a group and click on the "Add New Member" butte | on.                      |                  |  |
| Group Number                                                                                   | Group Name                   | Available Coverage Codes                                                | Effective Date           | Termination Date |  |
| 0001367401                                                                                     | Faber Daeufer & Rosenberg PC | EMP-Enrollee Only, FAM-Family                                           | 3/15/2007                | 2/28/2010        |  |
|                                                                                                |                              |                                                                         |                          | 🍣 Print View     |  |
| Group Faber Daeufer & Ro                                                                       | osenberg PC                  |                                                                         |                          |                  |  |
| Group Faber Daeufer & Ro<br>Add New Member                                                     | osenberg PC                  |                                                                         |                          |                  |  |
| Add New Member                                                                                 | ssenberg PC                  |                                                                         |                          |                  |  |
| Add New Member                                                                                 | Faber Daeufer &              | Rosenberg PC                                                            |                          |                  |  |
| Add New Member<br>Group<br>Group Name:                                                         | -                            | Rosenberg PC                                                            | 03/15/2007               |                  |  |
| Group Faber Daeufer & Ro<br>Add New Member<br>Group<br>Group Name:<br>Group Namber:<br>Status: | -<br>Faber Daeufer &         | -                                                                       | 03/15/2007<br>02/28/2010 |                  |  |

The SubGroup Number and SubGroup Name will auto-populate on the EXR.

|           | DENTAL    |           | MESSAGES | ம்<br>LOGOUT |
|-----------|-----------|-----------|----------|--------------|
| Employees | Resources | My Groups |          |              |

# **Add New Member**

Please use this form to enroll a new member/family.

Complete Section A with Subscriber information only.

Complete Section B for all spouse/partner and/or dependents that are being added to the Subscriber's plan. Effective dates for all spouse/partners and/or dependents should be the same or after the Subscribers coverage effective date.

NOTE: Do not complete Section B if there are no spouse/partners and/or dependents to be added.

Section A: Please enter the Subscriber information only

SubGroup Number
0001367401

SubGroup Name Faber Daeufer & Rosenberg PC

# View/Print ID Card

MESSAGES LOGOUT **△** DELTA DENTAL Eligibility View/Print View/Print ID Card ID Card Request Subscriber Changes Dependent Changes Online ID Card < Back A Print View Sam Jones /iew all family members Member Info Address: 4161 E 96th St Indianapolis IN, 46240 Member ID: 66666666600 Status: Active Name: Sam Jones Original Effective Date: Relationship Code 18 Relationship Group Name: Circle City Insured (Policyholder/Employee) Group Number: 300 DOB: 01/05/1962 Plan: GH Coverages Coverage Type Plan Name Coverage Dates VISION 01/01/2024 - Active DENTAL 01/01/2024 - Active 01/01/2024 - Active MEDICAL

Users can view or print an ID Card under the Eligibility section of the portal.

To print the card, press Control + P on your keyboard or right-click and select print

|                    | 🛆 DELTA DENTAL                                                                                                    | MESSAGES | 0<br>LOGOUT |
|--------------------|----------------------------------------------------------------------------------------------------|----------|-------------|
|                    | Employees Resources                                                                                                    |          |             |
| Viewing<br>ID Card | Temporary ID Card, press Control P on your keyboard, or right click and select Print.                                                                                                    |          |             |
|                    | To Plan Subscriber:<br>This identification card provides you with information your dentist will<br>need to set up a patient information record for you or one of your<br>eligible degendents for billing purposes.<br>This card does not guarantee that your coverage is currently in effect.<br>To detain full notice of banefils, your mout receive services from a<br>dentist who putpolaries in your plan network.<br>Submitting Claims<br>Delta Dental of Massachusetts, P.O. Box 2907; Milwaukee, WI 53201-<br>2907 |          |             |

# **ID** Card Request

To request an ID card for the Subscriber, click on ID Card Request.

|                   |                               |                                                 |                                                      |                            | MESSAGES | ው<br>LOGOUT |
|-------------------|-------------------------------|-------------------------------------------------|------------------------------------------------------|----------------------------|----------|-------------|
|                   | Employees Resources           |                                                 |                                                      |                            |          |             |
|                   | Eligibility                   |                                                 |                                                      |                            |          |             |
| ID Card<br>Mailer | View/Print ID Card            | Subscriber Changes Depen                        | ndent Changes                                        |                            |          |             |
| Request           | <u>&lt; Back</u><br>Sam Jones |                                                 |                                                      | Print View                 |          |             |
|                   | View all family members       |                                                 |                                                      |                            |          |             |
|                   | Member Info                   |                                                 |                                                      |                            |          |             |
|                   | Name:<br>Sam Jones            | Member ID:<br>66666666600                       | Address:<br>4161 E 96th St<br>Indianapolis IN, 46240 | Status:<br>Active          |          |             |
|                   | Relationship Code<br>18       | Relationship<br>Insured (Policyholder/Employee) | Original Effective Date:                             | Group Name:<br>Circle City |          |             |
|                   | Group Number:<br>300          | DOB:<br>01/05/1962                              | Plan:<br>GH                                          |                            |          |             |
|                   | Coverages                     |                                                 |                                                      |                            |          |             |
|                   | Coverage Type                 | Plan Name                                       |                                                      | Coverage Dates             |          |             |
|                   |                               | VISION                                          |                                                      | 01/01/2024 - Active        |          |             |
|                   |                               | DENTAL                                          |                                                      | 01/01/2024 - Active        |          |             |
|                   |                               | MEDICAL                                         |                                                      | 01/01/2024 - Active        |          |             |
|                   |                               |                                                 |                                                      |                            |          |             |

Next, complete the required fields and click submit.

|                       | À DELTA DENTAL                                                                                                    | MESSAGES | ්)<br>LOGOUT |
|-----------------------|----------------------------------------------------------------------------------------------------|----------|--------------|
|                       | Employees Resources                                                                                                    |          |              |
|                       | ID Card Request                                                                                                    |          |              |
|                       | Use this form to order an ID card for a member.<br>Note: ID cards will always have the Subscriber name and number on them (even for dependents) - Member will receive 2 ID cards.<br>SubGroup Number |          |              |
| ID Card<br>Mailer ──→ | 300<br>Suthsriter Number<br>e666666600                                                                                                    |          |              |
| Form                  | Subscriber First Name<br>Sam<br>Subscriber Middle Initial<br>J                                                                                                    |          |              |
|                       | Subscriber Last Name<br>Jones<br>Subscriber Address 1*                                                                                                    |          |              |
|                       | 4161 E 90th St<br>Sutscriber Address 2<br>Ste 101                                                                                                    |          |              |
|                       | Subscriber City*<br>Indianapolis<br>Subscriber State*                                                                                                    |          |              |
|                       | IN<br>Subscriber Zip Code*<br>Format: 9999                                                                                                    |          |              |
|                       | 46240<br>Submit                                                                                                    |          |              |

# Subscriber Changes

Subscriber changes are also available via the quick link on the Eligibility screen.

|                       |                                    |                                                 |                                                      |                            | MESSAGES | ()<br>LOGOUT |
|-----------------------|------------------------------------|-------------------------------------------------|------------------------------------------------------|----------------------------|----------|--------------|
|                       | Employees Resources                |                                                 |                                                      |                            |          |              |
|                       | Eligibility                        |                                                 |                                                      |                            |          |              |
| Subscriber            | View/Print ID Card ID Card Request | Subscriber Changes Dependent                    | Changes                                              |                            |          |              |
| Change ———<br>Request | <u>&lt; Back</u><br>Sam Jones      |                                                 |                                                      | Print View                 |          |              |
|                       | View all family members            |                                                 |                                                      |                            |          |              |
|                       | Member Info                        |                                                 |                                                      |                            |          |              |
|                       | Name:<br>Sam Jones                 | Member ID:<br>66666666600                       | Address:<br>4161 E 96th St<br>Indianapolis IN, 46240 | Status:<br>Active          |          |              |
|                       | Relationship Code<br>18            | Relationship<br>Insured (Policyholder/Employee) | Original Effective Date:                             | Group Name:<br>Circle City |          |              |
|                       | Group Number:<br>300               | DOB:<br>01/05/1962                              | Plan:<br>GH                                          |                            |          |              |
|                       | Coverages                          |                                                 |                                                      |                            |          |              |
|                       | Coverage Type                      | Plan Name                                       |                                                      | Coverage Dates             |          |              |
|                       |                                    | VISION                                          |                                                      | 01/01/2024 - Active        |          |              |
|                       |                                    | DENTAL                                          |                                                      | 01/01/2024 - Active        |          |              |
|                       |                                    | MEDICAL                                         |                                                      | 01/01/2024 - Active        |          |              |

#### **Terminate a Subscriber**

To terminate a subscriber, first search for the subscriber and click on the subscriber's name. Then click on Subscriber Changes and click on the Terminate Subscriber Coverage checkbox.

|                                                                                                    | MESSAGES         | (D)<br>LOGOUT |
|----------------------------------------------------------------------------------------------------|------------------|---------------|
| Employees Resources                                                                                                    |                  |               |
| Subscriber Changes                                                                                                    |                  |               |
| Section A should contain Subscriber information only. Make changes as needed to the Subscriber information and select the approp                                                               | riate "Reason fo | or change".   |
| Section B must be completed for the following scenarios:                                                                                                    |                  |               |
| <ul> <li>Adding a Spouse/Partner and/or Dependents to an existing Subscriber's plan</li> <li>Subgroup transfers</li> <li>Reinstating coverage of the dependent(s) should carry over</li> </ul> |                  |               |
| NOTE: Do not complete Section B if there are no dependent chages at the time of the Subscriber changes.                                                                                        |                  |               |
| Reason for Change (select each applicable reason):                                                                                                    |                  |               |
| Effective Date Update Needed (please provide a new effective date for the following transactions):                                                                                             |                  |               |
| Add Spouse/Partner                                                                                                    |                  |               |
| Add Dependent Child                                                                                                    |                  |               |
| □ Reinstate Coverage                                                                                                    |                  |               |
| □ SubGroup Transfer                                                                                                    |                  |               |
| Demographic Changes (effective date does not need to be updated but should remain what is auto populated):                                                                                     |                  |               |
| Address Change                                                                                                    |                  |               |
| Phone Number Update                                                                                                    |                  |               |
| C Email Update                                                                                                    |                  |               |
| □ Name Change                                                                                                    |                  |               |
| Gender Update                                                                                                    |                  |               |
| Update SSN                                                                                                    |                  |               |
| Terminate Subscriber Coverage                                                                                                    |                  |               |

In Section A, please ensure the correct coverage code is selected. The effective date will fill automatically and does not need to be updated. Please enter in the date for the coverage to be terminated in the termination date field. Please scroll down to the bottom of the page and check off the two notifications and hit submit.

| △ DELTA DENTAL                                                                                                    | MESSAGES         | 0<br>LOGOUT  |
|----------------------------------------------------------------------------------------------------|------------------|--------------|
| Employees Resources                                                                                                    |                  |              |
| Section A: Please enter the Subscriber Information only                                                                                                    |                  |              |
| SubGroup Number (Please use your full 10 digit SubGroup number)* 0054369901                                                                                                    |                  |              |
| Coverage Code* EMP - Employee Only                                                                                                    |                  |              |
| Effective Date (Effective date should be less than 72 days in the past, current date, or a future date. Any date past 72 days in the past will be auto<br>72 days from the date of the request.)*<br>Format: MM/DD/YYYY | matically update | d to reflect |
| 12/11/2014                                                                                                    |                  |              |
| Format: MM/DD/YYYYY 2023199599 Subscriber Number*                                                                                                    |                  |              |
| Subscriber First Name*                                                                                                    |                  |              |
|                                                                                                    |                  |              |
| Subscriber Middle Initial                                                                                                    |                  |              |
| Subscriber Last Name*<br>Page   24 Last updated 2/21/2025                                                                                                    |                  |              |

### **Additional Subscriber Changes**

For additional subscriber changes, please complete the required fields for the request and scroll down to view additional fields.

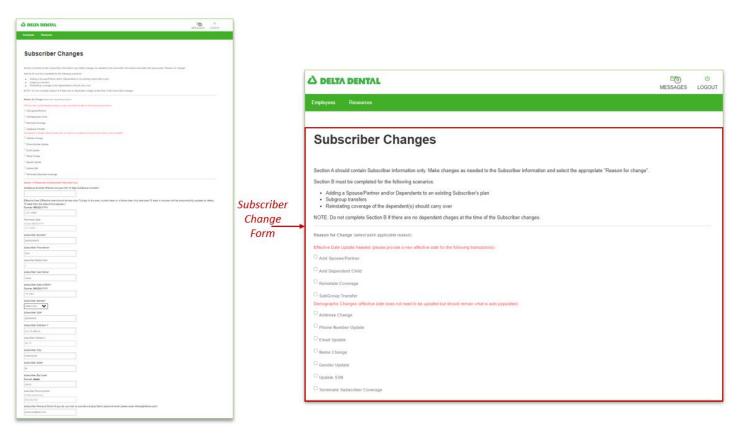

Note Section A is the subscriber information only.

| The second second second second second second second second second second second second second second second se                                                                                                    |                                                                                                    |                                                                                                    |
|----------------------------------------------------------------------------------------------------|----------------------------------------------------------------------------------------------------|----------------------------------------------------------------------------------------------------|
|                                                                                                    |                                                                                                    |                                                                                                    |
|                                                                                                    |                                                                                                    |                                                                                                    |
| Subscriber Changes                                                                                                    |                                                                                                    |                                                                                                    |
| Sector 4 study symmetry balances of sectors and study as a series to be balances of sectors are set of a supervise. Manage to the part                                                                                                    |                                                                                                    |                                                                                                    |
| Sector 2 man provide the sector of the sector of the secto      |                                                                                                    | MESSAGES LOGOUT                                                                                                    |
| <ul> <li>Analysis in the second state of the second state and the second state is the second state of the second state is the second state of the second state is the second state of the second state of</li></ul> |                                                                                                    |                                                                                                    |
| Automa Antonio     Automa Antonio     Automa Antonio                                                                                                    |                                                                                                    | Employees Resources                                                                                                    |
| W2TE To concepting Tables & Planar and on Argument relation of the Table Character in Frequency                                                                                                    |                                                                                                    |                                                                                                    |
| Ranar & Despinement (p. 6 (9) and ())                                                                                                    |                                                                                                    |                                                                                                    |
| Philips Carrier and Philipping (1997) Philipping Carrier and Carrier and Carrier a                                                                                                    |                                                                                                    | Section A: Please enter the Subscriber information only                                                                                                    |
| 1 M December 201                                                                                                    |                                                                                                    | Section A: Prease enter the Subscriber Internation only                                                                                                    |
| Channelineign                                                                                                    |                                                                                                    | SubGroup Number (Please use your full 10 digit SubGroup number)*                                                                                                    |
| C Salara Partie                                                                                                    |                                                                                                    |                                                                                                    |
| Constrained barge                                                                                                    |                                                                                                    |                                                                                                    |
| These factors lights                                                                                                    |                                                                                                    |                                                                                                    |
| 1 parame                                                                                                    |                                                                                                    | Effective Date (Effective date should be less than 72 days in the past, current date, or a future date. Any date past 72 days in the past will be automatically updated to reflect                                                                                                    |
| T Res Darys                                                                                                    |                                                                                                    | 72 days from the date of the request.)*                                                                                                    |
| 17 Aantan Salmas                                                                                                    |                                                                                                    | Format: MM/DD/YYYY                                                                                                    |
| Classe Sile<br>Phone Classifier Strange                                                                                                    |                                                                                                    | 12/31/9999                                                                                                    |
|                                                                                                    |                                                                                                    |                                                                                                    |
| langar di hana ona ma jaka kao njempao ang<br>Katilanga Kaniar Penasi ang pao 101 ti digit kabang nortani'                                                                                                    | PROFILE PROFILE AND ADDRESS OF ADDRESS OF ADDRESS ADDRESS ADDRES<br>ADDRESS ADDRESS ADDRESS ADDRESS ADDRESS ADDRESS ADDRESS ADDRESS ADDRESS ADDRESS ADDRESS ADDRESS ADDRESS ADDRESS ADDRESS ADDRE                                                                                                    | Termination Date                                                                                                    |
| Parameter and an inclusion of the state of the second states.                                                                                                    | Subscriber                                                                                                    | Floenat: MMUDD/YYYY                                                                                                    |
| Diffection Special Stress and and the based date for fill dept in the part, increase dates, or a future lines, day date part fill dept it the part with the second date you line date in the second date of the part of the part of the second date of the part of the part of      | and the second second sec | 12/31/9999                                                                                                    |
| Ni mus hon dia ati ha musaki)<br>Pansa alla 201999                                                                                                    | Change                                                                                                    | LED Hadde                                                                                                    |
| (d) - mad                                                                                                    |                                                                                                    | Subscriber Number*                                                                                                    |
| Sentenu due                                                                                                    | Form                                                                                                    |                                                                                                    |
| forma Martighter                                                                                                    | ronn                                                                                                    | 6666666600                                                                                                    |
| Latenting Station"                                                                                                    |                                                                                                    | and the second second se |
|                                                                                                    |                                                                                                    | Subscriber First Name*                                                                                                    |
| Settled The Roman                                                                                                    |                                                                                                    | Sam                                                                                                    |
| last                                                                                                    |                                                                                                    | (Jelli)                                                                                                    |
| Later and All and All and A                                                                                                    |                                                                                                    | Subacriber Middle Initial                                                                                                    |
| School Section 2 Section 2                                                                                                    |                                                                                                    |                                                                                                    |
|                                                                                                    |                                                                                                    | 2 · · · · · · · · · · · · · · · · · · ·                                                                                                    |
| Subscriber data at brett                                                                                                    |                                                                                                    | An and the second second second second second second second second second second second second second second se                                                                                                    |
| Takina WEDDAWW                                                                                                    |                                                                                                    | Subscriber Last Name*                                                                                                    |
| Setter Bankar                                                                                                    |                                                                                                    | Jones                                                                                                    |
| Institut V                                                                                                    |                                                                                                    |                                                                                                    |
| ianathe ian                                                                                                    |                                                                                                    | Subscriber Date of Birth*                                                                                                    |
|                                                                                                    |                                                                                                    | Format: MM/DD/YYYY                                                                                                    |
| Saturditar Addise T                                                                                                    |                                                                                                    |                                                                                                    |
| processory of a set of the set of the set of      |                                                                                                    | 1/5/1962                                                                                                    |
| la tr                                                                                                    |                                                                                                    | A description of the second second second second second second second second second second second second second                                                                                                    |
| Saturdae Dig-                                                                                                    |                                                                                                    | Subscriber Gender*                                                                                                    |
| 449 mar //                                                                                                    |                                                                                                    | Select One V                                                                                                    |
| Liber/Ner Jone                                                                                                    |                                                                                                    |                                                                                                    |
| ·····                                                                                                    |                                                                                                    | Subscriber SSN*                                                                                                    |
| Seineller 3p Sein'<br>Farme Mass                                                                                                    |                                                                                                    | 66666666                                                                                                    |
| 4899                                                                                                    |                                                                                                    |                                                                                                    |
| Samoho Nava Navao<br>Ferraren antes                                                                                                    |                                                                                                    |                                                                                                    |
|                                                                                                    |                                                                                                    |                                                                                                    |
| Subscript Penant Smith (Paul Is not view is prioritical Subscript) penant enant place error Mated when samp                                                                                                    |                                                                                                    |                                                                                                    |
| anyongenian                                                                                                    |                                                                                                    |                                                                                                    |
|                                                                                                    |                                                                                                    |                                                                                                    |

Continue to enter in the necessary data fields and submit.

| CAL CONT                                                                                                    |                                                                                                    |                                                                                                    |                                                                                                    |                                                                                                    |
|----------------------------------------------------------------------------------------------------|----------------------------------------------------------------------------------------------------|----------------------------------------------------------------------------------------------------|----------------------------------------------------------------------------------------------------|----------------------------------------------------------------------------------------------------|
|                                                                                                    |                                                                                                    |                                                                                                    |                                                                                                    |                                                                                                    |
|                                                                                                    |                                                                                                    |                                                                                                    |                                                                                                    |                                                                                                    |
| hanges                                                                                                    |                                                                                                    |                                                                                                    |                                                                                                    |                                                                                                    |
| Subscribe information only Wate charges as needed to the Subscribe information and select the appropriate "Research or charge".                                                            |                                                                                                    |                                                                                                    |                                                                                                    |                                                                                                    |
| where well's Equivalences to an axiality Extension's plane.                                                                                                    |                                                                                                    |                                                                                                    |                                                                                                    |                                                                                                    |
| a of the adjustments of source care y unit<br>action 16 P Bank and no dependent charges at the first of the Tablacobies charges,                                                           |                                                                                                    |                                                                                                    |                                                                                                    |                                                                                                    |
| nak ngihalin nanori<br>d jimar yanih a wa ebulu lim kuthe tilaning in nanimu)                                                                                                    |                                                                                                    | MESSAGES                                                                                                    | MESSAGES LO                                                                                                    | MESSAGES LOGO                                                                                                    |
|                                                                                                    | Employees Resources                                                                                                    | Employees Resources                                                                                                    | Employees Resources                                                                                                    | Employees Resources                                                                                                    |
|                                                                                                    | Select One                                                                                                    | Select One                                                                                                    | Select One                                                                                                    | Select One                                                                                                    |
| tar dan dan ni muli ni ni qalami ka disali mala akali ni yujalami)                                                                                                    | Subscriber SSN*                                                                                                    |                                                                                                    |                                                                                                    |                                                                                                    |
|                                                                                                    | 66666666                                                                                                    |                                                                                                    |                                                                                                    |                                                                                                    |
|                                                                                                    |                                                                                                    |                                                                                                    |                                                                                                    |                                                                                                    |
|                                                                                                    | Subscriber Address 1*                                                                                                    |                                                                                                    |                                                                                                    |                                                                                                    |
| Subceriber                                                                                                    | 4161 E 96th St                                                                                                    | 4161 E 96th St                                                                                                    | 4161 E 96th St                                                                                                    | 4161 E 96th St                                                                                                    |
| an and your full to dight Gold may not startly                                                                                                    | Subscriber Address 2                                                                                                    | Subscriber Address 2                                                                                                    | Subscriber Address 2                                                                                                    | Subscriber Address 2                                                                                                    |
| ten elsa el la las la la 12 days la des gant, comen dans, ara facen dans. Ara dans dans 12 days la des gant 12 days la des gant 12 days la des gant el la substratical y substrat u valuer | Site 101                                                                                                    | 58e 101                                                                                                    | Sile 101                                                                                                    | 5ke 101                                                                                                    |
| Form                                                                                                    | Subscriber City*                                                                                                    | Subscriber City*                                                                                                    | Subscriber City*                                                                                                    | Subscriber City*                                                                                                    |
|                                                                                                    | Indianapolis                                                                                                    | Indianapolis                                                                                                    | Indianapolis                                                                                                    | Indianapolis                                                                                                    |
|                                                                                                    | Subscriber State*                                                                                                    | Subscriber State*                                                                                                    | Subscriber State*                                                                                                    | Subscriber State*                                                                                                    |
|                                                                                                    | IN                                                                                                    |                                                                                                    |                                                                                                    |                                                                                                    |
|                                                                                                    |                                                                                                    |                                                                                                    |                                                                                                    |                                                                                                    |
|                                                                                                    | Subscriber Zip Code*                                                                                                    |                                                                                                    |                                                                                                    |                                                                                                    |
|                                                                                                    | Format: 99999<br>46240                                                                                                    |                                                                                                    |                                                                                                    |                                                                                                    |
|                                                                                                    |                                                                                                    |                                                                                                    |                                                                                                    |                                                                                                    |
|                                                                                                    | Subscriber Phone Number Format (conjunx-soor                                                                                                    |                                                                                                    |                                                                                                    |                                                                                                    |
|                                                                                                    | 608-526-2028                                                                                                    |                                                                                                    |                                                                                                    |                                                                                                    |
|                                                                                                    | Subscriber Personal Email (if you do not wish to provide a Subscriber's personal email please enter refuse@refuse.com)*                                       | Subscriber Dorennel Emeil III you do not wish to norwide a Subscriber's nersonal amail plasse enter refuse/Prefuse com)*                                                         | Subscriber Dorennel Emeil III wurde net wish to nerwide a Subscriber's nersonal amail plaase enter refuse/Prefuse com)*                                                         | Subscriber Dersonal Email // you do not wish to provide a Subscriber's personal email plaase enter refuse/Prefuse com)*                                                          |
|                                                                                                    | subscriber rensonal cmail (n you do not wish to provide a subscriber s personal email pease enter renseigneruse.com)<br>samjones@test.com                     |                                                                                                    |                                                                                                    |                                                                                                    |
|                                                                                                    |                                                                                                    |                                                                                                    |                                                                                                    |                                                                                                    |
|                                                                                                    | Changes should be applied to (Select 1):                                                                                                    |                                                                                                    |                                                                                                    |                                                                                                    |
|                                                                                                    | Select One                                                                                                    | Select One                                                                                                    | Select One                                                                                                    | Select One V                                                                                                    |
|                                                                                                    | Section B (if applicable): Please enter the Spouse/Partner & Dependent information. Note: All information is required below for Spouse/Partner and/or Depende | Section B (if applicable): Please enter the Spouse:Partner & Dependent information. Note: All information is required below for Spouse:Partner and/or Dependents to be enrolled. | Section B of applicable): Please enter the Spouse/Partner & Dependent Information. Note: All information is required below for Spouse/Partner and/or Dependents to be enrolled. | Section B (if applicable): Please enter the Spouse/Partner & Dependent information. Note: All information is required below for Spouse/Partner and/or Dependents to be enrolled. |
|                                                                                                    | Dependent 1                                                                                                    |                                                                                                    |                                                                                                    |                                                                                                    |
|                                                                                                    | Dependent 1 Type                                                                                                    | Dependent 1 Type                                                                                                    | Dependent 1 Type                                                                                                    | Dependent 1 Type                                                                                                    |
|                                                                                                    | Select One 🗸                                                                                                    | Select One                                                                                                    | Select One 👻                                                                                                    | Select One 👻                                                                                                    |
| ni) (Pyro do narovinh sa provins a Subay/bark pensaral waxii piwaw waw nduwdgodawa.com/                                                                                                    |                                                                                                    |                                                                                                    |                                                                                                    |                                                                                                    |
|                                                                                                    |                                                                                                    |                                                                                                    |                                                                                                    |                                                                                                    |

# **Dependent Changes**

Note: Section B is the dependent information only.

In order to add a dependent, complete the fields labeled "Required".

|                               |                                                 |                                                      |                            | MESSAGES | ්<br>LOGOUT |                     |
|-------------------------------|-------------------------------------------------|------------------------------------------------------|----------------------------|----------|-------------|---------------------|
| Employees Resources           |                                                 |                                                      |                            |          |             |                     |
| Eligibility                   |                                                 |                                                      |                            |          |             |                     |
| View/Print ID Card ID Card    | rd Request Subscriber Changes Depend            | lent Changes                                         |                            |          |             | Dependent<br>Change |
| <u>&lt; Back</u><br>Sam Jones |                                                 |                                                      | A Print View               |          |             | Request             |
| View all family members       |                                                 |                                                      |                            |          |             |                     |
| Member Info                   |                                                 |                                                      |                            |          |             |                     |
| Name:<br>Sam Jones            | Member 1D:<br>6666666600                        | Address:<br>4161 E 96th St<br>Indianapolis IN, 46240 | Status:<br>Active          |          |             |                     |
| Relationship Code<br>18       | Relationship<br>Insured (Policyholder/Employee) | Original Effective Date:                             | Group Name:<br>Circle City |          |             |                     |
| Group Number:<br>300          | DOB:<br>01/05/1962                              | Plan:<br>GH                                          |                            |          |             |                     |
| Coverages                     |                                                 |                                                      |                            |          |             |                     |
| Coverage Type                 | Plan Name                                       |                                                      | Coverage Dates             |          |             |                     |
|                               | VISION                                          |                                                      | 01/01/2024 - Active        |          |             |                     |
|                               | DENTAL                                          |                                                      | 01/01/2024 - Active        |          |             |                     |
|                               | MEDICAL                                         |                                                      | 01/01/2024 - Active        |          |             |                     |

| DELEN DEMENL                                                                                                    |             |                                                                                                    |              |
|----------------------------------------------------------------------------------------------------|-------------|----------------------------------------------------------------------------------------------------|--------------|
| Sea Amon                                                                                                    |             |                                                                                                    |              |
|                                                                                                    |             |                                                                                                    |              |
| Dependent Changes                                                                                                    |             |                                                                                                    |              |
|                                                                                                    |             |                                                                                                    |              |
| nar ar an muai pipana minar menan numa nagana kana anganan pipan pipan pipan na pipan na pipan.<br>Nakat han ata na pipana muai nagana na angana angana angana na pipan na pipan na pipan na na hana tangan na pip                                                                                                    |             |                                                                                                    |              |
| results for the step-stated is being wate produted for processes places do not server belowship on an extra string stranges in                                                                                                    |             |                                                                                                    |              |
| and the Responsion of a photometer                                                                                                    |             |                                                                                                    |              |
|                                                                                                    |             |                                                                                                    |              |
| North Republic)                                                                                                    |             |                                                                                                    |              |
| Nacial Serge                                                                                                    |             |                                                                                                    |              |
| 1                                                                                                    |             | A                                                                                                    |              |
| Revisions, Aug                                                                                                    |             |                                                                                                    |              |
| ten linge                                                                                                    |             |                                                                                                    | MESSAG       |
| Rest (prin<br>N/ Section) with                                                                                                    |             |                                                                                                    |              |
| M The cost year                                                                                                    |             |                                                                                                    |              |
|                                                                                                    |             | Employees Resources                                                                                                    |              |
|                                                                                                    |             |                                                                                                    |              |
| alling Nation Plane response for the fight Radiong context?                                                                                                    |             |                                                                                                    |              |
|                                                                                                    |             | Dependent Changes                                                                                                    |              |
| alan Ant Malan dar Janif péres tan Malapés Ingeni, meni dan 17 cél ne bis Arp bis par Malapés in ingeni di kembanhady spilat kerdad<br>Apésan Sechin din mané j                                                                                                    |             | Bependent onungeo                                                                                                    |              |
| ALL REPORTS                                                                                                    |             |                                                                                                    |              |
|                                                                                                    |             |                                                                                                    |              |
| Non Alex Menni Sea Lan Artin e - La Ming - Nangai, mani Alex e Man Ale A gela gui Nangai. Na shanhad y quitari vahar<br>Nang Menni Sea Lan Artin ya Ming - Nangai, mani Alex e Man Ale A gela gui Nangai. Na gui Alex e shanhad y quitari vahar<br>Nang Menni Sea Lan Artin ya Ming - Nangai Menni Alex e Man Alex e Man Alex e Man Alex e Man Alex<br>Nang Menni Menni Menni Menni Menni Menni Menni Menni Menni Menni Menni Menni Menni Menni Menni Menni Menni Menni<br>Nang Menni Menni Me<br>Menni Menni Menni Menni Menni Menni Menni Menni Menni Menni Menni Menni Menni Menni Menni Menni Menni Menni Menni Menni Menni Menni Menni Menni Menni Menni Menni Menni Menni Menni Menni Menni Menni Menni Menni Menni Menni Menni Menni M               |             |                                                                                                    |              |
|                                                                                                    |             |                                                                                                    |              |
| Aurile Testa'                                                                                                    |             | Please be sure the auto populated member information is either a Spouse/Partner or Dependent you are trying to make changes to.                                                                                                    |              |
|                                                                                                    |             |                                                                                                    |              |
| and a factor of                                                                                                    |             | The blank fields below the initially selected dependent are to add any other dependents that need to be updated on this same Subscriber's plan.                                                                                                    |              |
|                                                                                                    |             |                                                                                                    |              |
|                                                                                                    |             | Information for the dependent is being auto populated for your convenience please do not remove information you are not making changes to.                                                                                                    |              |
|                                                                                                    |             |                                                                                                    |              |
| adar 1 u Maari                                                                                                    |             |                                                                                                    |              |
|                                                                                                    |             | Reason for Change (select each applicable reason):                                                                                                    |              |
| And Table of Table of                              |             |                                                                                                    |              |
| 7.90 F                                                                                                    |             | Effective Date Update Needed (please provide a new effective date for the following transactions);                                                                                                    |              |
| der Bentr'                                                                                                    |             | museum mass obsess (second factors particular and the supervised and the subsecond beautiful and the supervised second second seco |              |
|                                                                                                    |             | Terminate Dependent(s)                                                                                                    |              |
| A                                                                                                    | Dependent   | - remain opprioring)                                                                                                    |              |
|                                                                                                    | Dependent   | Reinstate Coverage                                                                                                    |              |
| Recht Agentellien in die ein diese Maark Spyliete ofgestelingenheit alles Unterdie Index Follen, U.S. aus in Rechter der die datab im Deue Houwite, aufen<br>alle                                                                                                    |             |                                                                                                    |              |
| heles follows, 7<br>37 (1960 il                                                                                                    | Change Form | Demographic Changes (effective date does not need to be updated but should remain what is auto populated):                                                                                                    |              |
|                                                                                                    | Chunge Form |                                                                                                    |              |
|                                                                                                    | -           | Update DOS                                                                                                    |              |
|                                                                                                    |             |                                                                                                    |              |
| nder Tay'                                                                                                    |             | Alternate address change                                                                                                    |              |
|                                                                                                    |             |                                                                                                    |              |
| nder R.a.                                                                                                    |             | Name Change                                                                                                    |              |
| unio Po font                                                                                                    |             | - Henry Change                                                                                                    |              |
| 500 - 19 Aur<br>200, 1988<br>- 10                                                                                                    |             | Gender Update                                                                                                    |              |
|                                                                                                    |             | └─ Gender Update                                                                                                    |              |
|                                                                                                    |             |                                                                                                    |              |
|                                                                                                    |             | Full-Time student update                                                                                                    |              |
| takin Research Rauli (P pro to sel als ) is profile - Related and procession also also also also also also also                                                                                                    |             |                                                                                                    |              |
|                                                                                                    |             | Disable dependent update                                                                                                    |              |
|                                                                                                    |             |                                                                                                    |              |
|                                                                                                    |             |                                                                                                    |              |
|                                                                                                    |             | Section A: Please enter the Subscriber information only                                                                                                    |              |
| ener 🐨                                                                                                    |             |                                                                                                    |              |
|                                                                                                    |             | SubGroup Number (Please use your full 10 digit SubGroup number)*                                                                                                    |              |
|                                                                                                    |             |                                                                                                    |              |
|                                                                                                    |             |                                                                                                    |              |
|                                                                                                    |             |                                                                                                    |              |
| ar Baladar                                                                                                    |             | Effective Date (Effective date should be less than 72 days in the past, current date, or a future date. Any date past 72 days in the past will be automat                                                                                                    | cally undate |
|                                                                                                    |             |                                                                                                    | any upoate   |
|                                                                                                    |             | 72 days from the date of the request.)*                                                                                                    |              |
|                                                                                                    |             | Format: MM/DD/YYYY                                                                                                    |              |
| -                                                                                                    |             |                                                                                                    |              |
|                                                                                                    |             | 12/31/9999                                                                                                    |              |
|                                                                                                    |             |                                                                                                    |              |
|                                                                                                    |             |                                                                                                    |              |
| ar theo                                                                                                    |             | Termination Date                                                                                                    |              |
| ar Marka<br>Tar<br>Tar<br>Tar<br>Tar<br>Tar<br>Tar<br>Tar Dan<br>Tar Dan<br>Tar Dan Hart Andrew Hart State and Andrew Hart State and Andrew Hart State and Andrew Hart State and Andrew Hart State<br>Tar Dan Hart State and Andrew Hart State and Andrew |             | Format: MM/DD/YYYY                                                                                                    |              |
|                                                                                                    |             | 12/31/5999                                                                                                    |              |
| and Children 1                                                                                                    |             | 14/31/07070                                                                                                    |              |
|                                                                                                    |             |                                                                                                    |              |
|                                                                                                    |             |                                                                                                    | _            |
|                                                                                                    |             |                                                                                                    |              |
|                                                                                                    |             |                                                                                                    |              |

| Δ DELTA DENTAL                                                                                                    |           |                                                                                                    |
|----------------------------------------------------------------------------------------------------|-----------|----------------------------------------------------------------------------------------------------|
| and a second                                                                                                    |           |                                                                                                    |
| Dependent Changes                                                                                                    |           |                                                                                                    |
| Processing and the analysis of the end methods in the comparison of the processing and the processing of the processing of the procesing of the processing of the processing o |           |                                                                                                    |
| Materia in part from parts and the parts of the set of the damp resident                                                                                                    |           | Employees Resources                                                                                                    |
| <sup>1</sup> An Art Storage<br>Design in Story allow an according application makes and according application<br>of a grant MR.                                                                                                    |           | Employees Resources                                                                                                    |
| Concentrate     Concentrate     Concentra      |           | Effective Date [Effective date should be less than 72 days in the past, current date, or a future date. Any date past 72 days in the past will be automatically updated to reflect.<br>72 days from the date of the request.pr<br>Format: IMB/OVTYPY |
| Radius funda Para a apart di Baji Kabusa antori<br>                                                                                                    |           | 12/31/00/00                                                                                                    |
| Here A. Bergers in a second we have frequent second data as here data for data and data generalized and data as here data for data and data generalized and data and data and data generalized and data and data generalized and data and data generalized and data and data generalized and data and data generalized and data and data generalized and data and data generalized and data and data generalized and data and data generalized and data and data generalized and data and data generalized and data and data and data generalized and data and data and and data and data an                                                                                                    |           | Termination Date Format. MADD/////Y                                                                                                    |
| i com<br>A selos head                                                                                                    |           | 12/01/9999                                                                                                    |
| Annual Annual Annua                                                                                                    |           | Subscriber Number*                                                                                                    |
|                                                                                                    |           | 5656565600                                                                                                    |
| Reservice Acad (1997)                                                                                                    | Dependent | Member First Name*                                                                                                    |
| i an m                                                                                                    | Change    | Sam                                                                                                    |
| Faire BP           Image: Dispersive of the second second                                                   | Form      | Member Middle Initial                                                                                                    |
|                                                                                                    |           | J                                                                                                    |
| Reinin Alines 7<br>(2115 No. 8<br>Here: Non. 2<br>(6.0)                                                                                                    |           | Member Last Name*                                                                                                    |
| Rear Ty'<br>Interprise                                                                                                    |           | Jones                                                                                                    |
| Name Nari<br>Name Aylan'<br>Name Ny Sari                                                                                                    |           | Member Date of Birth*<br>Format: MMQD/YYYY                                                                                                    |
| Mark Market                                                                                                    |           | 1/5/1962                                                                                                    |
| termine and<br>Testing Accord that if you have a trip parties. Also adord, you can also also adord above the glob same<br>incomparison on                                                                                                    |           | Member Gender*                                                                                                    |
| kan Afrikalan Kanala Indone Mana Mana Magada Salamba Kanala Indone Salamba Agada Afrika Afrika Afrika Afrika<br>Manala Salamba Agada Salamba Afrika Afrika Afrika Afrika Afrika Afrika Afrika Afrika Afrika Afrika Afrika Afrika                                                                                                    |           | Select One                                                                                                    |
| Name of Type<br>Team of Type<br>All and All Type<br>All and All Type<br>All and All Type<br>All and All All All All All All All All All Al                                                                                                    |           | Member SSN*                                                                                                    |
| and the second second s |           | 00000000                                                                                                    |
| Naparal Web 101<br>Bandol 111 Ban                                                                                                    |           | Does this dependent have an alternate address? Check if applicable and provide dependent address information below. If address is the same as Subscriber do not check box & leave this section black.                                                |
| Name of the State of the State  |           | Member Address 1*                                                                                                    |
|                                                                                                    |           | 4161 E 90th St                                                                                                    |
| The second of The IP<br>The The The The The The The The The The                                                                                                    |           | Member Address 2                                                                                                    |
| Restort (1980)                                                                                                    |           | die 101                                                                                                    |
| Name of States                                                                                                    |           |                                                                                                    |

### Messages

The message center allows portal users a secure way to contact us.

|                                         | DENTAL                                                                        |                |                              |                 |                           | පැර ද එ<br>MESSAGES PROFILE LOGOUT |
|-----------------------------------------|-------------------------------------------------------------------------------|----------------|------------------------------|-----------------|---------------------------|------------------------------------|
| Employees                               | Resources                                                                     |                |                              |                 |                           |                                    |
| Emplo                                   | yees                                                                          |                |                              |                 |                           | Message Center                     |
| To search for a Me                      | ember using the Basic Sear                                                    | ch, select the | option in the drop down      | to search by Me | ember ID or SSN           |                                    |
| To search for a Me                      | ember using the Advanced S                                                    | Search, enter  |                              |                 |                           |                                    |
| <ul> <li>"Last Name"</li> </ul>         | ist all Members and any dep<br>and "Group" to search for a<br>"Search" button |                |                              |                 | and/or "Date of Birth"    |                                    |
| Any Member(s) fo                        | und will be listed below. To                                                  | review the cu  | rrent eligibility status for | a specific Memb | er, click on the Member's | Name.                              |
| Search by     IIIIIIIIII00     Search R | v Member ID v<br>Member ID<br>SSN                                             | O Advance      | rd search                    |                 |                           | 👼 Print Results 🖞 Download Results |
| Name                                    | Member ID                                                                     | Group          | Date of Birth                | Status          | Relationship Code         | Relationship Description           |
| Jones, Sam                              | 1111111100                                                                    | 100            | 1/5/1962                     | Active          | 18                        | Insured (Policyholder/Employee)    |
| Add New Mem                             | ber                                                                           |                | 44                           | I Page 1        | ♥ of 1 li≥ li≥i≥          |                                    |

Messages will list all messages in your inbox with an associated Tracking #.

|                           | \L                        |          |                                | MESSAGES LOGOUT |
|---------------------------|---------------------------|----------|--------------------------------|-----------------|
| Employees Resources       |                           |          |                                |                 |
| Messages                  |                           |          |                                |                 |
| Search By<br>Tracking #   |                           |          | Sort Results Search Tracking # | ✓ Descending ✓  |
| 👍 Inbox (0) 🛛 🛪 Sent (116 | ) 🤷 Drafts (0) 🔡 Archived |          |                                |                 |
| Subject                   | From                      | Received | Tracking #                     | Status          |
| No records found          |                           |          |                                |                 |
| Selected Items 🗸          |                           |          |                                |                 |
|                           |                           |          |                                |                 |

## Resources

Under quick links, users can click on Find a Dentist to search for dentist or office.

|                               | A DELTA DENTAL                                                                                                    | MESSAGES LOGOUT                                                                                                    |
|-------------------------------|----------------------------------------------------------------------------------------------------|----------------------------------------------------------------------------------------------------|
|                               | Employees Resources                                                                                                    |                                                                                                    |
|                               | Resources                                                                                                    |                                                                                                    |
| essage<br>dates<br>Contact Us | Quick Links                                                                                                    | Delta Dental Mobile App<br>The Delta Dental Mobile App gives members the ability to manage their plan on the go. Members can access their mobile ID card, look up<br>coverage, review claims, find a dentist and use the cost of care calculator to get a personalized estimate on a treatment before going to<br>the dentist. |
| ind a<br>entist<br>ink        | Contact Us<br>Customer care<br>P. 617-886-1234<br>P. 800-872-0500<br>F: 617-866-1199<br>customer care@deltadentalma.com                                                                         | Virtual dental visits TeleDentistry com allows members to access dental care anytime, anywhere—whether they have an urgent issue, their regular dentist is unavailable, or they need a consultation while traveling.                                                                                                    |
|                               | Representatives are available Mon. –<br>Fri. from 8am until 8 pm (EST)<br>Claims submissions<br>Delta Dental of Massachusetts<br>P.O. Box 2807<br>Milwaukee, WI 53201-2907<br>Fax 617 2865.1199 | Express Your Health tools and resources Plan<br>Express Your Health is our one-stop shop for empowering smiles. Find helpful articles, guizzes, flyers and videos to share with<br>employees.                                                                                                    |

The search feature allows users to find dentists in your area based on your plan/network and address.

| S DELTA DENTAL Mass                                                                  | sachusetts ( <u>Selecty</u>  | our state )                  |                          |                         | Searc                                 |
|--------------------------------------------------------------------------------------|------------------------------|------------------------------|--------------------------|-------------------------|---------------------------------------|
| Members Dentists                                                                     | Employers                    | Brokers Denta                | al Plans Your            | Oral Health             |                                       |
|                                                                                      |                              |                              | nd Bueda Rica Lacate     | a naturali dantist naar | you by opticing your city and state a |
| our zip code below. Narrow down your s<br>lequired fields are indicated with an aste |                              | re willing to travel, dentai | specialty, and other cri | teria.                  |                                       |
| Plan/Network Selection                                                               |                              |                              |                          |                         |                                       |
| Select your plan or network below.      Delta Dental EPO                             | O Total Choice PPO           | O Delta Dental PPO           | O Delta Dental Pre       | miar                    |                                       |
| Delta Dental PPO Plus Premier                                                        | O DeltaCare USA              | O DeltaCare                  | O Delta Dental Par       |                         |                                       |
| NOTE: Delta Dental EPO members looki                                                 | ing for a dentist outside of | Massachusetts should se      | earch the Delta Dental I | PPO network.            |                                       |
| our Location                                                                         |                              |                              |                          |                         |                                       |
| ease enter your city and state OR enter                                              |                              |                              |                          |                         |                                       |
| Address                                                                              | * City                       | (                            |                          | * State                 | ~                                     |
|                                                                                      |                              |                              |                          |                         |                                       |
| - OR -                                                                               |                              |                              |                          |                         |                                       |

### Addendum

#### **Employer Portal Homepage**

The homepage displays navigational options to perform a member search, a claim/re-authorization search, access the Enrollment Portal and/or the Billing Portal. What you as a user see may vary depending on your security permissions and/or role within your organization.

Within the client portal, you will be able to conduct a basic Members, Claims or Pre-Determination Search. Or choose to select an Advanced Search.

|                          | C DELTA DENTAL Massachusetts                                             |                                                                                                    |                                      | Johnathan Smith $$    |
|--------------------------|--------------------------------------------------------------------------|----------------------------------------------------------------------------------------------------|--------------------------------------|-----------------------|
|                          | HOME   MEMBER SEARCH $\vee$   AUTHS & CLA                                |                                                                                                    | ient portal navigation menu          |                       |
|                          | Welcome back, Johnathan /                                                | ABC Company                                                                                                    | Enrollment portal access             | Billing portal access |
| Client portal search ——• | Member search<br>Member ID<br>Search by ID<br>Advanced search for member | Claim/pre-authorization search<br>Claim/pre-auth number<br>Search by ID<br>Advanced search for claim<br>Advanced search for pre-authorization | Enrollment<br>SSO link to enrollment | Billing & payments    |

Legal disclosures and links are displayed in the page footer section.

# Member Search Features

#### Landing Page

The landing page displays access permissions for either the Client Portal, Enrollment Portal (separate training) and/or the Billing Portal.

You can conduct a basic Members, Claims or Pre-Determination Search. Or choose to select an Advanced Search.

|                                                                   | C DELTA DENTAL Massachusetts                                    |                                                                                                    |                                      | Johnathan Smith $$ |
|-------------------------------------------------------------------|-----------------------------------------------------------------|----------------------------------------------------------------------------------------------------|--------------------------------------|--------------------|
|                                                                   | HOME   MEMBER SEARCH $\lor$   AUTHS & CL                        | AIMS $\vee$   resources $\vee$                                                                                                    |                                      |                    |
|                                                                   | Welcome back, Johnathan /                                       | ABC Company                                                                                                    |                                      |                    |
| Basic member, claim<br>or pre-auth search<br>Advanced searches —— | Member search Member ID Search by ID Advanced search for member | Claim/pre-authorization search<br>Claim/pre-auth number<br>Search by ID<br>Advanced search for claim<br>Advanced search for pre-authorization | Enrollment<br>SSO link to enrollment | Billing & payments |

#### Basic Member ID Search

The Members tab on the Home page view allows you to conduct a Member ID search. Once the results are displayed, you can conduct an advanced member search.

| HOME       MEMBERS       AUTHS & CLAIMS       RESOURCES         Member search       Search Criteria         Date of service*       Member ID       Date of birth       Member last name       Member first name         01/11/2024       T8358903567       Date of birth       Member ID       Date of birth       Member last name         Effective date       \$       Member name \$       Member ID       Date of birth \$       Network \$       Active State | Johnathan Sm                     |                 |                 |               | tta             | DELTA DENTAL Massachusette |
|----------------------------------------------------------------------------------------------------|----------------------------------|-----------------|-----------------|---------------|-----------------|----------------------------|
| Member search       Search Criteria         Nate of service*       Member ID       Date of birth       Member last name       Member first name         01/11/2024       1       78358903567       Member last name       Member first name       Clear all                                                                                                    |                                  |                 | • ~             |               | V AUTHS & CI    | OME MEMBERS                |
| Member search       Search Criteria         ate of service*       Member ID       Date of birth       Member last name       Member first name         01/1/2024       Image: Clear all set name       Member last name       Member first name       Clear all set name                                                                                                    |                                  |                 |                 |               | arch            | embers / Member sea        |
| 01/11/2024 📋 78358903567 Member last name Member first name Clear all                                                                                                    |                                  |                 |                 | ch Criteria   | <b>h</b> Search | lember searc               |
|                                                                                                    | Member first name                | ne              | Member last nar | Date of birth | Member ID       | ate of service*            |
| Effective date   Member name  Member ID Date of birth  Active State                                                                                                    | Member first name Clear all Se   | ime             | Member last na  | 567           | 7835890356      | 01/11/2024                 |
| Effective date      Member name    Member ID  Date of birth    Network    Active State                                                                                                    |                                  |                 |                 |               |                 |                            |
|                                                                                                    | birth 🗘 Network 🗘 Active State 🗘 | Date of birth 💲 | Member ID       | Member name ¢ | ¢               | Effective date             |
| 10/02/2023 Clarice Smith 784358903567 01/01/1980 Delta Dental O Activ                                                                                                    | 280 Delta Dental 📀 Active        | 01/01/1980      | 784358903567    | Clarice Smith |                 | 10/02/2023                 |

Search Results

#### Advanced Member Search

From the Home page, you can select to perform an advanced member search by entering in the search criteria which will display all member results for their search criteria. From this list you can select a member to view their member details and eligibility.

|                           | C DELTA DENTAL Massachusetts                 |                          |                                     |                 |                                               | Johnathan Smith              |
|---------------------------|----------------------------------------------|--------------------------|-------------------------------------|-----------------|-----------------------------------------------|------------------------------|
|                           |                                              | THS & CLAIMS V RESOURCES |                                     |                 |                                               |                              |
|                           | Members / Member search                      |                          |                                     |                 |                                               |                              |
| dvanced Search Criteria — | Date of service* Member<br>01/11/2024 🛗 Memb |                          | Member last name<br>Member last nam |                 | e <b>mber first name</b><br>4ember first name | Clear all Search             |
|                           | Effective date                               | Member name \$           | Member ID                           | Date of birth 💲 | Network 🗘                                     | Active State 🗘               |
|                           | 10/02/2023                                   | Clarice Smith            | 784358903567                        | 01/01/1980      | Delta Dental                                  | <ul> <li>Active</li> </ul>   |
|                           | 01/21/2023                                   | Jane Cooper              | 578930493578                        | 01/01/1980      | Delta Dental                                  | <ul> <li>Active</li> </ul>   |
|                           | 01/15/2023                                   | Annette Black            | 789329023589                        | 01/01/1980      | Delta Dental                                  | <ul> <li>Active</li> </ul>   |
| Search Results            | 09/01/2023                                   | Kristin Watson           | 574893433590                        | 01/01/1980      | Delta Dental                                  | <ul> <li>Active</li> </ul>   |
|                           | 12/23/2023                                   | Dianne Russell           | 984378293124                        | 01/01/1980      | Delta Dental                                  | <ul> <li>Active</li> </ul>   |
|                           | 08/05/2023                                   | Cody Fisher              | 943789433346                        | 01/01/1980      | Delta Dental                                  | <ul> <li>Active</li> </ul>   |
|                           | 05/13/2023                                   | Albert Flores            | 678493453457                        | 01/01/1980      | Delta Dental                                  | <ul> <li>Active</li> </ul>   |
|                           | 05/03/2023                                   | Arlene McCoy             | 894738943854                        | 01/01/1980      | Delta Dental                                  | <ul> <li>Active</li> </ul>   |
|                           | 06/09/2023                                   | Savannah Nguyen          | 789457893287                        | 01/01/1980      | Delta Dental                                  | <ul> <li>Inactive</li> </ul> |
|                           | 09/20/2023                                   | Dianne Russell           | 567839429976                        | 01/01/1980      | Delta Dental                                  | Inactive                     |

#### **Member Details**

Once a member is selected, the full member details will display.

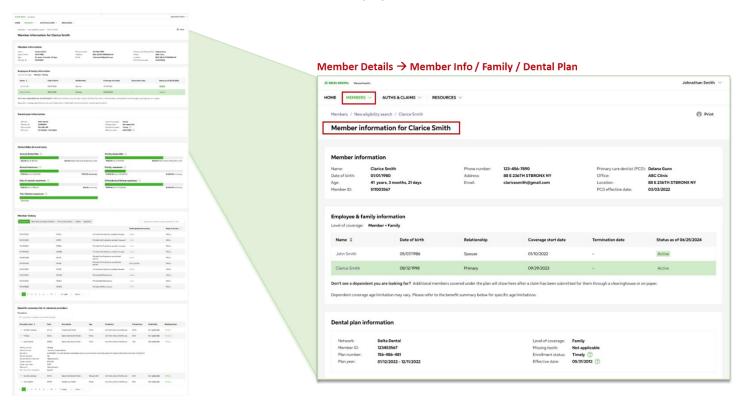

The Deductibles & maximums section will list accumulators such as Annual deductible, Family deductible and more.

| III CARLENDE - BOURDE -                                                                                                    |                                                                                                    |
|----------------------------------------------------------------------------------------------------|----------------------------------------------------------------------------------------------------|
| Innovation for Clarks Innith                                                                                                    | -0) men                                                                                                    |
|                                                                                                    |                                                                                                    |
| Nanciar Warden frauer                                                                                                    |                                                                                                    |
| North State State        | BURN BURNE                                                                                                    |
|                                                                                                    |                                                                                                    |
|                                                                                                    |                                                                                                    |
| Analysis Malada Companying Maladala                                                                                                    | a hereitette                                                                                                    |
| (81-#) 5 <sub>81-10</sub> 84230                                                                                                    | 1000                                                                                                    |
| and and the second second seco       | a. 1.                                                                                                    |
| to any files, like a managina any sa, like to gaint grant of a                                                                                                    | (Accession of the second second second second second second second second second second second second second se                                                                                                    |
|                                                                                                    |                                                                                                    |
| -                                                                                                    |                                                                                                    |
| ατ ใหม่ง                                                                                                    |                                                                                                    |
| Page Page Page Page Page Page Page Page                                                                                                    |                                                                                                    |
|                                                                                                    |                                                                                                    |
|                                                                                                    |                                                                                                    |
| Turtly Robottine 🕀                                                                                                    |                                                                                                    |
| NUMBER OF STREET, STREET, STRE       | Shifting with the last of                                                                                                    |
| Parity searces ()                                                                                                    |                                                                                                    |
| Filling American Contractor                                                                                                    | 430.0                                                                                                    |
| 2 Different Station Income 1                                                                                                    |                                                                                                    |
| with a set where a character                                                                                                    | and a second second sec |
|                                                                                                    |                                                                                                    |
|                                                                                                    |                                                                                                    |
|                                                                                                    |                                                                                                    |
| - 100 Table                                                                                                    | the second second second                                                                                                    |
|                                                                                                    | talan talahata 1                                                                                                    |
| Web Service Annual Annual Annual Annual Annual Annual Annual Annual Annual Annual Annual Annual Annual Annual A                                                                                                    | 1044                                                                                                    |
| 104 Note Charles and Street Con-                                                                                                    | ~                                                                                                    |
| 1020 New York Andrew Control of State                                                                                                    |                                                                                                    |
| Ma Non-                                                                                                    |                                                                                                    |
| URS Received Received                                                                                                    | ~                                                                                                    |
| 10% Valenderstein von                                                                                                    | -                                                                                                    |
| 1020. Rossinghtmann site                                                                                                    | -                                                                                                    |
| the holdshears                                                                                                    | -                                                                                                    |
|                                                                                                    |                                                                                                    |
|                                                                                                    |                                                                                                    |
| attacki profilika                                                                                                    |                                                                                                    |
|                                                                                                    |                                                                                                    |
| -                                                                                                    | Andrea Manager                                                                                                    |
| Topographic test opposition test                                                                                                    | seamon the                                                                                                    |
| terrendering the presentation, of                                                                                                    | tradition (man)                                                                                                    |
| Sacapteries, No. Openadouties, 85                                                                                                    | langeren inna                                                                                                    |
| uriga<br>En altradición<br>Jacobia de las constantes de la constante en la constante de la constante de la constante de la constante de la                                                                                                    |                                                                                                    |
| al PAC No and second second control of the product of the second second s<br>second second second second second second second second second second second second second second second second second second second second second second second second second second second second second second second second second second second second second second second second se<br>second second second second second second second second second second second second second second second second second second second second second second second second second second second second second second second second second second second se<br>second second sec |                                                                                                    |
|                                                                                                    |                                                                                                    |
|                                                                                                    |                                                                                                    |
| erannen bit serverstudier, de                                                                                                    | Terration Trans                                                                                                    |
|                                                                                                    |                                                                                                    |
| the state of                                                                                                    |                                                                                                    |

Click on Procedures, in the Member History section, to view a list of all procedures.

| and a second                                                                                                    | and the second second s |                                                                                                    |                         | 12 10 1                                                                                                    |   |            |                           |                |         |             |                                  |                         |                                                                                                    |
|----------------------------------------------------------------------------------------------------|----------------------------------------------------------------------------------------------------|----------------------------------------------------------------------------------------------------|-------------------------|----------------------------------------------------------------------------------------------------|---|------------|---------------------------|----------------|---------|-------------|----------------------------------|-------------------------|----------------------------------------------------------------------------------------------------|
| riber before within the Carlies                                                                                                    | Inth                                                                                                    |                                                                                                    |                         | 10 100                                                                                                    |   |            |                           |                |         |             |                                  |                         |                                                                                                    |
|                                                                                                    |                                                                                                    |                                                                                                    |                         |                                                                                                    |   |            |                           |                |         |             |                                  |                         |                                                                                                    |
| other information                                                                                                    |                                                                                                    | -                                                                                                    | -                       |                                                                                                    |   |            |                           |                |         |             |                                  |                         |                                                                                                    |
| Contra Marchana<br>Marana Sarahara Dahar<br>Manana Sarahara Dahar                                                                                                    | Noted and                                                                                                    | Weater Street                                                                                                  | Erilge<br>Dation        | 00/08/1<br>00/08/1<br>00/08/10/00/00/00<br>0/00/00/00/00/00/00                                                                                                    |   |            |                           |                |         |             |                                  |                         |                                                                                                    |
|                                                                                                    |                                                                                                    |                                                                                                    |                         |                                                                                                    |   |            |                           |                |         |             |                                  |                         |                                                                                                    |
| Styles & Robely Schematter                                                                                                    |                                                                                                    |                                                                                                    |                         |                                                                                                    |   |            |                           |                |         |             |                                  |                         |                                                                                                    |
| re i keuton                                                                                                    | historica                                                                                                    | law growing                                                                                                    | Accession 1             | has a straight film                                                                                                    |   | Member     | Details → M               | lemher H       | listory |             | rocedures                        |                         |                                                                                                    |
| 100 100 100 100 100 100 100 100 100 100                                                                                                    | here                                                                                                    | AA NO                                                                                                    |                         | There are a second second seco |   | WICHIDCI   | Detuiis 7 ivi             | ichiber i      | instory |             | occures                          |                         |                                                                                                    |
|                                                                                                    |                                                                                                    | and a second second second second second second second second second second second second second second second |                         |                                                                                                    | 1 |            |                           |                |         |             |                                  |                         |                                                                                                    |
| And the state of the second second second                                                                                                    |                                                                                                    | gent genter, c                                                                                                 |                         |                                                                                                    |   | Member his | tory                      |                |         |             |                                  |                         |                                                                                                    |
| al plan in the matter                                                                                                    |                                                                                                    |                                                                                                    |                         |                                                                                                    |   | -          |                           |                |         |             |                                  |                         |                                                                                                    |
|                                                                                                    |                                                                                                    |                                                                                                    |                         |                                                                                                    |   | Procedures | Pre-authorizations / pre- | determinations | Claims  | Eligibility |                                  | Q Search by estimate    | number/procedure name                                                                                                    |
| terite 1. United                                                                                                    |                                                                                                    | Tanak Anaton<br>Tanakan<br>Santa Kanakan<br>Santa Kanakan                                                      | Normaliante<br>Normalia |                                                                                                    |   |            |                           |                |         |             |                                  |                         | the second procession in the second second se |
|                                                                                                    |                                                                                                    |                                                                                                    | ALCON D                 |                                                                                                    |   |            |                           |                |         |             |                                  |                         |                                                                                                    |
|                                                                                                    |                                                                                                    |                                                                                                    |                         |                                                                                                    |   |            | •                         |                | \$      |             |                                  | Tooth/quad/arch/surface | Place of service \$                                                                                                    |
| uctilites & reactivaires                                                                                                    |                                                                                                    | Turbs Inch.                                                                                                    |                         |                                                                                                    |   |            |                           |                |         |             |                                  |                         |                                                                                                    |
| 10 10 10 10 10 10 10 10 10 10 10 10 10 1                                                                                                    | -                                                                                                    |                                                                                                    |                         | AND CONTRACTOR                                                                                                    |   | 01/02/0202 |                           |                |         |             | Limited oral evaluation-problem  | -/-/-/-                 |                                                                                                    |
|                                                                                                    |                                                                                                    | Parity seals                                                                                                   | - 2                     |                                                                                                    |   | 01/03/2023 |                           | D0146          |         |             | focused                          | -/-/-/-                 | Office                                                                                                    |
| 1080-0-110-0                                                                                                    | 1000                                                                                                    | PUBLIC                                                                                                    |                         | #38.50 v-size                                                                                                    |   |            |                           |                |         |             | D                                |                         |                                                                                                    |
| edustation ()                                                                                                    |                                                                                                    | Orthogona a                                                                                                    | three reaches in the    |                                                                                                    |   | 01/03/2023 |                           | D0109          |         |             | Periodic Oral Evaluation-problem | -/-/-/-                 | Office                                                                                                    |
| ALC: 13.0                                                                                                    | -                                                                                                    |                                                                                                    | 94.9                    | NUMBER OF STREET                                                                                                    |   |            |                           |                |         |             | focused                          |                         |                                                                                                    |
| C DOTA HARTING D                                                                                                    |                                                                                                    | _                                                                                                    |                         |                                                                                                    |   | 01/03/2023 |                           | D0356          |         |             | Periodic Oral Evaluation-problem | -/-/-/-                 | Office                                                                                                    |
| 14.00                                                                                                    |                                                                                                    |                                                                                                    |                         |                                                                                                    |   | 01/05/2025 |                           | 00356          |         |             | focused                          | -/-/-/-                 | Office                                                                                                    |
| aller fallers                                                                                                    |                                                                                                    |                                                                                                    |                         |                                                                                                    |   |            |                           |                |         |             | Limited oral evaluation-problem  |                         |                                                                                                    |
| An address of the light                                                                                                    | 1.04                                                                                                    |                                                                                                    |                         |                                                                                                    |   | 01/03/2023 |                           | D01876         |         |             | focused                          | -/-/-/-                 | Office                                                                                                    |
|                                                                                                    |                                                                                                    |                                                                                                    | -                       | Texcitation 1                                                                                                    |   |            |                           |                |         |             |                                  |                         |                                                                                                    |
|                                                                                                    |                                                                                                    |                                                                                                    |                         |                                                                                                    |   | 01/03/2023 |                           | D0123          |         |             | Periodic Oral Evaluation-        | -/-/-/-                 | Office                                                                                                    |
| 1000 Unit                                                                                                    |                                                                                                    | National Control                                                                                               |                         |                                                                                                    |   | 01/03/2023 |                           | 00123          |         |             | established patient              | -1-1-1-                 | Office                                                                                                    |
| rout the                                                                                                    |                                                                                                    | taritantes are and                                                                                             |                         | -                                                                                                    |   |            |                           |                |         |             | Periodic Oral Evaluation-        |                         |                                                                                                    |
| tera leta                                                                                                    |                                                                                                    | Sector Contractor States                                                                                       |                         | utus .                                                                                                    |   | 01/03/2023 |                           | D0136          |         |             | established patient              | 10/UL/UA/DL             | Office                                                                                                    |
| reaction to be a second to be a second to be a seco |                                                                                                    | Rock Tool & Arrowson<br>Store                                                                                  | BORDON,                 |                                                                                                    |   |            |                           |                |         |             |                                  |                         |                                                                                                    |
| ngrais inter-                                                                                                    |                                                                                                    | And a bid and                                                                                                  |                         |                                                                                                    |   | 01/03/2023 |                           | D0746          |         |             | Limited oral evaluation-problem  | -/-/-/-                 | Office                                                                                                    |
|                                                                                                    |                                                                                                    | P.04094-0411                                                                                                   |                         | 1014                                                                                                    |   | 01/03/2023 |                           | 00/40          |         |             | focused                          | 111                     | onne                                                                                                    |
| ouron telefo                                                                                                    | č.                                                                                                    | No. of Concession, Name                                                                                        | 100                     | 10 Marc                                                                                                    |   |            |                           |                |         |             |                                  |                         |                                                                                                    |
|                                                                                                    | 1.46 - 401                                                                                                    |                                                                                                    |                         |                                                                                                    |   | 01/03/2023 |                           | D01276         |         |             | Periodontal Maintenance          | -/-/-/-                 | Office                                                                                                    |
|                                                                                                    |                                                                                                    |                                                                                                    |                         |                                                                                                    |   |            |                           |                |         |             |                                  |                         |                                                                                                    |
| with senses to brancet pro-                                                                                                    | fillers.                                                                                                    |                                                                                                    |                         |                                                                                                    |   | 01/03/2023 |                           | D0363          |         |             | Periodontal Maintenance          | -/-/-/-                 | Office                                                                                                    |
| Walter Providence of State Systems                                                                                                    |                                                                                                    |                                                                                                    |                         |                                                                                                    |   |            |                           |                |         |             |                                  |                         |                                                                                                    |
| Television 1 Television                                                                                                    | -                                                                                                    | tep mayoray                                                                                                    | 10400 10                | and meripine                                                                                                    |   |            |                           |                |         |             |                                  |                         |                                                                                                    |
| the loss                                                                                                    | barrenter free                                                                                                    | The university                                                                                                 |                         | rapide man                                                                                                    |   | 01/03/2023 |                           | D01276         |         |             | Periodontal Maintenance          | -/-/-/-                 | Office                                                                                                    |
| march. and                                                                                                    | incompany.                                                                                                    | wa country                                                                                                    | dan, 11 - 4             | mander the                                                                                                    |   |            |                           |                |         |             |                                  |                         |                                                                                                    |
| la la de la del la del del del la del la del la del la del la del | -                                                                                                    |                                                                                                    |                         |                                                                                                    |   | _          |                           |                |         |             |                                  |                         |                                                                                                    |
|                                                                                                    | er en de setat a source a                                                                                                    | ing non-termine super Yest place                                                                               | a non-bec 474-2725      |                                                                                                    |   | < 1 2      | 3 4 5 6                   | 12 > 10/       | page 🗸  | Go to 1     |                                  |                         |                                                                                                    |
| Aparticula Agenta<br>Aparticula Agenta<br>Aparticula<br>Aparticula<br>Aparticula<br>Aparticula<br>Aparticula<br>Aparticula<br>Aparticula                                                                                                    |                                                                                                    |                                                                                                    |                         |                                                                                                    |   |            |                           |                |         |             |                                  |                         |                                                                                                    |
| transfer to the local                                                                                                    |                                                                                                    |                                                                                                    |                         |                                                                                                    |   |            |                           |                |         |             |                                  |                         |                                                                                                    |
| Anna an                                                                                                    | Lancassi                                                                                                    | and second                                                                                                    |                         |                                                                                                    |   |            |                           |                |         |             |                                  |                         |                                                                                                    |
|                                                                                                    |                                                                                                    |                                                                                                    |                         |                                                                                                    |   |            |                           |                |         |             |                                  |                         |                                                                                                    |

### Click on the Pre-determinations to view all.

| ALL ALL ALL ALL ALL ALL ALL ALL ALL ALL                                                                                                    |                                     |                                                                                                    |                       | interim bet                                            |
|----------------------------------------------------------------------------------------------------|-------------------------------------|----------------------------------------------------------------------------------------------------|-----------------------|--------------------------------------------------------|
|                                                                                                    | annen -                             |                                                                                                    |                       |                                                        |
| Permatten for Carl                                                                                                    |                                     |                                                                                                    |                       | 61 mm                                                  |
| nten hite kalken<br>- Paketen<br>- A- Sitte<br>- A- Sitte<br>-                                                           | tanan<br>Mari                       | Vilas Be<br>Britsh Belance<br>Ince Bigeriae                                                                                                    | National States       | 11 Marcola<br>Million<br>Million<br>Million<br>Million |
| ingelagaa di Farada internation                                                                                                    |                                     |                                                                                                    |                       |                                                        |
| New 1 America                                                                                                    | - hereite                           | (and contraction)                                                                                                    | histoite              | beautions.                                             |
| A-1-5 20-61                                                                                                    |                                     | 84.50                                                                                                    |                       | 100                                                    |
| 1                                                                                                    |                                     |                                                                                                    |                       |                                                        |
| Mar Marine (1992) - San San San San San San San San San San                                                                                                    | A. 196 S. A. 494 S. Arriso, 1985 S. | and specific t                                                                                                    |                       |                                                        |
| Next plant description<br>Next plant description<br>Next p                                                                                                    |                                     | Track Contemp<br>Registration<br>Science Contemp<br>Ref. No. 10                                                                                                    | handa<br>haramandanan |                                                        |
|                                                                                                    |                                     | PR-Sector                                                                                                    | And C .               |                                                        |
| Baductions & machiners<br>Annual Baduction                                                                                                    | -                                   |                                                                                                    |                       |                                                        |
| And agents                                                                                                    | WW.conference.com                   | The same                                                                                                    |                       | \$28.80mm-1081-500-1081-1081-10                        |
| Filling (1965)<br>Det of packet machines (2)                                                                                                    | -                                   | substanting states                                                                                                    | eres<br>Frankrist 1   | 835.0                                                  |
| Webbarrown                                                                                                    |                                     | Rest of the                                                                                                    |                       | MARK-STATE                                             |
| Tolonia .                                                                                                    |                                     |                                                                                                    |                       |                                                        |
|                                                                                                    |                                     |                                                                                                    |                       |                                                        |
| Analas Malang<br>Analas Malang                                                                                                    | Takin,                              |                                                                                                    | 10,00010              |                                                        |
|                                                                                                    |                                     |                                                                                                    | -                     | Texcitation 1                                          |
| 2.000 V                                                                                                    | una l                               | Autoritation and the                                                                                                    |                       |                                                        |
|                                                                                                    |                                     | -                                                                                                    |                       |                                                        |
|                                                                                                    | una .                               | Automatic without                                                                                                    |                       | Units .                                                |
|                                                                                                    | -                                   | Andrich & Ar official                                                                                                    |                       | ~                                                      |
| anues to                                                                                                    | 10.                                 | No. of Concession, Name                                                                                                    | 100                   | Dian.                                                  |
|                                                                                                    |                                     | No. of Street, Square, Square, |                       | -                                                      |
|                                                                                                    |                                     |                                                                                                    |                       |                                                        |
|                                                                                                    |                                     |                                                                                                    |                       |                                                        |
| bauffir satranış far is velanik yı<br>Yuları                                                                                                    | profiles.                           |                                                                                                    |                       |                                                        |
| Name on 1 Am                                                                                                    | -                                   | No. Country                                                                                                    | Value A               | and mercurine                                          |
| - 2010 2010 2020                                                                                                    |                                     | wa comment                                                                                                    | Nation Marks 198      | term term                                              |
| - She MR<br>- Sector She<br>holpson - Contents<br>below - Contents<br>total                                                                                                    |                                     | Na orientation                                                                                                    |                       | and the                                                |
| Religion         Physic           System         Physics           System         Physics           System         Physics           System         Physics           System         Physics           System         Physics           System         Physics           System         Physics           System         Physics           System         Physics           System         Physics           System         Physics           System         Physics                                                                                                    |                                     |                                                                                                    |                       |                                                        |
| Transformer<br>Manufacture<br>Transformer<br>Transformer<br>Transf | -                                   |                                                                                                    |                       |                                                        |
| - Testowice 10%                                                                                                    |                                     | hain university                                                                                                    |                       |                                                        |
|                                                                                                    |                                     | an investor                                                                                                    | Nor. White The        |                                                        |

### Click on the Claims tab to view all.

|                                                                                                    |                                       |                                                                                                    |                                                                                                    |                                                                                                    |                                                                                                    |                                                                          |                                                                                              | . · |
|----------------------------------------------------------------------------------------------------|---------------------------------------|----------------------------------------------------------------------------------------------------|----------------------------------------------------------------------------------------------------|----------------------------------------------------------------------------------------------------|----------------------------------------------------------------------------------------------------|--------------------------------------------------------------------------|----------------------------------------------------------------------------------------------|-----|
| landos informat                                                                                                    |                                       | a beith                                                                                                 |                                                                                                    |                                                                                                    |                                                                                                    |                                                                          |                                                                                              |     |
| ante Manator                                                                                                    |                                       |                                                                                                    |                                                                                                    |                                                                                                    |                                                                                                    |                                                                          |                                                                                              |     |
| 1. 1999<br>                                                                                                    | langelen Tritter<br>D                 | 100                                                                                                    |                                                                                                    | an,<br>A Caracter<br>A Caracter                                                                                                    | Antonio Antonio<br>Antonio<br>Antonio<br>Antonio                                                                                                    | - 10 M                                                                   | n de<br>an<br>En optimiseuron<br>Ref                                                         |     |
| ryityes kiterily itte                                                                                                    | -                                     |                                                                                                    |                                                                                                    |                                                                                                    |                                                                                                    |                                                                          |                                                                                              |     |
| Rep (                                                                                                    | harris                                | -                                                                                                    |                                                                                                    | (course in the                                                                                                    | -                                                                                                    |                                                                          |                                                                                              |     |
| A                                                                                                    | 20.00                                 | Tertes                                                                                                  |                                                                                                    | 18-16-15-10                                                                                                    |                                                                                                    |                                                                          | **                                                                                           |     |
| F4.9-21-0.                                                                                                    | -                                     | Too:                                                                                                    |                                                                                                    | musiki.                                                                                                    |                                                                                                    | -                                                                        |                                                                                              |     |
|                                                                                                    |                                       |                                                                                                    |                                                                                                    | no y las cha han no mismi torr                                                                                                    |                                                                                                    | A                                                                        |                                                                                              |     |
|                                                                                                    | _                                     |                                                                                                    |                                                                                                    |                                                                                                    |                                                                                                    |                                                                          |                                                                                              |     |
|                                                                                                    | -                                     |                                                                                                    |                                                                                                    |                                                                                                    |                                                                                                    |                                                                          |                                                                                              |     |
| 1-11 50<br>1-121 50<br>1-121 50<br>1-121 50                                                                                                    |                                       |                                                                                                    |                                                                                                    | Tantalasan Tant<br>Tantalasan Tant<br>Tantalasan Tant<br>Tantalasan Tant<br>Tantalasan Tant                                                                                                    | 10 m                                                                                                    |                                                                          |                                                                                              |     |
| Mathin Eracin                                                                                                    | ***                                   |                                                                                                    |                                                                                                    |                                                                                                    |                                                                                                    |                                                                          |                                                                                              |     |
| Maria a Maria                                                                                                    |                                       |                                                                                                    |                                                                                                    |                                                                                                    |                                                                                                    |                                                                          |                                                                                              |     |
|                                                                                                    |                                       | -                                                                                                    |                                                                                                    | POUR OFFICE                                                                                                    |                                                                                                    | UNIT OF                                                                  |                                                                                              |     |
| Amittainen 1                                                                                                    |                                       |                                                                                                    |                                                                                                    | Parity contrast ()                                                                                                    |                                                                                                    |                                                                          |                                                                                              |     |
| FREN LINES                                                                                                    |                                       |                                                                                                    | -                                                                                                    | FURNES, IN FORMA                                                                                                    |                                                                                                    |                                                                          | #385.12                                                                                      | a   |
| Donal paint ranks                                                                                                    | an 25                                 |                                                                                                    |                                                                                                    | Orthogonal Walkson                                                                                                    | in deathear                                                                                                    |                                                                          |                                                                                              |     |
| 100.000                                                                                                    |                                       |                                                                                                    | NO                                                                                                    | Contraction of Contract                                                                                                    |                                                                                                    |                                                                          |                                                                                              |     |
|                                                                                                    |                                       |                                                                                                    |                                                                                                    |                                                                                                    |                                                                                                    |                                                                          |                                                                                              |     |
| index                                                                                                    | A 0                                   |                                                                                                    | _                                                                                                    |                                                                                                    |                                                                                                    |                                                                          |                                                                                              |     |
| feedbac feedbacy                                                                                                    |                                       |                                                                                                    |                                                                                                    |                                                                                                    |                                                                                                    |                                                                          |                                                                                              |     |
| tentes tatos                                                                                                    |                                       | um                                                                                                    |                                                                                                    |                                                                                                    | 1.1                                                                                                    | ~                                                                        | Tanaharina 1                                                                                 |     |
| Andrea Nationa<br>Provincia<br>N                                                                                                    | no, 200, 7                            |                                                                                                    |                                                                                                    |                                                                                                    | -                                                                                                    | -                                                                        | -                                                                                            |     |
| Analan babay<br>Record of<br>Record of<br>Record of Record of Rec                                                                                                    |                                       | ,<br>,                                                                                                  |                                                                                                    | The second second                                                                                                    |                                                                                                    | ~                                                                        | -                                                                                            |     |
| Analan bahay<br>Bernaria<br>Anarah<br>Anarah<br>Bernaria                                                                                                    |                                       | 5<br>10                                                                                                 | Uritan<br>Notes<br>Notes                                                                                                    | inizian z korteka<br>Mala inizian z korteka<br>Mala inizian                                                                                                    | -                                                                                                    | -                                                                        | 111                                                                                          |     |
| Analise Valley<br>No. 1997<br>National<br>Analise<br>No. 1997<br>National<br>Analise<br>National<br>Analise<br>National<br>Analiso<br>Nationaliso<br>National<br>Analise<br>National<br>Analise<br>National<br>Ana |                                       | ,<br>,<br>,                                                                                             | Uran<br>Rodel<br>Rodel                                                                                                    | 1                                                                                                    |                                                                                                    |                                                                          | 111                                                                                          |     |
| Analas Valuey<br>No de la Car<br>Analasia<br>No de la Car<br>Noncentes<br>Noncentes                                                                                                    |                                       | 5<br>10<br>10<br>10                                                                                     | 5                                                                                                    |                                                                                                    |                                                                                                    | ~                                                                        | 1111                                                                                         |     |
| Andrea National<br>Antonio A<br>Antonio A<br>Antonio A<br>Antonio A<br>Antonio A<br>Antonio A                                                                                                    |                                       |                                                                                                    | Manadari<br>Manadari                                                                                                    |                                                                                                    | **************************************                                                                                                    | ~                                                                        | 1 1 1 1 1                                                                                    |     |
| Andras habes<br>Annores<br>Annores                                                                                                    |                                       |                                                                                                    | Books<br>Second<br>The Species                                                                                                    |                                                                                                    | **************************************                                                                                                    | ~                                                                        | 111111                                                                                       |     |
| Anina labor<br>Pasara<br>Anina<br>Anina<br>An                                                                                                    |                                       | 3<br>47<br>48<br>49<br>49<br>49<br>49<br>49<br>49<br>49<br>49<br>49<br>49<br>49<br>49<br>49             | Bandard<br>Strate<br>The Space                                                                                                    |                                                                                                    |                                                                                                    | ~                                                                        | 111111                                                                                       |     |
| Anita biographic and an an an an an an an an an an an an an                                                                                                    |                                       | 5<br>66<br>65<br>65<br>65<br>65<br>65<br>65<br>65<br>65<br>65<br>65<br>65<br>65                         | Readed<br>Strate<br>Strates<br>Front P                                                                                                    |                                                                                                    | **************************************                                                                                                    | ~                                                                        | 111111                                                                                       |     |
| Andrew Selection<br>Control (Control (Contro) (Control (Con                                                                                                    | · · · · · · · · · · · · · · · · · · · | 3<br>44<br>45<br>45<br>45<br>45<br>45<br>45<br>45<br>45<br>45<br>45<br>45<br>45                         |                                                                                                    |                                                                                                    |                                                                                                    | -                                                                        | 111111                                                                                       |     |
|                                                                                                    |                                       | 5<br>66<br>67<br>68<br>68<br>69<br>69<br>69<br>69<br>69<br>69<br>69<br>69<br>69<br>69<br>69<br>69<br>69 |                                                                                                    |                                                                                                    |                                                                                                    | ~                                                                        | 111111                                                                                       |     |
|                                                                                                    | · · · · · · · · · · · · · · · · · · · | 5<br>66<br>67<br>68<br>68<br>69<br>69<br>69<br>69<br>69<br>69<br>69<br>69<br>69<br>69<br>69<br>69<br>69 |                                                                                                    |                                                                                                    |                                                                                                    | -                                                                        | 111111                                                                                       |     |
|                                                                                                    |                                       | 5<br>10<br>10<br>10<br>10<br>10<br>10<br>10<br>10<br>10<br>10                                           |                                                                                                    | Anna Anna Anna Anna Anna<br>Anna Anna Anna                                                                                                    |                                                                                                    | -                                                                        | 544<br>945<br>349<br>454<br>454<br>455<br>455<br>455<br>455<br>455<br>455<br>455<br>4        |     |
|                                                                                                    |                                       | 3<br>3<br>4<br>5<br>5<br>5<br>5<br>5<br>5<br>5<br>5<br>5<br>5<br>5<br>5<br>5                            | 2                                                                                                    | Anna Anna Anna Anna Anna<br>Anna Anna Anna<br>Anna Anna                                                                                                    |                                                                                                    | Nes<br>2002                                                              | 54<br>94<br>94<br>95<br>95<br>95<br>95<br>95<br>95<br>95<br>95<br>95<br>95<br>95<br>95<br>95 |     |
|                                                                                                    |                                       | з<br>на<br>на<br>на<br>на<br>на<br>на<br>на<br>на<br>на<br>на                                           | Readel<br>Device<br>To Seal<br>Reader<br>Reader<br>R |                                                                                                    |                                                                                                    | No.                                                                      |                                                                                              |     |
|                                                                                                    |                                       | 3<br>3<br>4<br>5<br>5<br>5<br>5<br>5<br>5<br>5<br>5<br>5<br>5<br>5<br>5<br>5                            | Readel<br>Device<br>To Seal<br>Reader<br>Reader<br>R | Anna Anna Anna Anna Anna<br>Anna Anna Anna<br>Anna Anna                                                                                                    |                                                                                                    | Nes<br>2002                                                              | 54<br>94<br>94<br>95<br>95<br>95<br>95<br>95<br>95<br>95<br>95<br>95<br>95<br>95<br>95<br>95 |     |
|                                                                                                    |                                       | 1<br>1<br>1<br>1<br>1<br>1<br>1<br>1<br>1<br>1<br>1<br>1<br>1<br>1                                      | Readel<br>Device<br>To Seal<br>Reader<br>Reader<br>R |                                                                                                    | Annual Control of Control of Cont | No.                                                                      |                                                                                              |     |
|                                                                                                    |                                       | з<br>на<br>на<br>на<br>на<br>на<br>на<br>на<br>на<br>на<br>на                                           | Readel<br>Device<br>To Seal<br>Reader<br>Reader<br>R |                                                                                                    |                                                                                                    | <b>NUT</b><br>1000<br>1000<br>1000<br>1000<br>1000<br>1000<br>1000<br>10 |                                                                                              |     |
| Rates and second seco                                                                                                    |                                       | 1<br>1<br>1<br>1<br>1<br>1<br>1<br>1<br>1<br>1<br>1<br>1<br>1<br>1                                      | 90<br>90<br>93<br>94<br>94<br>94<br>95<br>95<br>95<br>95<br>95<br>95<br>95<br>95<br>95<br>95<br>95<br>95<br>95                                                                                                    |                                                                                                    |                                                                                                    | <b>NUT</b><br>1000<br>1000<br>1000<br>1000<br>1000<br>1000<br>1000<br>10 |                                                                                              |     |
|                                                                                                    |                                       | 5 0 0 0 0 0 0 0 0 0 0 0 0 0 0 0 0 0 0 0                                                                 | 90<br>90<br>93<br>94<br>94<br>94<br>95<br>95<br>95<br>95<br>95<br>95<br>95<br>95<br>95<br>95<br>95<br>95<br>95                                                                                                    | And the share default of sector of sector of s |                                                                                                    | <b>NUT</b><br>1000<br>1000<br>1000<br>1000<br>1000<br>1000<br>1000<br>10 |                                                                                              |     |

| ember history     |                          |                     |                |          |                 |               |                        |      |
|-------------------|--------------------------|---------------------|----------------|----------|-----------------|---------------|------------------------|------|
| Procedures Pre-au | thorizations / pre-deter | rminations Claims E | ligibility     |          | Q               | Search by est | imate number/procedure | name |
| Claim number 🌲    | Submission<br>date       | Provider \$         | Location 💠     | Billed   | Patient<br>pays | Paid          | Status                 |      |
| /2019231020004    | 01/03/2023               | John Smith          | 20 W 34th St., | \$900.00 | \$821.00        | \$821.00      | Paid                   |      |
| 201923102000401   | 01/03/2023               | John Smith          | 20 W 34th St., | \$890.00 | \$821.00        | \$821.00      | Not paid               |      |
| 201923102000411   | 01/03/2023               | John Smith          | 20 W 34th St., | \$880.00 | \$821.00        | \$821.00      | Paid                   |      |
| 201923102000422   | 01/03/2023               | John Smith          | 20 W 34th St., | \$871.00 | \$821.00        | \$821.00      | In progress            |      |
| 201923102000434   | 01/03/2023               | John Smith          | 20 W 34th St., | \$860.00 | \$821.00        | \$821.00      | Paid                   |      |
| /201923102000445  | 01/03/2023               | John Smith          | 20 W 34th St., | \$857.00 | \$821.00        | \$821.00      | Partially paid         |      |
| 201923102000456   | 01/03/2023               | John Smith          | 20 W 34th St., | \$846.00 | \$821.00        | \$821.00      | Paid                   |      |
| 201923102000467   | 01/03/2023               | John Smith          | 20 W 34th St., | \$868.00 | \$821.00        | \$821.00      | Denied                 |      |
| 201923102000478   | 01/03/2023               | John Smith          | 20 W 34th St., | \$857.00 | \$821.00        | \$821.00      | Need info              |      |
| 201923102000467   | 01/03/2023               | John Smith          | 20 W 34th St., | \$868.00 | \$821.00        | \$821.00      | Denied                 |      |
| 1 2 3 4           | 5 6 12                   | > 10/page ~         | Go to 1        |          |                 |               |                        |      |

### Click on the Eligibility to view all.

|                                                                                                    |                     |                                                                                                    |                                                                                                    |                                                                                                    |                                                                                                    |                                        | preside better -                                                                      |
|----------------------------------------------------------------------------------------------------|---------------------|----------------------------------------------------------------------------------------------------|----------------------------------------------------------------------------------------------------|----------------------------------------------------------------------------------------------------|----------------------------------------------------------------------------------------------------|----------------------------------------|---------------------------------------------------------------------------------------|
|                                                                                                    | -                   | MOMENT V                                                                                                    |                                                                                                    |                                                                                                    |                                                                                                    |                                        |                                                                                       |
| Ambar Mermati                                                                                                    |                     |                                                                                                    |                                                                                                    |                                                                                                    |                                                                                                    |                                        | $i\beta$ ma                                                                           |
| letter tronati                                                                                                    | ion for Carlo       | * Seeth                                                                                                    |                                                                                                    |                                                                                                    |                                                                                                    |                                        |                                                                                       |
| ante interaction                                                                                                    |                     |                                                                                                    |                                                                                                    |                                                                                                    |                                                                                                    |                                        |                                                                                       |
|                                                                                                    | tangilin, Dilago    | Trans. J                                                                                                    | in Veam                                                                                                    | Sec.                                                                                                    | And any children<br>Configure                                                                                                    | 100 ACT 1000<br>1000<br>1000           | n.m.                                                                                  |
| r dipant                                                                                                    | Tangilles, Erikiger | 5-0                                                                                                    | distant.                                                                                                    | -William Com                                                                                                    | ten, Alexi<br>Ni Dadae (en                                                                                                    | - 10 B                                 | NO CONTRACTOR                                                                         |
|                                                                                                    |                     |                                                                                                    |                                                                                                    |                                                                                                    |                                                                                                    |                                        |                                                                                       |
| nyinyaa kihandy intan<br>Mata il                                                                                                    | the state           |                                                                                                    |                                                                                                    |                                                                                                    |                                                                                                    |                                        |                                                                                       |
| Name 1                                                                                                    |                     | history                                                                                                    |                                                                                                    | Comprovise                                                                                                    | <b>Westerne</b>                                                                                                    |                                        | 000000000000000000000000000000000000000                                               |
| A-1-A                                                                                                    | 20.00               | Total Plan                                                                                                    |                                                                                                    | avenio<br>develue                                                                                                    |                                                                                                    |                                        | eta                                                                                   |
| CK 3. T. S.                                                                                                    | 310.75              | P140)                                                                                                    |                                                                                                    | develants                                                                                                    |                                                                                                    |                                        |                                                                                       |
|                                                                                                    |                     | ad to the course of the first                                                                                                    |                                                                                                    | ing plate has been a particularly of                                                                                                    |                                                                                                    | A                                      |                                                                                       |
|                                                                                                    |                     |                                                                                                    |                                                                                                    |                                                                                                    |                                                                                                    |                                        |                                                                                       |
| ental piec informatio                                                                                                    |                     |                                                                                                    |                                                                                                    |                                                                                                    |                                                                                                    |                                        |                                                                                       |
| 1                                                                                                    | in a                |                                                                                                    |                                                                                                    | interest into                                                                                                    |                                                                                                    |                                        |                                                                                       |
| Secula Secularia<br>Secularia Secularia<br>References Secularia<br>References Secularia                                                                                                    | Sell                |                                                                                                    |                                                                                                    | Testitutes Test<br>Testitute Test<br>Testitutes Test<br>Testitutes Test                                                                                                    | 0                                                                                                    |                                        |                                                                                       |
| *                                                                                                    | 10.00               |                                                                                                    |                                                                                                    | 19, mar. 800                                                                                                    | ene O                                                                                                    |                                        |                                                                                       |
|                                                                                                    |                     |                                                                                                    |                                                                                                    |                                                                                                    |                                                                                                    |                                        |                                                                                       |
| whething & practice                                                                                                    |                     |                                                                                                    |                                                                                                    |                                                                                                    |                                                                                                    |                                        |                                                                                       |
| Amur babarline 🗟                                                                                                    |                     |                                                                                                    |                                                                                                    |                                                                                                    |                                                                                                    |                                        |                                                                                       |
| Amar Balactine ()                                                                                                    | _                   |                                                                                                    |                                                                                                    | rums skilletille O                                                                                                    |                                                                                                    |                                        |                                                                                       |
| Michigan Contract                                                                                                    |                     | NO MOUTH NOTICE                                                                                                    | 14.50 B.4.54                                                                                                    | WORK IN TYPE                                                                                                    |                                                                                                    | Sec.                                   | Contraction and Contraction of the                                                    |
| Anui sainen 🗄                                                                                                    | _                   |                                                                                                    |                                                                                                    | Panity seathorn ()                                                                                                    |                                                                                                    |                                        |                                                                                       |
| F888-4-1555                                                                                                    |                     |                                                                                                    | 100 and ing                                                                                                    | PUBLIC N TOOM                                                                                                    |                                                                                                    |                                        | #30.52 and inc                                                                        |
| to it prist raise                                                                                                    | an 15               |                                                                                                    |                                                                                                    | Orthodoxia Dallow                                                                                                    | in dealers                                                                                                    |                                        |                                                                                       |
| VERSON A VALUE                                                                                                    |                     |                                                                                                    | 10 m - 1 m                                                                                                    | COMPANY AND ADDRESS                                                                                                    |                                                                                                    |                                        | ROOM CONTY                                                                            |
| THE DECKS HERITS                                                                                                    | - b                 |                                                                                                    |                                                                                                    |                                                                                                    |                                                                                                    |                                        |                                                                                       |
|                                                                                                    |                     |                                                                                                    |                                                                                                    |                                                                                                    |                                                                                                    |                                        |                                                                                       |
| testas tatasy                                                                                                    |                     |                                                                                                    |                                                                                                    |                                                                                                    |                                                                                                    |                                        |                                                                                       |
| An operation                                                                                                    |                     |                                                                                                    |                                                                                                    |                                                                                                    | 4                                                                                                    |                                        | an te can an                                                                          |
| An species                                                                                                    |                     |                                                                                                    |                                                                                                    |                                                                                                    |                                                                                                    |                                        | Tanàna I                                                                              |
| h-skirs                                                                                                    |                     |                                                                                                    | ind.                                                                                                    | alaan daa ah ku fadaat<br>Cabin ku wali daaga                                                                                                    |                                                                                                    | ~                                      | racife on two yes                                                                     |
| 1 - 34 - 34<br>1 - 34<br>1                                                                                                    | - 10                |                                                                                                    | Urali<br>Rode<br>Rode                                                                                                    | tina des ritor for fonat<br>Orbais de serte des fonas<br>Orbais de serte fonas                                                                                                    |                                                                                                    |                                        | 1044                                                                                  |
| 1                                                                                                    | 10                  |                                                                                                    | i una<br>Ruda<br>Ruda<br>Ruda                                                                                                    | rina dour de ferier<br>Ories de ur de fester<br>Ories de galerier<br>Notes de galerier                                                                                                    | 214                                                                                                    | ~                                      | 1994<br>1994                                                                          |
| K-ckcon     k      k                                                                                                    | 3 5 5 5             | 1<br>47<br>48<br>49<br>40                                                                                                    | Unite<br>Rocket<br>Rocket<br>Rocket<br>Rocket                                                                                                    |                                                                                                    | 276-<br>1276-<br>1276-<br>1270-                                                                                                    | ~                                      | ina<br>1946<br>Dia<br>1946<br>Dia                                                     |
| K-ckcon     k      k                                                                                                    | 1                   | 1<br>47<br>48<br>49<br>40                                                                                                    |                                                                                                    | elus de criter Para<br>Ortes de criteras<br>Collectos de criteras<br>Ales de criteras<br>Indea de collectos<br>Indea de collectos                                                                                                    | 274-<br>1274-<br>1274-<br>1272-<br>1272-<br>1272-                                                                                                    | 1                                      | 1044<br>1945<br>1940<br>1940                                                          |
| Konola      Konola     Konola     Konol                                                                                                    |                     | 1<br>6<br>6<br>7<br>7<br>8<br>7<br>8                                                                                                    | Trade                                                                                                    |                                                                                                    |                                                                                                    | 1./                                    | ina<br>yaq<br>Dis<br>dis<br>tis<br>tis<br>tis                                         |
| k.cc.m<br>k.cc.m<br>k.                                                                                                    |                     | k<br>19<br>19<br>19<br>19<br>19<br>19<br>19<br>19<br>19                                                                                                    | Bucks<br>State                                                                                                    | withoware .                                                                                                    |                                                                                                    | 1./                                    | ina<br>yay<br>da<br>sa<br>sa<br>sa<br>sa<br>sa<br>sa                                  |
| k.c.c.r<br>k.c.r<br>k.c. |                     | 8<br>66<br>65<br>65<br>65<br>65<br>65<br>65<br>65<br>65<br>65<br>65<br>65<br>65                                                                                                    | Bucks<br>State                                                                                                    |                                                                                                    | 270<br>1000<br>1000<br>1000<br>1000<br>1000<br>1000                                                                                                    |                                        | 1944<br>1945<br>1946<br>1946<br>1946<br>1946<br>1946<br>1946<br>1946<br>1946          |
| k.c.c.r<br>k.c.r<br>k.c. |                     | 8<br>66<br>65<br>65<br>65<br>65<br>65<br>65<br>65<br>65<br>65<br>65<br>65<br>65                                                                                                    | Bucks<br>State                                                                                                    | withoware .                                                                                                    |                                                                                                    | ~                                      | ina<br>yay<br>da<br>sa<br>sa<br>sa<br>sa<br>sa<br>sa                                  |
| k.c.c.r<br>k.c.r<br>k.c. |                     | 8<br>67<br>63<br>63<br>63<br>63<br>63<br>63<br>63<br>63<br>63<br>63<br>63<br>63<br>63                                                                                                    | Bucks<br>Street<br>State                                                                                                    | withoware .                                                                                                    |                                                                                                    | ~                                      | 1944<br>1945<br>1946<br>1946<br>1946<br>1946<br>1946<br>1946<br>1946<br>1946          |
| Nr. (s), (s)           Nr. (s)           Nr. (s)                                                                                                    |                     | 8<br>67<br>63<br>63<br>63<br>63<br>63<br>63<br>63<br>63<br>63<br>63<br>63<br>63<br>63                                                                                                    | Bucks<br>Street<br>State                                                                                                    | withoware .                                                                                                    |                                                                                                    | •••••••••••••••••••••••••••••••••••••• | 1944<br>1945<br>1946<br>1946<br>1946<br>1946<br>1946<br>1946<br>1946<br>1946          |
| Nr. (s), (s)           Nr. (s)           Nr. (s)                                                                                                    |                     | 8<br>67<br>63<br>63<br>63<br>63<br>63<br>63<br>63<br>63<br>63<br>63<br>63<br>63<br>63                                                                                                    | Bucks<br>State                                                                                                    | withoware .                                                                                                    | 270<br>1000<br>1000<br>1000<br>1000<br>1000<br>1000                                                                                                    | •••••••••••••••••••••••••••••••••••••• | 1944<br>1945<br>1946<br>1946<br>1946<br>1946<br>1946<br>1946<br>1946<br>1946          |
| No. class pro           No. class pro                                                                                                    |                     | 8<br>67<br>63<br>63<br>63<br>63<br>63<br>63<br>63<br>63<br>63<br>63<br>63<br>63<br>63                                                                                                    | Bucks<br>State                                                                                                    | withoware .                                                                                                    | 270<br>1000<br>1000<br>1000<br>1000<br>1000<br>1000                                                                                                    |                                        | 1944<br>1945<br>1946<br>1946<br>1946<br>1946<br>1946<br>1946<br>1946<br>1946          |
| No. class pro           No. class pro                                                                                                    |                     | 8<br>60<br>60<br>60<br>60<br>60<br>60<br>60<br>60<br>60<br>60                                                                                                    | Bucks<br>State                                                                                                    | illineo<br>Wilson<br>Shinee                                                                                                    | 270<br>1000<br>1000<br>1000<br>1000<br>1000<br>1000                                                                                                    |                                        | 1954<br>1959<br>1959<br>1950<br>1950<br>1950<br>1950<br>1950                          |
| No. (Ab) (M)         No. (Ab) (M)           No. (Ab) (M)         No. (Ab) (M)                                                                                                    |                     | 8<br>67<br>63<br>63<br>63<br>63<br>63<br>63<br>63<br>63<br>63<br>63<br>63<br>63<br>63                                                                                                    | Bucks<br>State                                                                                                    | withoware .                                                                                                    | 274-<br>125-<br>1252<br>1252<br>1252<br>1252<br>1252<br>1252<br>125                                                                                                    |                                        | 5%4<br>9%3<br>5%6<br>9%6<br>9%6<br>9%6<br>9%6<br>9%6<br>9%6<br>9%6<br>9%6<br>9%6<br>9 |
| A                                                                                                    |                     | х<br>6<br>7<br>7<br>7<br>7<br>7<br>7<br>7<br>7<br>7<br>7<br>7<br>7<br>7                                                                                                    | konk<br>Urie<br>Role<br>Role                                                                                                    | All Roman Control of State State Sta                                                                                                    | 200-<br>2010-<br>2010-<br>2 |                                        | 945.<br>945.<br>945.<br>945.<br>945.<br>945.<br>945.<br>945.                          |
| A                                                                                                    |                     | 3<br>0<br>0<br>0<br>0<br>0<br>0<br>0<br>0<br>0<br>0<br>0<br>0<br>0                                                                                                    | North<br>Science<br>Science | All Restrictions<br>Ref. 2002 10<br>All Restrictions<br>Restrictions<br>Progetting<br>Cold Design of Cold Projections                                                                                                    | 274<br>2010<br>2010<br>2010<br>2010<br>2010<br>2010<br>2010<br>201                                                                                                    | 10100-005                              | 945.<br>945.<br>945.<br>945.<br>945.<br>945.<br>945.<br>945.                          |
| Automa (Automa (A                                                                                                    |                     | x      x      x   x     x   x   x   x   x   x   x   x   x   x   x   x   x   x   x   x   x   x   x   x   x   x   x   x   x   x   x   x   x   x   x   x   x   x   x   x   x   x   x    x    x     x    x | No.44                                                                                                    | 4000000<br>900.0000<br>4000000<br>4000000<br>4000000<br>400000<br>400000<br>400000<br>400000<br>400000<br>400000<br>400000<br>400000<br>400000<br>400000<br>400000<br>400000<br>400000<br>400000<br>400000<br>400000<br>400000<br>400000<br>400000<br>400000<br>40000<br>40000<br>40000<br>40000<br>40000<br>40000<br>40000<br>40000<br>40000<br>40000<br>40000<br>40000<br>40000<br>40000<br>40000<br>40000<br>40000<br>40000<br>40000<br>40000<br>40000<br>40000<br>4000<br>4000<br>40000<br>4000<br>4000000 | 204<br>205<br>205<br>205<br>205<br>205<br>205<br>205<br>205<br>205<br>205                                                                                                    | in op an                               | 100<br>00<br>00<br>00<br>00<br>00<br>00<br>00<br>00<br>00<br>00<br>00<br>00           |
| ۲۰۰۰ ۵۰۰ ۲۰۰۰ ۲۰۰۰ ۲۰۰۰ ۲۰۰۰ ۲۰۰۰ ۲۰۰۰                                                                                                    |                     | x      x      x   x     x   x   x   x   x   x   x   x   x   x   x   x   x   x   x   x   x   x   x   x   x   x   x   x   x   x   x   x   x   x   x   x   x   x   x   x   x   x   x    x    x     x    x | No.44                                                                                                    | 40100000<br>1924-06.05<br>60400000<br>60400000<br>60400000<br>60400000<br>60400000<br>60400000<br>60400000<br>6040000<br>6040000<br>6040000<br>60400000<br>6040000<br>6040000<br>6040000<br>6040000<br>6040000<br>6040000<br>604000<br>604000<br>604000<br>604000<br>604000<br>604000<br>604000<br>604000<br>604000<br>604000<br>604000<br>604000<br>604000<br>604000<br>604000<br>604000<br>604000<br>604000<br>604000<br>604000<br>604000<br>60400<br>60400<br>60400000000                                                                                                    | 204<br>205<br>205<br>205<br>205<br>205<br>205<br>205<br>205<br>205<br>205                                                                                                    | in op de<br>her op de<br>her op de     | 100<br>00<br>00<br>00<br>00<br>00<br>00<br>00<br>00<br>00<br>00<br>00<br>00           |
|                                                                                                    |                     | x      x      x   x     x   x   x   x   x   x   x   x   x   x   x   x   x   x   x   x   x   x   x   x   x   x   x   x   x   x   x   x   x   x   x   x   x   x   x   x   x   x   x    x    x     x    x | No.44                                                                                                    | 40100000<br>1924-06.05<br>60400000<br>60400000<br>60400000<br>60400000<br>60400000<br>60400000<br>60400000<br>6040000<br>6040000<br>6040000<br>60400000<br>6040000<br>6040000<br>6040000<br>6040000<br>6040000<br>6040000<br>604000<br>604000<br>604000<br>604000<br>604000<br>604000<br>604000<br>604000<br>604000<br>604000<br>604000<br>604000<br>604000<br>604000<br>604000<br>604000<br>604000<br>604000<br>604000<br>604000<br>604000<br>60400<br>60400<br>60400000000                                                                                                    | 274-<br>1274-<br>2074-<br>2074-<br>2 | in op de<br>her op de<br>her op de     | 100<br>00<br>00<br>00<br>00<br>00<br>00<br>00<br>00<br>00<br>00<br>00<br>00           |
| No.0000         No.0000           No.0000         No.0000           No.0000         <                                                                                                    |                     | x      x      x   x     x   x   x   x   x   x   x   x   x   x   x   x   x   x   x   x   x   x   x   x   x   x   x   x   x   x   x   x   x   x   x   x   x   x   x   x   x   x   x    x    x     x    x | No.44                                                                                                    | 40100000<br>1924-06.05<br>60400000<br>60400000<br>60400000<br>60400000<br>60400000<br>60400000<br>60400000<br>6040000<br>6040000<br>6040000<br>60400000<br>6040000<br>6040000<br>6040000<br>6040000<br>6040000<br>6040000<br>604000<br>604000<br>604000<br>604000<br>604000<br>604000<br>604000<br>604000<br>604000<br>604000<br>604000<br>604000<br>604000<br>604000<br>604000<br>604000<br>604000<br>604000<br>604000<br>604000<br>604000<br>60400<br>60400<br>60400000000                                                                                                    | 274-<br>1274-<br>2074-<br>2074-<br>2 | in op de<br>her op de<br>her op de     | 100<br>00<br>00<br>00<br>00<br>00<br>00<br>00<br>00<br>00<br>00<br>00<br>00           |
| Image: Second Second                                                                                                    |                     | x  4  5  6  6  6  6  7  7  7  7  7  7  7  7  7                                                                                                    | No.44                                                                                                    | 40100000<br>1924-06.05<br>60400000<br>60400000<br>60400000<br>60400000<br>60400000<br>60400000<br>60400000<br>6040000<br>6040000<br>6040000<br>60400000<br>6040000<br>6040000<br>6040000<br>6040000<br>6040000<br>6040000<br>604000<br>604000<br>604000<br>604000<br>604000<br>604000<br>604000<br>604000<br>604000<br>604000<br>604000<br>604000<br>604000<br>604000<br>604000<br>604000<br>604000<br>604000<br>604000<br>604000<br>604000<br>60400<br>60400<br>60400000000                                                                                                    | 194-<br>905-<br>905-<br>905-<br>905-<br>905-<br>905-<br>905-<br>905                                                                                                    | in spine<br>In spine<br>In spine       | Ha<br>Ha<br>Ha<br>Ha<br>Ha<br>Ha<br>Ha<br>Ha<br>Ha<br>Ha<br>Ha<br>Ha<br>Ha<br>H       |
| No.0000         No.0000           No.0000         No.0000           No.0000         <                                                                                                    |                     | x      x      x   x     x   x   x   x   x   x   x   x   x   x   x   x   x   x   x   x   x   x   x   x   x   x   x   x   x   x   x   x   x   x   x   x   x   x   x   x   x   x   x    x    x     x    x | No.44                                                                                                    | 40100000<br>1924-06.05<br>60400000<br>60400000<br>60400000<br>60400000<br>60400000<br>60400000<br>60400000<br>6040000<br>6040000<br>6040000<br>60400000<br>6040000<br>6040000<br>6040000<br>6040000<br>6040000<br>6040000<br>604000<br>604000<br>604000<br>604000<br>604000<br>604000<br>604000<br>604000<br>604000<br>604000<br>604000<br>604000<br>604000<br>604000<br>604000<br>604000<br>604000<br>604000<br>604000<br>604000<br>604000<br>60400<br>60400<br>60400000000                                                                                                    | 234-<br>244-<br>244-<br>244-<br>244-<br>244-<br>244-<br>244-                                                                                                    | in op de<br>her op de<br>her op de     | Ha<br>Ha<br>Ha<br>Ha<br>Ha<br>Ha<br>Ha<br>Ha<br>Ha<br>Ha<br>Ha<br>Ha<br>Ha<br>H       |

#### Member Details $\rightarrow$ Member History $\rightarrow$ Eligibility

| lember his  | story                                   |                    |                         |      |                   |                            |  |
|-------------|-----------------------------------------|--------------------|-------------------------|------|-------------------|----------------------------|--|
| Procedures  | Pre-authorizations / pre-determinations | Claims Eligibility |                         |      | Q Search by estim | nate number/procedure name |  |
| Member ID   | Plan name                               |                    | Coverage effective date | Ter  | rmination date    | Status                     |  |
| ******2154  | Delta Dental                            |                    | 06/01/2023              | -    |                   | Active                     |  |
| ******7635  | Delta Dental                            |                    | 05/07/2023              | 11/1 | 11/2023           | Active                     |  |
| ******3521  | Delta Dental                            |                    | 04/20/2023              | -    |                   | Inactive                   |  |
| ******2643  | Delta Dental                            |                    | 01/04/2023              | -    |                   | Gap                        |  |
| *******8905 | Delta Dental                            |                    | 12/07/2022              | -    |                   | Inactive                   |  |
| ******4321  | Delta Dental                            |                    | 12/07/2022              | -    |                   | Inactive                   |  |
| ******8364  | Delta Dental                            |                    | 12/07/2022              | -    |                   | Inactive                   |  |
| ******0997  | Delta Dental                            |                    | 12/07/2022              | -    |                   | Inactive                   |  |
| ******3009  | Delta Dental                            |                    | 12/07/2022              | -    |                   | Inactive                   |  |
|             |                                         |                    |                         |      |                   |                            |  |

# The Benefits Summary section lists all procedures for in-network providers.

| 1                                                                                                    |                                                                                                    |                                                                                                    |                                | 47.000                                                                                                    |                                                                                                    |                  |                                     |                     |                                       |                      |                 |                |
|----------------------------------------------------------------------------------------------------|----------------------------------------------------------------------------------------------------|----------------------------------------------------------------------------------------------------|--------------------------------|----------------------------------------------------------------------------------------------------|----------------------------------------------------------------------------------------------------|------------------|-------------------------------------|---------------------|---------------------------------------|----------------------|-----------------|----------------|
| anther information is                                                                                                    | for Carlos Intiff                                                                                                    |                                                                                                    |                                |                                                                                                    |                                                                                                    |                  |                                     |                     |                                       |                      |                 |                |
| where internation                                                                                                    |                                                                                                    |                                                                                                    |                                |                                                                                                    |                                                                                                    |                  |                                     |                     |                                       |                      |                 |                |
| Constant                                                                                                    |                                                                                                    | Carl Martine State                                                                                                    | Anternation (A)<br>Anternation | NUCLEAR<br>MCOM<br>MCOMPANY<br>MCOMPANY<br>MCOMPANY                                                                                                    |                                                                                                    |                  |                                     |                     |                                       |                      |                 |                |
|                                                                                                    |                                                                                                    |                                                                                                    | REAL PROPERTY.                 | 10.00                                                                                                    |                                                                                                    |                  |                                     |                     |                                       |                      |                 |                |
| ingelagione de Parteila de Auronautos<br>Interneticional de Mantina di Aurona                                                                                                    |                                                                                                    |                                                                                                    |                                |                                                                                                    |                                                                                                    |                  |                                     |                     |                                       |                      |                 |                |
| Real I                                                                                                    | Analysis Marine                                                                                                    | ing Comproving                                                                                                    | Section 1                      | barrow of the Date of the Owner of the Date of the Date of the Dat | Member Details                                                                                                    | → Benefits       | Summary                             |                     |                                       |                      |                 |                |
|                                                                                                    | and here                                                                                                    | 84.10                                                                                                    |                                | mital.                                                                                                    | Member Details                                                                                                    | > Denents        | Sammary                             |                     |                                       |                      |                 |                |
|                                                                                                    | 101.10 Tool                                                                                                    | market.                                                                                                    |                                | 90-1.                                                                                                    | Benefits summary fo                                                                                                    | r in-network pr  | oviders                             |                     |                                       |                      |                 |                |
|                                                                                                    | to be the state of the state of |                                                                                                    |                                |                                                                                                    | Benefits summary to                                                                                                    | r in-network pro | oviders                             |                     |                                       |                      |                 |                |
|                                                                                                    |                                                                                                    |                                                                                                    |                                |                                                                                                    | Procedures                                                                                                    |                  |                                     |                     |                                       |                      |                 |                |
|                                                                                                    | -                                                                                                    | latitude lat                                                                                                    |                                |                                                                                                    | Frocedures                                                                                                    |                  |                                     |                     |                                       |                      |                 |                |
| Sector States                                                                                                    |                                                                                                    | Territoria Santa<br>Territoria Santa<br>Territoria Santa                                                                                                    |                                |                                                                                                    | Q Search by Procedure nar                                                                                                    | ne/Code/Keyword  |                                     |                     |                                       |                      |                 |                |
|                                                                                                    |                                                                                                    |                                                                                                    |                                |                                                                                                    | a and a first and a first a first a fi | a conta a grand  |                                     |                     |                                       |                      |                 |                |
|                                                                                                    |                                                                                                    |                                                                                                    |                                |                                                                                                    |                                                                                                    |                  |                                     |                     |                                       |                      |                 |                |
| American Streamore                                                                                                    |                                                                                                    | Tartis Industries (                                                                                                    |                                |                                                                                                    | Procedure class 🌻                                                                                                    | Code             | Description                         | Age                 | Frequency                             | Coinsurance          | Deductible      | Waiting period |
| BALL 10.7                                                                                                    |                                                                                                    |                                                                                                    |                                | A REAL PROPERTY AND A REAL PROPERTY AND A                                                                                                    |                                                                                                    | 1 0.00           | 1.0.000                             |                     |                                       |                      | 1               |                |
| American C                                                                                                    |                                                                                                    | Partig searcose (2                                                                                                    |                                |                                                                                                    | Distribution of the second                                                                                                    | 00144            | 6                                   | 14.15               |                                       | 1008                 | Mathematical    | 11.1           |
| 10.0 × 11.5                                                                                                    |                                                                                                    | PERSONAL PROPERTY AND                                                                                                    |                                | #300.00 crosses                                                                                                    | V Dental cleanings                                                                                                    | D0146            | Sealent-per tooth                   | 14-15               | one time every 6 months per           | 100%                 | Not applicable  | 14 days        |
| An of polar nuclear 2                                                                                                    |                                                                                                    | Different and a Distance                                                                                                    | in the second second           |                                                                                                    |                                                                                                    |                  |                                     |                     |                                       |                      |                 |                |
| Contract of Contract                                                                                                    |                                                                                                    | Million Million                                                                                                    |                                | Reserved a                                                                                                    | V X-Rays                                                                                                    | D0215            | Space maintainer-fixed              | 18-66               | one time every 6 months per           | 80%                  | Not applicable  | 90 days        |
| N, Brins option.                                                                                                    |                                                                                                    |                                                                                                    |                                |                                                                                                    |                                                                                                    |                  |                                     |                     |                                       |                      |                 |                |
|                                                                                                    |                                                                                                    |                                                                                                    |                                |                                                                                                    |                                                                                                    |                  |                                     |                     |                                       | -                    |                 |                |
| table failers                                                                                                    |                                                                                                    |                                                                                                    |                                |                                                                                                    | <ul> <li>Examination</li> </ul>                                                                                                    | D0982            | Space maintainer-fixed              | 14-15               | one time every 6 months per           | 70%                  | Not applicable  | 14 days        |
| A-10-10-1                                                                                                    | the spin                                                                                                    |                                                                                                    | 1. 100100                      | 100 at \$100 by \$100 at \$100 at \$100                                                                                                    |                                                                                                    |                  |                                     |                     |                                       |                      |                 |                |
|                                                                                                    |                                                                                                    |                                                                                                    | -                              | Factoria 1                                                                                                    | Waiting period:                                                                                                    | All ages         |                                     |                     |                                       |                      |                 |                |
| a later of                                                                                                    |                                                                                                    | North Charles and Street Street                                                                                                    |                                |                                                                                                    | Teeth covered:                                                                                                    | First and Secon  | d Molars                            |                     |                                       |                      |                 |                |
| *****                                                                                                    | 10.                                                                                                    | No. of Colorado Sector Print                                                                                                    |                                | 100                                                                                                    |                                                                                                    |                  |                                     |                     |                                       |                      |                 |                |
| would be                                                                                                    | UNITS                                                                                                    | Tarristic Advantation of the Based                                                                                                    |                                |                                                                                                    | Narrative:                                                                                                    |                  | s data has been masked in all non-p | production environm | ents as per Enterprise Information Se | curity Policy(2013). |                 |                |
|                                                                                                    | 10.0                                                                                                    | Parata Contractor and Articles and Articles | Real Prop.                     | -                                                                                                    | Review required:                                                                                                    | No               |                                     |                     |                                       |                      |                 |                |
| R.(2)-01                                                                                                    | 10%                                                                                                    | the last out on a little fragment                                                                                                    |                                | -                                                                                                    | Documentation required:                                                                                                    | Not applicable   |                                     |                     |                                       |                      |                 |                |
| 8/6/15                                                                                                    | webs                                                                                                    |                                                                                                    |                                | 104                                                                                                    | Copay amount:                                                                                                    | \$ 125.00        |                                     |                     |                                       |                      |                 |                |
|                                                                                                    |                                                                                                    |                                                                                                    |                                | -                                                                                                    | Copay age range:                                                                                                    | 14-15            |                                     |                     |                                       |                      |                 |                |
|                                                                                                    |                                                                                                    |                                                                                                    |                                |                                                                                                    |                                                                                                    |                  |                                     |                     |                                       |                      |                 |                |
|                                                                                                    |                                                                                                    |                                                                                                    |                                |                                                                                                    | Maximum:                                                                                                    | Not applicable   |                                     |                     |                                       |                      |                 |                |
|                                                                                                    | wheel publics                                                                                                    |                                                                                                    |                                |                                                                                                    | Out-of-pocket maximum:                                                                                                    | Applies          |                                     |                     |                                       |                      |                 |                |
| C. Sector Processing                                                                                                    |                                                                                                    |                                                                                                    |                                |                                                                                                    |                                                                                                    |                  |                                     |                     |                                       |                      |                 |                |
| Prostation 1 10                                                                                                    | -                                                                                                    | No. President                                                                                                    | tabaim fat                     | -                                                                                                    | ✓ Dental cleanings                                                                                                    | D0146            | Space maintainer-fixed              | No age limit        | one time every 6 months per           | 60%                  | Not applicable  | 14 days        |
|                                                                                                    |                                                                                                    | NA COMMONISTRA                                                                                                    | -                              | and the                                                                                                    | Uentai cleanings                                                                                                    | 00140            | space maincaller-fixed              | no oge innit        | one carrie every o months per         | 00%                  | (tot applicable | 14 00/5        |
| - the lat                                                                                                    | tem bareaterine                                                                                                    | Re universitation                                                                                                    | 95 101                         | and the second                                                                                                    |                                                                                                    |                  |                                     |                     |                                       |                      |                 |                |
|                                                                                                    |                                                                                                    | and the second second                                                                                                    |                                |                                                                                                    | V Oral surgery                                                                                                    | D0314            | Sealent-per tooth                   | 18-26               | one time every 6 months per           | 95%                  | Not applicable  | 90 days        |
|                                                                                                    | urige.<br>To collections:<br>pdf/dfl.Property.com/orbitistee<br>Mi                                                                                                    | an an an an an an an an an an an an an a                                                                                                    |                                |                                                                                                    |                                                                                                    |                  |                                     |                     |                                       |                      |                 |                |
| Transmission agence in the second second sec | for selector.<br>Internet                                                                                                    |                                                                                                    |                                |                                                                                                    |                                                                                                    |                  |                                     |                     |                                       |                      |                 |                |
| Ranne R                                                                                                    | ter angenter<br>Trans                                                                                                    |                                                                                                    |                                |                                                                                                    | < 1 2 3 4 5                                                                                                    | 6 12 3           | 5/page V Go to 1                    |                     |                                       |                      |                 |                |
| - heavier in the                                                                                                    | ion (according that -                                                                                                    | Supplier and the second                                                                                                    | de las                         |                                                                                                    |                                                                                                    | - 10 M /         |                                     |                     |                                       |                      |                 |                |
| - marger - 1                                                                                                    | and the second                                                                                                    | en. Servenstader                                                                                                    | -                              | 1.00                                                                                                    |                                                                                                    |                  |                                     |                     |                                       |                      |                 |                |
|                                                                                                    |                                                                                                    |                                                                                                    |                                |                                                                                                    |                                                                                                    |                  |                                     |                     |                                       |                      |                 |                |

# **Claims Search Features**

The Claim/pre-determination search section allows you to search for a claim/pre-determination number by claim/pre-determination number. Or conduct an advanced search for a claim or a pre-determination.

#### Member Details $\rightarrow$ Member History $\rightarrow$ Procedures

#### **Claims Search**

| C DELTA DENTAL Massachusetts                  |                                                    |                        | Johnathan Smith $$  |
|-----------------------------------------------|----------------------------------------------------|------------------------|---------------------|
| HOME MEMBERS V AUTHS & CLAIMS                 | $\sim$ resources $\sim$                            |                        |                     |
| Welcome back, Jonathon /                      | Client name Claims or Pre-A<br>Basic Search        | uth #                  |                     |
| Member search<br>Member ID                    | Claim/pre-authorization search                     | Enrollment             | Billing & payments  |
| 78358903567 Search Advanced search for member | Q Search by ID Search<br>Advanced search for claim | SSO link to enrollment | SSO link to billing |
|                                               | Advanced search for pre-authorization              |                        |                     |
|                                               |                                                    |                        |                     |
|                                               | Claims / Pre-Auth                                  |                        |                     |

Advanced Search

In the Claims search section, enter in the Claim number as your search criteria. Then click on the Search button to display search results.

#### Member Details $\rightarrow$ Member History $\rightarrow$ Procedures

| laims Search                 |                 |                |                |                     |                          |   |                    |        |           |              |
|------------------------------|-----------------|----------------|----------------|---------------------|--------------------------|---|--------------------|--------|-----------|--------------|
| C DELTA DENTAL Massachusetts |                 |                |                |                     |                          |   |                    |        | Johnat    | han Smith $$ |
| HOME MEMBERS V               | AUTHS & C       |                | RCES ~         |                     |                          |   |                    |        |           |              |
| Auths & Claims / Claims      |                 |                |                |                     |                          |   |                    |        |           | Print        |
| Claims search                |                 | Search         | n Criteria (C  | Claim #)            |                          |   |                    |        |           |              |
| Date range'                  |                 | Claim number   | Ļ              | Provider last name  | Provider first name      |   | Status             |        |           |              |
| 01/01/2019- 02/01/2024       | 8               | and 2023152020 | 00700 or       | Provider last name  | Provider first name      | I | Choose an option   | $\sim$ | Clear all | Search       |
| Claim number                 | Date of service | Member name 🗘  | Provider 💲     | Location \$         |                          |   | Total<br>submitted | State  | ıs ¢      |              |
| 202315202000700              | 10/02/2023      | Courtney Henry | Courtney Henry | 4140 Parker Rd. All | entown, New Mexico 31134 |   | \$821.00           | Submit | ted       |              |

Search Results

To conduct an advanced search, enter in a Date range, Provider last name, Provider first name and/or Status. Then click on the Search button to display search results.

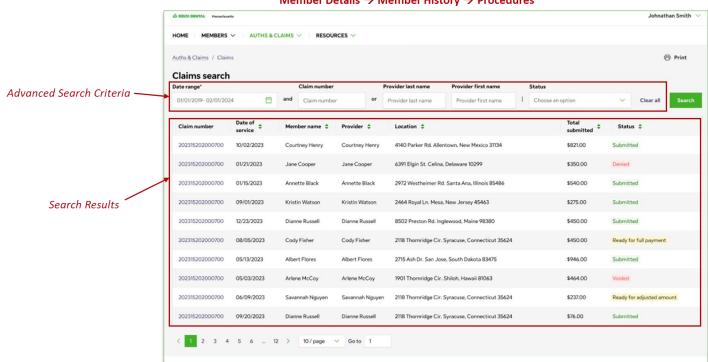

Procedures can also be found in the Member History section of the Member Details page.

|                                                                                                    |                                                                          |                                                                 |                                                                                           |             |                |              |           | Atostacion - |
|----------------------------------------------------------------------------------------------------|--------------------------------------------------------------------------|-----------------------------------------------------------------|-------------------------------------------------------------------------------------------|-------------|----------------|--------------|-----------|--------------|
|                                                                                                    | e ministri -                                                             | 4/14/10/44                                                      |                                                                                           |             |                |              |           |              |
|                                                                                                    | and then I then                                                          | / Christein                                                     |                                                                                           |             |                |              |           | 0.84         |
|                                                                                                    |                                                                          |                                                                 |                                                                                           |             |                |              |           |              |
|                                                                                                    | anti-res Q                                                               |                                                                 |                                                                                           |             |                |              |           |              |
|                                                                                                    | ain beformation                                                          |                                                                 |                                                                                           |             |                |              |           |              |
|                                                                                                    | Marchae Informa                                                          | dan.                                                            |                                                                                           |             | Provider Links | reation      |           |              |
|                                                                                                    | Marchan upon                                                             | Calabath                                                        |                                                                                           |             | Annikowa       | Auto Tariffe |           |              |
|                                                                                                    | monais at                                                                |                                                                 |                                                                                           |             | 10.051070      | the          |           |              |
| Set VI       V       V <td></td> <td></td> <td></td> <td></td> <td></td> <td></td> <td></td> <td></td>                                                                                                    |                                                                          |                                                                 |                                                                                           |             |                |              |           |              |
| ard       ard       a                                                                                                    | ucadure before                                                           | when                                                            |                                                                                           |             |                |              |           |              |
| •••••••••••••••••••••••••••••                                                                                                    | and a                                                                    | Advision in the                                                 | Patiente                                                                                  | Induktional | Palantyny      | Perspectrati | -         | Ranatigetty  |
| A more more more more more more more more                                                                                                    |                                                                          | 1004                                                            | /w/10                                                                                     | altered     | 1010           | 1000         | 80000     | No.          |
|                                                                                                    |                                                                          |                                                                 |                                                                                           |             | alaman .       |              |           |              |
|                                                                                                    |                                                                          |                                                                 |                                                                                           | attent      | a-mil(a        | 10040        | *0000     | Particip     |
|                                                                                                    | de gaal ook ook<br>officie<br>gebel agel de teo<br>(kalie),<br>autoritie | n Kiyan K<br>Sanata<br>Nationa<br>Kathini<br>Kathini<br>Kathini | kyichi (Alaree Dood S)<br>oo obolaataa<br>na oofii)<br>aalaa oho haari<br>aalaa oho haari |             |                |              |           |              |
| Image: Information       Image: Information       Image: In                                                                                                    | 141104                                                                   | for yorks                                                       | en de Bener Bener herstilte fan te                                                        |             |                |              |           |              |
| no. no. no.         no.         no. <th< td=""><td></td><td></td><td></td><td></td><td></td><td></td><td></td><td></td></th<>                                                                                                    |                                                                          |                                                                 |                                                                                           |             |                |              |           |              |
| and and <td></td> <td></td> <td></td> <td></td> <td></td> <td></td> <td></td> <td></td>                                                                                                    |                                                                          |                                                                 |                                                                                           |             |                |              |           |              |
| Note       Note                                                                                                    |                                                                          |                                                                 |                                                                                           |             |                |              |           |              |
| note       note       no       note       note       <                                                                                                    |                                                                          |                                                                 |                                                                                           |             |                |              |           |              |
| with with with with with with with with                                                                                                    |                                                                          |                                                                 |                                                                                           |             |                |              |           |              |
| Note       Name       Asso       Asso         Network       Name       Asso       Name       Asso       Name         Network       Name       Name                                                                                                    |                                                                          |                                                                 |                                                                                           |             |                |              |           |              |
|                                                                                                    |                                                                          |                                                                 | true .                                                                                    | -           | 1.01.0         | -            | 10,000.00 |              |
| <pre>minipulation of the second of the second of the secon</pre> |                                                                          |                                                                 | The second second                                                                         |             |                |              |           |              |
| Visit III - Visit IIII - Visit IIIIIIIIIIIIIIIIIIIIIIIIIIIIIIIIIII                                                                                                    | -                                                                        |                                                                 |                                                                                           |             |                |              |           |              |
|                                                                                                    | recenting pullip                                                         |                                                                 |                                                                                           |             |                |              |           |              |
| Name     Name     Name     Name     Name       Name     Name     Name     Name       Name     Name     Nam     Nam       Name                                                                                                    |                                                                          |                                                                 |                                                                                           |             |                |              |           |              |
| Name     Name     Name     Name     Name       Name     Name     Name     Name       Name     Name     Nam     Nam       Name                                                                                                    |                                                                          |                                                                 |                                                                                           |             |                |              |           |              |
| Area     Area       Image: Area     Image: Area       Image: Area     Image: Area       Image: Area     Image: Area       Image: Area     Image: Area       Image: Area     Image: Area       Image: Area     Image: Area       Image: Area     Image: Area       Image: Area     Image: Area       Image: Area     Image: Area       Image: Area     Image: Area       Image: Area     Image: Area       Image: Area     Image: Area       Image: Area     Image: Area       Image: Area     Image: Area                                                                                                    |                                                                          |                                                                 |                                                                                           |             |                |              |           |              |
|                                                                                                    |                                                                          |                                                                 |                                                                                           |             |                |              |           |              |
|                                                                                                    | -                                                                        | Formation of the later                                          | er and complete control<br>of the a provid block on<br>out of crossility of Max           | CALCER S    |                |              | ~         |              |
|                                                                                                    |                                                                          | Rindhigh                                                        |                                                                                           |             |                |              |           |              |
|                                                                                                    |                                                                          |                                                                 |                                                                                           |             |                |              |           |              |
| Set of Sectors       Set of Sectors                                                                                                    |                                                                          |                                                                 |                                                                                           |             |                |              |           |              |
| And Advances                                                                                                    | and a line brings                                                        | 1                                                               |                                                                                           |             |                |              |           |              |
|                                                                                                    | LASS DEMITTAL                                                            | 4                                                               |                                                                                           |             |                |              |           |              |
| Abstraction     2009/13/99/93       Abstraction     2009/13/99/93                                                                                                    |                                                                          |                                                                 |                                                                                           |             |                |              |           |              |
| handla kala sa kala sa kala sa kala sa kala sa kala sa kala sa kala sa kala sa kala sa kala sa kala sa kala sa<br>Handla kala sa kala sa kala sa kala sa kala sa kala sa kala sa kala sa kala sa kala sa kala sa kala sa kala sa k                                                                                                    |                                                                          |                                                                 |                                                                                           |             |                |              |           |              |
| SHER AND DAY                                                                                                    | AF VER IN SHORE                                                          | an Allenters                                                    | or market                                                                                 |             |                |              |           |              |
| Deep ansat                                                                                                    |                                                                          |                                                                 |                                                                                           |             |                |              |           |              |
|                                                                                                    |                                                                          |                                                                 |                                                                                           |             |                |              |           |              |
|                                                                                                    |                                                                          |                                                                 |                                                                                           |             |                |              |           |              |
|                                                                                                    | No. of Lot.                                                              |                                                                 | Dava.                                                                                     |             |                |              |           |              |
|                                                                                                    | _                                                                        |                                                                 |                                                                                           |             |                |              |           |              |

Clicking on an individual claim will allow you to view the Procedure Information.

| ninessi -                                                                                                    | ATTESANT           | BOOMES -                                                                 |                  |                                                                                     |                       |                    |                 |
|----------------------------------------------------------------------------------------------------|--------------------|--------------------------------------------------------------------------|------------------|-------------------------------------------------------------------------------------|-----------------------|--------------------|-----------------|
| Narodillane / Case                                                                                                    |                    |                                                                          |                  |                                                                                     |                       |                    | © Area          |
| Claim 2023061                                                                                                    | 01321 for Clari    | ice Smith                                                                |                  |                                                                                     |                       |                    |                 |
|                                                                                                    |                    |                                                                          |                  |                                                                                     |                       |                    |                 |
| Main Information                                                                                                    |                    |                                                                          |                  |                                                                                     |                       |                    |                 |
| Manifest Information                                                                                                    | Contraction in the |                                                                          |                  | Freukler infant<br>Auslike some                                                     | Auto Davidor          | Nov To A. Nº 10073 |                 |
| Aprac #                                                                                                    | ALCORE<br>         |                                                                          |                  | 181924                                                                              | ten                   |                    |                 |
| Procedure Inform                                                                                                    | when               |                                                                          |                  |                                                                                     |                       |                    |                 |
| manuf a                                                                                                    | hinitaluis         | Patricia                                                                 | Environment      | Patient page                                                                        | Pergagone             | Red                | Promaing policy |
| v 104.890                                                                                                    | 0.084              | 1470                                                                     | 17010            | 10.00                                                                               | 1050                  | 83500              | Test Loss       |
| ~ 107820                                                                                                    | 1000               | 0.079                                                                    | 59,00            | nea:                                                                                | NIEGO                 | 1949-09            | Tertites        |
| × 9888                                                                                                    | 1.079              | 1679                                                                     | 19101            | 110.00                                                                              | 80540                 | 80000              | Patient         |
| Providion Aperigition<br>Solid (geal (straffic))<br>Conference<br>Approximation<br>Conference<br>Approximation<br>Approximation<br>Approximation<br>(geal world)                                                                                                    | 5<br>Comptete      | u sight)<br>Ris                                                          |                  |                                                                                     |                       |                    |                 |
| ~ 5488                                                                                                    | 00%                | 0.099                                                                    | 1000             | and as                                                                              | 100.00                | #505-00            | Tet here        |
| $\sim$ solves:                                                                                                    | 10.04              | 06.98                                                                    | 890.02           | press.                                                                              | 1,80%                 | Addition (         | "billion        |
| V 956209                                                                                                    | 0.099              | 0.09                                                                     | 195147           | 19930                                                                               | 196.00                | PERMI              | Padianat        |
| ~ (MSA356)                                                                                                    | (aller             | 14/14                                                                    | 17010            | ELVIN.                                                                              | 1000                  | Rinco.             | Test Loss       |
| ~ 526947                                                                                                    | 0076               | 0.079                                                                    | 100.00           | ane de                                                                              | Hanco                 | menum              | Section         |
| ~ (N.6001                                                                                                    | 1979               | 14740                                                                    | 19030            | 110.00                                                                              | 805-05                | 1010               | Partness        |
| $\sim$ (wystam)                                                                                                    | 13-8               | 10.00                                                                    | Rect:            | First)                                                                              | RMONG                 | 1969-01            | indiana.        |
|                                                                                                    |                    | trat<br>Water -                                                          | Radial<br>Arts 1 | 1.01.0                                                                              | 1.21.0                | 11,00.00           |                 |
| Processing policy                                                                                                    |                    |                                                                          |                  |                                                                                     |                       |                    |                 |
| Optional informat<br>Office stransport<br>1999 May 1999<br>None:                                                                                                    | factory<br>Rotory  | anali come finis i cono<br>Fier a gronta titoro<br>Filita chasel Arab Ma |                  | fils werde endflewerder is<br>Ongrente wet freetreper<br>fac werde werdigter y were | nafferiadt Januaring, | **                 |                 |
| Attacheninets<br>Processi norter man<br>Dischet norter man<br>Undert norter trace                                                                                                    | /                  |                                                                          |                  |                                                                                     |                       |                    |                 |
| Related descence<br>Restortion - Sin.<br>Interther on Setable                                                                                                    | 1100415-0          | *10A                                                                     |                  |                                                                                     |                       |                    |                 |
| Transaction biological states in the second second | v                  | net<br>Net                                                               |                  |                                                                                     |                       |                    |                 |

| Date of<br>service                                                                                                    | Submitted code                                                              | Paid code                                          | Total submitted | Patient pay | Plan payment | Writeoff   | Processing policy |
|----------------------------------------------------------------------------------------------------|-----------------------------------------------------------------------------|----------------------------------------------------|-----------------|-------------|--------------|------------|-------------------|
| ∨ 11/19/2023                                                                                                    | D0789                                                                       | D0789                                              | \$750.00        | \$149.86    | \$320.00     | \$320.00   | Text here         |
| V 06/07/2023                                                                                                    | D0789                                                                       | D0789                                              | \$750.00        | \$149.86    | \$320.00     | \$320.00   | Text here         |
| 11/15/2023                                                                                                    | D0789                                                                       | D0789                                              | \$750.00        | \$149.86    | \$320.00     | \$320.00   | Text here         |
| Procedure description:<br>Tooth/quad/arch/surface:<br>Quantity:<br>Coinsurance:<br>Required legal disclaimers<br>Limitation:<br>Documentation:<br>Processing policy:<br>Link to QRM: | 1<br>Coinsurance<br>Peer-to-peer<br>Every 6 mont<br>Documentat<br>Text here | it 10-UR/Lower/Distal (D)<br>information<br>rights |                 |             |              |            |                   |
| √ 12/14/2023                                                                                                    | D0789                                                                       | D0789                                              | \$750.00        | \$149.86    | \$320.00     | \$320.00   | Text here         |
| V 03/09/2023                                                                                                    | D0789                                                                       | D0789                                              | \$750.00        | \$149.86    | \$320.00     | \$320.00   | Text here         |
| V 09/20/2023                                                                                                    | D0789                                                                       | D0789                                              | \$750.00        | \$149.86    | \$320.00     | \$320.00   | Text here         |
| V 08/26/2023                                                                                                    | D0789                                                                       | D0789                                              | \$750.00        | \$149.86    | \$320.00     | \$320.00   | Text here         |
| √ 12/28/2023                                                                                                    | D0789                                                                       | D0789                                              | \$750.00        | \$149.86    | \$320.00     | \$320.00   | Text here         |
| V 07/10/2023                                                                                                    | D0789                                                                       | D0789                                              | \$750.00        | \$149.86    | \$320.00     | \$320.00   | Text here         |
| V 09/04/2023                                                                                                    | D0789                                                                       | D0789                                              | \$750.00        | \$149.86    | \$320.00     | \$320.00   | Text here         |
|                                                                                                    |                                                                             | Total:                                             | \$7,500.00      | \$1,498.60  | \$3.200.00   | \$3,200.00 |                   |

Processing policy, Optional information, Attachments, Related documents and Transaction history is also displayed.

|                                                         |                                           |                                                                                        |                     |                                 |                             |           | Afrada-Solt     |
|---------------------------------------------------------|-------------------------------------------|----------------------------------------------------------------------------------------|---------------------|---------------------------------|-----------------------------|-----------|-----------------|
|                                                         | AUTOESCANE -                              | ano ana                                                                                |                     |                                 |                             |           | ploate both     |
|                                                         |                                           |                                                                                        |                     |                                 |                             |           |                 |
| Narobilane i Case<br>Galeria 20230610<br>Datetinorete O | 10.0 det 10.0 0 0 0                       |                                                                                        |                     |                                 |                             |           | © NH            |
| Main Information                                        |                                           |                                                                                        |                     |                                 |                             |           |                 |
|                                                         |                                           |                                                                                        |                     |                                 |                             |           |                 |
| Member Informat                                         |                                           |                                                                                        |                     | Reader infor                    |                             |           |                 |
| Mendes same:<br>Calourante                              | Carlusbolly                               |                                                                                        |                     | Auride sure:<br>Invite location | Adv Switz<br>25 # 340-51, N |           |                 |
| HOTEL DI                                                | 001000                                    |                                                                                        |                     | 1001010-000                     | ettion                      |           |                 |
| sites.                                                  | Next Set                                  |                                                                                        |                     |                                 |                             |           |                 |
|                                                         |                                           |                                                                                        |                     |                                 |                             |           |                 |
| Procedure Informa                                       |                                           |                                                                                        |                     |                                 |                             |           |                 |
|                                                         |                                           |                                                                                        |                     |                                 |                             |           |                 |
| and a                                                   | Autorities/rode                           | Paidoule                                                                               | <b>End-adminted</b> | Patient pay                     | Requiptions                 | Rited     | Promaing pality |
| ⇒ 196,890                                               | (10)44                                    | 14/75                                                                                  | 170.40              | 10.04                           | 12500                       | 839509    | Peti loon       |
| ~ 10/8202                                               | 0099                                      | 0079                                                                                   | 610,00              | Eleftair                        | NIEDOD                      | 1940-00   | Tertheri        |
| ~ 1888                                                  | 1.0794                                    | 6679                                                                                   | ARC AL              | and da                          | 1010-00                     | 80000     | Pathons         |
| Provide Analytics                                       | (murphic)                                 | **                                                                                     |                     |                                 |                             |           |                 |
| Sub-galintination                                       | - 40 year 8 ye                            | to B. (Allanov Datal St.)                                                              |                     |                                 |                             |           |                 |
| Challenge of the pair of                                | toinutore<br>ro Ren Inuter                |                                                                                        |                     |                                 |                             |           |                 |
| Lock/Inc.                                               | European                                  | Rei .                                                                                  |                     |                                 |                             |           |                 |
| Designation (<br>Promulegation)                         | Encorrorised<br>Sections                  | an offer trades.                                                                       |                     |                                 |                             |           |                 |
| UA-2018                                                 | Corporations                              | in Sector Results Anial                                                                |                     |                                 |                             |           |                 |
| ~ 111088                                                | 00%                                       | 0.09                                                                                   | 4701.01             | incas.                          | 1520-00                     | 1001-00   | Sether .        |
| V 1068551                                               | 12144                                     | cuine .                                                                                | 810.02              | area in                         | M9090                       | N/910     | ration:         |
| V 955295                                                | 00700                                     | 0.00                                                                                   | 195.67              | 19430                           | 1965-00                     | PERMI     | Padiant         |
| V 0856203                                               | (sile                                     | 14716                                                                                  | 470.40              | alution.                        | 1000                        | 83000     | Noti Loope      |
| ~ 52644                                                 | CON                                       | 0479                                                                                   | 5760.00             | she da                          | 1020-00                     | 1969-09   | Tertites        |
| V PHONE                                                 | 1979                                      | 1000                                                                                   | 19030               | 110.00                          | 8525-00                     | 1050      | Part Serve      |
| ~ 94940803                                              | 13-04                                     | 10.74                                                                                  | RALED.              | 50.0                            | 6MONO                       | 100500    | ind land        |
|                                                         |                                           | Tired                                                                                  | 1010.00             | 1.06.0                          | 11,205,08                   | 11,251.54 |                 |
| 5 💶 A. A. A.                                            | 1.4 - 9.3                                 | Water v de                                                                             |                     |                                 |                             |           |                 |
|                                                         |                                           |                                                                                        |                     |                                 |                             |           |                 |
| Processing policy                                       |                                           |                                                                                        |                     |                                 |                             |           |                 |
| hip d'one address and                                   |                                           |                                                                                        |                     |                                 |                             |           |                 |
|                                                         |                                           |                                                                                        |                     |                                 |                             |           |                 |
| Optional informati                                      |                                           |                                                                                        |                     |                                 |                             |           |                 |
| Construction of the                                     |                                           |                                                                                        |                     | 1. marka and the sector is      |                             |           |                 |
| 10 to take you and                                      | Teachers.                                 |                                                                                        |                     | Ingraduated Pentinent.          |                             | -         |                 |
| 14 Mar.                                                 | introposition of a<br>risk part that land | hat parents into a start of a<br>fact as provide block and<br>fully a hand for all the | CARE IN COLUMN      | constantiation and              |                             | ha        |                 |
|                                                         | Mpst. Prepladared<br>mediment             | Westhand Kright Max-                                                                   |                     |                                 |                             |           |                 |
|                                                         |                                           |                                                                                        |                     |                                 |                             |           |                 |
| Attachesords                                            |                                           |                                                                                        |                     |                                 |                             |           |                 |
| Property of the state                                   |                                           |                                                                                        |                     |                                 |                             |           |                 |
| Dourset softer brood                                    |                                           |                                                                                        |                     |                                 |                             |           |                 |
| assessmentres                                           |                                           |                                                                                        |                     |                                 |                             |           |                 |
|                                                         |                                           |                                                                                        |                     |                                 |                             |           |                 |
| Related document                                        |                                           |                                                                                        |                     |                                 |                             |           |                 |
| Page-der-Vold - Nich                                    | 11004170.00                               |                                                                                        |                     |                                 |                             |           |                 |
| Methodological                                          | A REPAIR                                  | e anal                                                                                 |                     |                                 |                             |           |                 |
|                                                         |                                           |                                                                                        |                     |                                 |                             |           |                 |
| Transaction history                                     |                                           |                                                                                        |                     |                                 |                             |           |                 |
| CODER NOTION                                            |                                           | Deck.                                                                                  |                     |                                 |                             |           |                 |
| ENRIFIE BLOCKER                                         |                                           | tion i                                                                                 |                     |                                 |                             |           |                 |
|                                                         |                                           |                                                                                        |                     |                                 |                             |           |                 |
|                                                         |                                           |                                                                                        |                     |                                 |                             |           |                 |

| lot of text will be here                                                               |                                                                                                    |                                                              |     |
|----------------------------------------------------------------------------------------|----------------------------------------------------------------------------------------------------|--------------------------------------------------------------|-----|
|                                                                                        |                                                                                                    |                                                              |     |
| ptional informat                                                                       | ion                                                                                                    |                                                              |     |
| ffice reference number:                                                                |                                                                                                    | This service qualifies as Early and Periodic Screening.      | Yes |
| eferral number:<br>otes:                                                               | Text here<br>Lorem ipsum dolor sit amet consectetur. Justo id posuere in<br>tristique at vitae blandit lectus gravida. Id non erat risus ornare<br>aliquet. Purus sed amet felis sit eget turpis idica<br>Read more | Diagnostic and Treatment.:<br>This was an emergency service: | Yes |
| ttachments<br>ocument number one.do<br>ocument number two.pd<br>ocument number three.x | t.                                                                                                    |                                                              |     |
| elated documen                                                                         | is                                                                                                    |                                                              |     |
| esubmitted claim:<br>ubmitted pre-authorizat                                           | 20230612173, 07/17/2023<br>on: 20230612173, 07/17/2023                                                                                                    |                                                              |     |
| ransaction histor                                                                      | у                                                                                                    |                                                              |     |
| 3456789 06/01/2024                                                                     | Check                                                                                                    |                                                              |     |
|                                                                                        | Check                                                                                                    |                                                              |     |

# **Pre-Determination Search Features**

The Members tab on the Home page view allows you to conduct a Pre-Determination search using the Pre-Determination number. Once the results are displayed, you can conduct an advanced member search.

|              |                              |                                                           |                                                                                                    |                                                                                                    | Johnatha                                                                                                    | an Smith                                                                                                    |
|--------------|------------------------------|-----------------------------------------------------------|----------------------------------------------------------------------------------------------------|----------------------------------------------------------------------------------------------------|----------------------------------------------------------------------------------------------------|----------------------------------------------------------------------------------------------------|
| UTHS & CLAIM | IS $\sim$   RESOURCES $\sim$ |                                                           |                                                                                                    |                                                                                                    |                                                                                                    |                                                                                                    |
|              |                              |                                                           |                                                                                                    |                                                                                                    |                                                                                                    | 合 Pri                                                                                                    |
|              | Search Criteria              |                                                           |                                                                                                    |                                                                                                    |                                                                                                    |                                                                                                    |
|              | Pre-auth number              | Provider last name                                        | Provider first name                                                                                                    | Status                                                                                                    |                                                                                                    |                                                                                                    |
| 🛗 and        | d 202315202000700            | or Provider last name                                     | Provider first name                                                                                                    | I Choose an option                                                                                                    | <ul> <li>✓ Clear all</li> </ul>                                                                                                    | Search                                                                                                    |
| \$М          | lember name 💠 🛛 Provider 💠   | Location 💠                                                |                                                                                                    | Total<br>submitted <sup>‡</sup>                                                                                                    | Status ≑                                                                                                    |                                                                                                    |
| 023 Co       | ourtney Henry Courtney He    | nrv 4140 Parker Rd. Alle                                  | entown, New Mexico 31134                                                                                                    | \$821.00                                                                                                    | Submitted                                                                                                    |                                                                                                    |
| F            | t an<br>€ M                  | Search Criteria<br>Pre-auth number<br>and 202315202000700 | Search Criteria         Pre-auth number       Provider last name         and       202315202000700       or         Provider last name       Provider last name         Amount       Provider last name         Member name \$       Provider \$ | Search Criteria         Pre-auth number       Provider last name         and       202315202000700         or       Provider last name         Provider last name       Provider first name         Member name \$       Provider \$ | Search Criteria         Pre-auth number       Provider last name       Provider first name       Status         and       202315202000700       or       Provider last name       Provider first name       I       Choose an option         *       Member name \$       Provider \$       Location \$       Total submitted \$ | UTHS & CLAIMS        RESOURCES          Search Criteria       Pre-auth number         Pre-auth number       Provider last name         202315202000700       or         Provider last name       Provider first name         Image: Choose an option       Clear all         Image: Choose an option       Image: Clear all         Image: Choose an option       Image: Clear all         Image: Choose an option       Image: Clear all         Image: Clear all       Image: Clear all         Image: Clear all |

Search Results

To conduct an advanced search, enter in a Date range, Provider last name, Provider first name and/or Status. Then click on the Search button to display search results.

|                        | Auths & Claims / Pre-<br>Pre-auth sear |                    |                  |                 |                                       |                                         |                           | 0                        |
|------------------------|----------------------------------------|--------------------|------------------|-----------------|---------------------------------------|-----------------------------------------|---------------------------|--------------------------|
| nced Search Criteria — | 01/01/2019- 02/01/20                   | 24                 | and Pre-auth num |                 | Provider last name Provider last name | Provider first name Provider first name | Status I Choose an option | ✓ Clear all Sear         |
|                        | Claim number                           | Date of service \$ | Member name 💲    | Provider 💲      | Location \$                           |                                         | Total<br>submitted        | Status ‡                 |
|                        | 202315202000700                        | 10/02/2023         | Courtney Henry   | Courtney Henry  | 4140 Parker Rd. Alle                  | entown, New Mexico 31134                | \$821.00                  | Submitted                |
|                        | 202315202000700                        | 01/21/2023         | Jane Cooper      | Jane Cooper     | 6391 Elgin St. Celin                  | a, Delaware 10299                       | \$350.00                  | Denied                   |
|                        | 202315202000700                        | 01/15/2023         | Annette Black    | Annette Black   | 2972 Westheimer R                     | d. Santa Ana, Illinois 85486            | \$540.00                  | Submitted                |
| Search Results         | 202315202000700                        | 09/01/2023         | Kristin Watson   | Kristin Watson  | 2464 Royal Ln. Mes                    | a, New Jersey 45463                     | \$275.00                  | Submitted                |
|                        | 202315202000700                        | 12/23/2023         | Dianne Russell   | Dianne Russell  | 8502 Preston Rd. Ir                   | nglewood, Maine 98380                   | \$450.00                  | Submitted                |
|                        | 202315202000700                        | 08/05/2023         | Cody Fisher      | Cody Fisher     | 2118 Thornridge Cir                   | Syracuse, Connecticut 35624             | \$450.00                  | Ready for full payment   |
|                        | 202315202000700                        | 05/13/2023         | Albert Flores    | Albert Flores   | 2715 Ash Dr. San Jo                   | rse, South Dakota 83475                 | \$946.00                  | Submitted                |
|                        | 202315202000700                        | 05/03/2023         | Arlene McCoy     | Arlene McCoy    | 1901 Thornridge Ci                    | r. Shiloh, Hawaii 81063                 | \$464.00                  | Voided                   |
|                        | 202315202000700                        | 06/09/2023         | Savannah Nguyen  | Savannah Nguyei | n 2118 Thornridge Cir                 | . Syracuse, Connecticut 35624           | \$237.00                  | Ready for adjusted amoun |
|                        | 202315202000700                        | 09/20/2023         | Dianne Russell   | Dianne Russell  | 2118 Thornridge Cir                   | . Syracuse, Connecticut 35624           | \$76.00                   | Submitted                |

Procedures can also be found in the Member History section of the Pre-determinations page.

| A DEEX DENSIS' Manual HOME HEMBERS ~                                                                                                    |                                                                                 | RESOURCES ~                                                                                |                   |                                                                                               |                                | THI-123456789 V   | Johrathan Strange 🗸 👘 |
|----------------------------------------------------------------------------------------------------|---------------------------------------------------------------------------------|--------------------------------------------------------------------------------------------|-------------------|-----------------------------------------------------------------------------------------------|--------------------------------|-------------------|-----------------------|
| Menders / Pre-authoriz                                                                                                    |                                                                                 |                                                                                            |                   |                                                                                               |                                |                   | 0 NM                  |
| Pre-authorizat                                                                                                    |                                                                                 |                                                                                            |                   |                                                                                               |                                |                   |                       |
| Sectorited pre-athorite                                                                                                    | fire 20722007344                                                                |                                                                                            |                   |                                                                                               |                                |                   |                       |
| Cain sates had 202000                                                                                                    | 1344                                                                            |                                                                                            |                   |                                                                                               |                                |                   |                       |
| Member informa<br>Member rume<br>Date of both                                                                                                    | Clarke Smith<br>02/11/1981                                                      |                                                                                            |                   | Provider inform<br>Provider name:<br>Samica location                                          | John Smith<br>20 W 34th 51, Na | ua Yark, NY 10001 |                       |
| Henter ID.<br>Plan                                                                                                    | 967<br>Denu Tart                                                                |                                                                                            |                   | Facility type:                                                                                | Office                         |                   |                       |
| Procedure inform                                                                                                    | ation                                                                           |                                                                                            |                   |                                                                                               |                                |                   |                       |
| Data of a                                                                                                    | Submitted code                                                                  | Paid code                                                                                  | Tetal sales ithad | Patient pay                                                                                   |                                | Writant           |                       |
| service *                                                                                                    | Dooree                                                                          | Pad 1909                                                                                   | NTIC SQUEETING    | Fathers pay                                                                                   | Plan payment                   | ALCONO.           | Processing policy     |
| <ul> <li>0x010028</li> </ul>                                                                                                    | DO/RP                                                                           | DC/89                                                                                      | \$790.00          | \$140.86                                                                                      | 85000                          | 6320.00           | Text laws             |
| <ul> <li>00001223</li> <li>175/223</li> </ul>                                                                                                    | DO-MA                                                                           | DOMP                                                                                       | 8790.00           | 147.86                                                                                        | 85000                          | 80000             | Betlare               |
| <ul> <li>Triscible</li> <li>Procedure description</li> <li>Taethriganilianshrivarfas</li> <li>Daateity</li> <li>Celevarance</li> <li>Reguleral legal disclative</li> <li>Univision</li> <li>Descreentation</li> <li>Processing apring</li> </ul> | Devaription Iv<br>e: & Gapow Right<br>1<br>Colmeyrance I                        | en<br>15-LRLower Distel (2)<br>Harracion<br>Harracion                                      | 17030             | E-D M                                                                                         | 1000                           | 1000              | fad han               |
| Lisk to ORM                                                                                                    | Comprohensi                                                                     | on Dental Bonefits Guide                                                                   |                   |                                                                                               |                                |                   |                       |
| ~ 1814/2529                                                                                                    | DONE9                                                                           | 00789                                                                                      | ¥750.00           | \$101.04                                                                                      | ¥320.00                        | \$320.00          | Texthere              |
| ~ escenors                                                                                                    | DO789                                                                           | 00789                                                                                      | \$750.00          | \$101.04                                                                                      | \$220.00                       | \$120.00          | Texthere              |
| ~ 04/06/003                                                                                                    | DO789                                                                           | 00789                                                                                      | \$750.00          | \$101.04                                                                                      | k320.00                        | \$120.00          | Textbury              |
| ~ 06060025                                                                                                    | 60789                                                                           | 04789                                                                                      | ¥750.00           | 8105.04                                                                                       | \$320.00                       | \$120.00          | Text here             |
| ~ 979202                                                                                                    | 00789                                                                           | 00789                                                                                      | \$750.00          | \$101.06                                                                                      | \$320.00                       | \$120.00          | Text here             |
| ~ 01/6/028                                                                                                    | E0789                                                                           | 00789                                                                                      | ¥750.00           | \$101.04                                                                                      | \$320.00                       | \$320.00          | Texthem               |
| V 04042005                                                                                                    | DONE9                                                                           | 00789                                                                                      | \$750.00          | statute.                                                                                      | \$320.00                       | \$120.00          | Techen                |
| < <mark>1</mark> 2 3 4                                                                                                    | 5 6 2 >                                                                         | Tutal<br>100/page ∨ Got                                                                    | \$1500.00         | \$1,898.60                                                                                    | \$3,200.00                     | \$1,210.00        |                       |
| Processing policy                                                                                                    |                                                                                 |                                                                                            |                   |                                                                                               |                                |                   |                       |
| Optional informat<br>Office whenese norther<br>Inform/Invited<br>Notes                                                                                                    | Text here<br>Text here<br>Laren ipsuch dolor sit a<br>tristigue at vitre bland? | mel consectedur. Justo idip<br>factus provida, tilmen anto<br>falls idi agat turpis lidica | nume in           | This service-qualifies as Early<br>Dispractic and Treatment.<br>This was an emergency service |                                |                   |                       |
| Attachments<br>Document number one de<br>Document number two pel<br>Document number (firmed                                                                                                    |                                                                                 |                                                                                            |                   |                                                                                               |                                |                   |                       |
| Related document<br>Insularitist pre-subsris<br>Claim submitted                                                                                                    | -                                                                               |                                                                                            |                   |                                                                                               |                                |                   |                       |

| C DELTA DENTAL' Mass                    | achusetts                                      |                 | TIN - 123456789 🗸 | Johnathan Strange $$ |
|-----------------------------------------|------------------------------------------------|-----------------|-------------------|----------------------|
|                                         | AUTHS & CLAIMS $ \lor $ RESOURCES $ \lor $     |                 |                   |                      |
| Members / Pre-autho                     | izations / Clarice Smith                       |                 |                   | © P                  |
| Processed: 06/01/2023                   | , 9:00:51 AM Submitted: 06/01/2023, 9:00:51 AM |                 |                   |                      |
| Pre-authoriza                           | tion 202306130931                              |                 |                   |                      |
|                                         |                                                |                 |                   |                      |
| Related documents ()                    |                                                |                 |                   |                      |
| Related documents (                     |                                                |                 |                   |                      |
| Related documents ()<br>Main Informatio |                                                |                 |                   |                      |
|                                         | n                                              | Provider inform | sation            |                      |
| Main Informatio<br>Member inform        | n                                              | Provider name:  | John Smith        |                      |
| Main Informatio                         | n                                              |                 |                   |                      |

Click on an individual procedure to view details.

| tenies / Its.adacia                                                                                                    | tion / Dain I                                                            |                                                                                      |                 |                                                                                            |                                      |                    | () Nie            |
|----------------------------------------------------------------------------------------------------|--------------------------------------------------------------------------|--------------------------------------------------------------------------------------|-----------------|--------------------------------------------------------------------------------------------|--------------------------------------|--------------------|-------------------|
|                                                                                                    |                                                                          | 04/01/2023 100/01 AM                                                                 |                 |                                                                                            |                                      |                    | O Max             |
| re-authorizat                                                                                                    |                                                                          |                                                                                      |                 |                                                                                            |                                      |                    |                   |
| es betiltad one a thoring                                                                                                    | tion 20220022144                                                         |                                                                                      |                 |                                                                                            |                                      |                    |                   |
| dain Information                                                                                                    | 544                                                                      |                                                                                      |                 |                                                                                            |                                      |                    |                   |
| Member informa                                                                                                    |                                                                          |                                                                                      |                 | Provider infor                                                                             |                                      |                    |                   |
| Henber nome<br>Date of birth:<br>Henber ID:<br>Plan                                                                                                    | Clarice Smith<br>62/1/1981<br>3567<br>Dema Teat                          |                                                                                      |                 | Provider name:<br>Service location<br>Pacifity type:                                       | Jaka Smith<br>20 W 349.51,<br>Office | New York, NY 10001 |                   |
| hocedure inform                                                                                                    | tion                                                                     |                                                                                      |                 |                                                                                            |                                      |                    |                   |
| Date of a                                                                                                    | Submitted code                                                           | Paid code                                                                            | Tatal submitted | Patient pay                                                                                | Plan.payment                         | Writsoff           | Proceeding policy |
| V 1/10/2029                                                                                                    | 00/99                                                                    | 00789                                                                                | \$70.00         | 547.04                                                                                     | \$50000                              | 8300.00            | Text here         |
| ~ 66/01/2028                                                                                                    | 00/99                                                                    | 00789                                                                                | 8790-00         | 2142.04                                                                                    | 882020                               | 6320.00            | Text here         |
| <ul> <li>N%222</li> </ul>                                                                                                    | 00/89                                                                    | DOWN                                                                                 | 870.00          | 14144                                                                                      | 10000                                | 4301.00            | Text here         |
| Procedure description<br>Taothipascillechisarfar<br>Ganetayi<br>Cainarance.<br>Required legal disclares<br>Unritation.<br>Documentation:<br>Poocealing.policy.<br>Lak.to GEM. | 1<br>Calmurano<br>ro: Peer-targer<br>Every-timer<br>Documenta<br>Tachere | ht 10-UR/Lower (Distal (D<br>cialternation<br>e rights                               |                 |                                                                                            |                                      |                    |                   |
| ~ 10/W 2020                                                                                                    | 00789                                                                    | 00799                                                                                | ¥750.00         | \$101.04                                                                                   | \$320.00                             | \$120.00           | Text here         |
| ~ d3040005                                                                                                    | DOTES                                                                    | 00789                                                                                | \$750.00        | 818104                                                                                     | \$320.00                             | \$320.00           | Texthere          |
| ~ 04050005                                                                                                    | DOTES                                                                    | 00799                                                                                | \$750.00        | \$10104                                                                                    | \$320.00                             | \$120.00           | Texthere          |
| V 06060025                                                                                                    | DOTES                                                                    | 00789                                                                                | ¥750.00         | 8187.04                                                                                    | \$320.00                             | \$320.00           | Text here         |
| × 905200                                                                                                    | 00789                                                                    | 00789                                                                                | \$750.00        | 8197.04                                                                                    | \$320.00                             | \$325.00           | Texthere          |
| ~ 0796/2023                                                                                                    | DOTES                                                                    | 00789                                                                                | 1750.00         | 810104                                                                                     | \$320.00                             | \$120.00           | Text here         |
| V 05042025                                                                                                    | DOTES                                                                    | 00789                                                                                | 8750.00         | 819124                                                                                     | \$320.00                             | \$120.00           | Text here         |
|                                                                                                    |                                                                          | Total                                                                                | \$7,500.00      | \$1,4%8.60                                                                                 | \$3,200.00                           | \$3,200.00         |                   |
| ( <mark>1</mark> 234                                                                                                    | s a 12 >                                                                 |                                                                                      | 1               |                                                                                            |                                      |                    |                   |
| tracessing policy                                                                                                    |                                                                          |                                                                                      |                 |                                                                                            |                                      |                    |                   |
| Optional informat                                                                                                    | ion                                                                      |                                                                                      |                 |                                                                                            |                                      |                    |                   |
| Mice wheneve non-bar<br>uneversite whenever<br>lates                                                                                                    | Text here<br>Loren journ dokr sit<br>histin, e at stee bland             | arvet consectatur. Justo<br>It lactus provida, Uranna<br>e falls sit agesturpiciskos |                 | Pas service qualifies as Early<br>Disprectic and Peatment,<br>This was an energency servic |                                      | 14<br>14           |                   |
| Attachments<br>Isconent samber ana da<br>Isconent samber hers pl<br>Isconent samber from a                                                                                    |                                                                          |                                                                                      |                 |                                                                                            |                                      |                    |                   |
| Related document                                                                                                    |                                                                          |                                                                                      |                 |                                                                                            |                                      |                    |                   |

#### Member Details → Member History → Procedures

| Date of service \$                                                                                                    | Submit | ted code                                                                                  | Paid code                                | Total submitted | Patient pay | Plan payment | Writeoff   | Processing policy |
|----------------------------------------------------------------------------------------------------|--------|-------------------------------------------------------------------------------------------|------------------------------------------|-----------------|-------------|--------------|------------|-------------------|
| ∨ 11/19/2023                                                                                                    | D0789  |                                                                                           | D0789                                    | \$750.00        | \$149.86    | \$320.00     | \$320.00   | Text here         |
| V 06/07/2023                                                                                                    | D0789  |                                                                                           | D0789                                    | \$750.00        | \$149.86    | \$320.00     | \$320.00   | Text here         |
| ∧ 11/15/2023                                                                                                    | D0789  |                                                                                           | D0789                                    | \$750.00        | \$149.86    | \$320.00     | \$320.00   | Text here         |
| Procedure description:<br>Tooth/quad/arch/surface<br>Quantity:<br>Coinsurance:<br>Required legal disclaime<br>Limitation:<br>Documentation:<br>Processing policy:<br>Link to ORM: |        | 1<br>Coinsurance infe<br>Peer-to-peer rig<br>Every 6 months<br>Documentation<br>Text here | D-UR/Lower/Distal (D)<br>prmation<br>hts |                 |             |              |            |                   |
| V 12/14/2023                                                                                                    | D0789  |                                                                                           | D0789                                    | \$750.00        | \$149.86    | \$320.00     | \$320.00   | Text here         |
| · 03/09/2023                                                                                                    | D0789  |                                                                                           | D0789                                    | \$750.00        | \$149.86    | \$320.00     | \$320.00   | Text here         |
| V 09/20/2023                                                                                                    | D0789  |                                                                                           | D0789                                    | \$750.00        | \$149.86    | \$320.00     | \$320.00   | Text here         |
| ∨ 08/26/2023                                                                                                    | D0789  |                                                                                           | D0789                                    | \$750.00        | \$149.86    | \$320.00     | \$320.00   | Text here         |
| ∨ 12/28/2023                                                                                                    | D0789  |                                                                                           | D0789                                    | \$750.00        | \$149.86    | \$320.00     | \$320.00   | Text here         |
| V 07/10/2023                                                                                                    | D0789  |                                                                                           | D0789                                    | \$750.00        | \$149.86    | \$320.00     | \$320.00   | Text here         |
| · 09/04/2023                                                                                                    | D0789  |                                                                                           | D0789                                    | \$750.00        | \$149.86    | \$320.00     | \$320.00   | Text here         |
|                                                                                                    |        |                                                                                           | Total:                                   | \$7,500.00      | \$1,498.60  | \$3.200.00   | \$3,200.00 |                   |

Processing policy, Optional information, Attachments, Related documents and Transaction history is also displayed.

| & DEER DENTING Mercel                                                                                                    |                                                                   |                                                                                          |                 |                                                        |                        | THI-SOMATH ~        | Jahrahas Straige 🗸 👘 🔘 |
|----------------------------------------------------------------------------------------------------|-------------------------------------------------------------------|------------------------------------------------------------------------------------------|-----------------|--------------------------------------------------------|------------------------|---------------------|------------------------|
| HEHE HEHBERS -                                                                                                    | AUTHS & CLAME V                                                   | MIXACES -                                                                                |                 |                                                        |                        |                     |                        |
| Pre-authorizat                                                                                                    | DOI D'AN Laborrad                                                 |                                                                                          |                 |                                                        |                        |                     | 6 hu                   |
| Pre-authorizat                                                                                                    | tion 202306130                                                    | 7931                                                                                     |                 |                                                        |                        |                     |                        |
| Restricted pro actions                                                                                                    | man 20/294024344                                                  |                                                                                          |                 |                                                        |                        |                     |                        |
| Main Information                                                                                                    |                                                                   |                                                                                          |                 |                                                        |                        |                     |                        |
|                                                                                                    |                                                                   |                                                                                          |                 |                                                        |                        |                     |                        |
| Member informa                                                                                                    | Clarice Smith                                                     |                                                                                          |                 | Provider infor                                         | Jule Smith             |                     |                        |
| Date of Settle                                                                                                    | 42/11/1984                                                        |                                                                                          |                 | Service localitant                                     | 20 W 5444 54, 9        | Nave Tark, NY 10001 |                        |
| Henrise 10<br>Res                                                                                                    | Dame Text                                                         |                                                                                          |                 | Pacifity type                                          | Office                 |                     |                        |
|                                                                                                    |                                                                   |                                                                                          |                 |                                                        |                        |                     |                        |
|                                                                                                    |                                                                   |                                                                                          |                 |                                                        |                        |                     |                        |
| Procedure inform                                                                                                    |                                                                   |                                                                                          |                 |                                                        |                        |                     |                        |
| Data of any service                                                                                                    | Submitted code                                                    | Public codia                                                                             | Total submittee | Patient pay                                            | The payment            | Witcoll             | Presenting pattery     |
| ~ 1/H (925                                                                                                    | DOM:                                                              | DOWN                                                                                     | 87620           | \$147.04                                               | 10108                  | 8320.00             | Text here              |
| ~ 0x602020                                                                                                    | 20789                                                             | 10799                                                                                    | 8790.00         | 2.47.84                                                | \$100.04               | 8300.00             | Betleen                |
| ~ 1/5/202                                                                                                    | 00.00                                                             | 20164                                                                                    | \$750.00        | 1.41.00                                                | NERCO                  | \$100.00            | facthers               |
| Presiden description<br>Tactificantianshiracharte<br>Gaentity<br>Colleanne<br>Regarint tradition<br>Lichteten<br>Description<br>Presiden Jopathy<br>Licks 2004 | 1<br>Colouring<br>Participa<br>Energioren<br>Documental<br>Tachen | in GLORG, over State (3)<br>Information                                                  |                 |                                                        |                        |                     |                        |
|                                                                                                    |                                                                   |                                                                                          |                 |                                                        |                        |                     |                        |
| ~ \$14003                                                                                                    | Dickes                                                            | 00789                                                                                    | 4750-00         | and.                                                   | #230.08                | 430.00              | factors                |
| ~ (\$600000)                                                                                                    | 50789                                                             | 00789                                                                                    | 8750.00         | and a                                                  | \$220.00               | 8380.00             | Inches                 |
| ~ 0405303                                                                                                    | outer-                                                            | 00789                                                                                    | \$751-00        | Rottida                                                | 8320.06                | 620.00              | Test here              |
| ~ 04060035                                                                                                    | DOTE:                                                             | ocres                                                                                    | #50:00          | sundo.                                                 | \$5000                 | \$325.00            | Solvers                |
| ~ 9/9/2020                                                                                                    | 50789                                                             | 00789                                                                                    | 87(0):00        | anetas                                                 | 8330.00                | \$35.00             | Inches                 |
| ~ 0100005                                                                                                    | 00185                                                             | 00184                                                                                    | X750.00         | Rotting                                                | \$100.00               | 820.00              | Inches                 |
| ~ 09060003                                                                                                    | Diche#                                                            | 00789                                                                                    | \$790.00        | Rottides                                               | 838000                 | 8320-00             | Inches                 |
|                                                                                                    |                                                                   | Tarsal.                                                                                  | \$1,800.00      | 0,010.00                                               | \$3.200-00             | 81,200.00           |                        |
| 1 1 2 3 4                                                                                                    | 5 4 - 0 3                                                         | 100/pept ~ Ge                                                                            | No. 1           |                                                        |                        |                     |                        |
|                                                                                                    |                                                                   |                                                                                          |                 |                                                        |                        |                     |                        |
| Processing policy                                                                                                    |                                                                   |                                                                                          |                 |                                                        |                        |                     |                        |
| Optional informat                                                                                                    | tion                                                              |                                                                                          |                 |                                                        |                        |                     |                        |
| Office wheneve number                                                                                                    | Text here                                                         |                                                                                          |                 | The service and factor for by                          | and Particle Scenarios | Yes                 |                        |
| Ratherig Franklauer<br>Nachae                                                                                                    | Arightspace of advantational                                      | anel convertellar. Justo 10<br>Olachas granda. Ul terrara<br>Olala et eget hargis ideae. | rise annual     | Cognitia and Transmit:<br>This way an intergency pende | •1 8                   | Ves                 |                        |
| Attachments<br>Document scriber and is<br>Document scriber transp<br>Document scriber transp                                                                   | *                                                                 |                                                                                          |                 |                                                        |                        |                     |                        |
| Related documen                                                                                                    | ts.                                                               |                                                                                          |                 |                                                        |                        |                     |                        |
| Respectively an outburk<br>Claim submitted                                                                                                    | Patrice 252000273.02<br>Patrice 075.02                            |                                                                                          |                 |                                                        |                        |                     |                        |

| Processing policy          |                                                                                                    |                                                                                       |     |
|----------------------------|----------------------------------------------------------------------------------------------------|---------------------------------------------------------------------------------------|-----|
| A lot of text will be here |                                                                                                    |                                                                                       |     |
| Optional informat          | ion                                                                                                    |                                                                                       |     |
| Office reference number:   |                                                                                                    | This service qualifies as Early and Periodic Screening.<br>Diagnostic and Treatment : | Yes |
| Referral number:<br>Notes: | Text here<br>Lorem ipsum dolor sit amet consectetur. Justo id posuere in<br>tristique at vitae blandit lectus gravida. Id non erat risus omare<br>aliquet. Purus sed amet felis sit eget turpis idkoa…<br>Read more | Diagnostic and Treatment.:<br>This was an emergency service:                          | Yes |
|                            |                                                                                                    |                                                                                       |     |
| Attachments                |                                                                                                    |                                                                                       |     |
| Document number one.do     | CX .                                                                                                    |                                                                                       |     |
| Document number two.pd     | 1                                                                                                    |                                                                                       |     |
| Document number three.x    | ls                                                                                                    |                                                                                       |     |
| Related document           | ts                                                                                                    |                                                                                       |     |
| Resubmitted pre-authoriz   | ation: 20230612173, 07/17/2023                                                                                                    |                                                                                       |     |
| Claim submitted:           | 20230612173, 07/17/2023                                                                                                    |                                                                                       |     |

# Patient Relationship Codes

| HIPAA Individual<br>Relationship Codes | Valid Values                                        |  |
|----------------------------------------|-----------------------------------------------------|--|
| G8                                     | Other Relationship                                  |  |
| 53                                     | Life Partner                                        |  |
| 43                                     | Child Where Insured Has No Financial Responsibility |  |
| 41                                     | Injured Plaintiff                                   |  |
| 40                                     | Cadaver Donor                                       |  |
| 39                                     | Organ Donor                                         |  |
| 36                                     | Emancipated Minor                                   |  |
| 33                                     | Father                                              |  |
| 32                                     | Mother                                              |  |
| 29                                     | Significant Other                                   |  |
| 24                                     | Dependent of Minor Dependent                        |  |
| 23                                     | Sponsored Dependent                                 |  |
| 22                                     | Handicapped/Dependent                               |  |
| 21                                     | Unknown                                             |  |
| 20                                     | Employee                                            |  |
| 19                                     | Child                                               |  |
| 18                                     | Self                                                |  |
| 17                                     | Stepson or Stepdaughter                             |  |
| 15                                     | Ward of the Court                                   |  |
| 10                                     | Foster Child                                        |  |
| 7                                      | Nephew or Niece                                     |  |
| 5                                      | Grandson or Granddaughter                           |  |
| 4                                      | Grandfather or Grandmother                          |  |
| 1                                      | Spouse                                              |  |

Source: CMS (https://med.noridianmedicare.com/web/jea/topics/claim-submission/patient-relationship-codes) Last Updated Dec 09 , 2023

# **Billing and Payment**

# **Pay Invoice Options**

This allows you to pay an invoice online and set up recurring payments.

Administration Online Enrollment Billing & Payment • Pay Invoice • View Invoice Tools Delta Dental Find a Dentist Privacy Policy Terms of Use

## **Make Payment:**

#### Make a One Time Payment:

1. Click Make Payment to make a onetime or recurring payment online.

#### Notes:

- This only displays if you have the necessary security to make a payment.
- The first time you make a payment, you will be asked to choose a security image and give it a label. This will help you confirm when a notification is received from Delta Dental Plan.

| > Invoices                   | Set up Account Security                                                                                                    |
|------------------------------|----------------------------------------------------------------------------------------------------|
| Make Payment                 | Choose a Security Image and give it a label<br>You'll see your selected security image and label in email notifications. When you see |
| D Electronic Payment History | your image and label on a notification, you can be sure it is from us.                                                                |
| Account Settings             |                                                                                                    |
| 🔦 Terms & Conditions         |                                                                                                    |
| Contact Us                   | Give your image a label                                                                                                    |
| D Log Off                    | By clicking this box, you are enrolling in this service and have read and agree to the <u>Terms of Service</u> for this site.         |

2. Click on the circle to the left of the current invoice.

|                                           | ISTORY          |                     | Hide Account Groupings E                  |
|-------------------------------------------|-----------------|---------------------|-------------------------------------------|
| Total Balance: \$18,954.59                | nber Amount Due | Remaining<br>Amount | Payment Payment Code /<br>Amount Comments |
| Group ID 0012349901 S.<br>ABC Corporation |                 |                     |                                           |

- 3. Click on the down arrow in the **Payment Amount** column, to view the total amount due:
  - a. Risk/Premium/Fully Insured groups will only see the total amount due for this invoice.

#### Notes:

- This will reflect the total amount due (invoice amount plus any amount past due and credits).
- This will not reflect payments made outside the portal (i.e. via check or ACH/wire transfer).
- b. Self-Insured groups will see the claims and admin.
  - In the Amount Due, you will see the claims and admin for the current month plus any past due amount
  - In the Claim Amount Due (self-insured only) you will only see the current month's claims.
  - In the Administrative Amount Due (self-insured only) you will only see the current month's administrative cost.

| Amount Due                | \$226,371.86 |
|---------------------------|--------------|
| Claims Amount Due         | \$208,209.99 |
| Administrative Amount Due | \$22,919,20  |

### Notes:

- This will reflect the total amount due (invoice amount plus any amount past due and credits).
- This will not reflect payments made outside the portal (i.e. via check or ACH/wire transfer).

4. Enter the amount you want to pay in the **Payment Amount** column.

## Note:

• If you are paying the amount listed, you do not have to type anything.

|    | 🛆 DE       | ELTA DENTAL                    | e -              |                | Home       | Pay My              | Bills Re       | ecurring Payment             | 0                                                        | Test_Group_Name                                                                                                   |                                |
|----|------------|--------------------------------|------------------|----------------|------------|---------------------|----------------|------------------------------|----------------------------------------------------------|----------------------------------------------------------------------------------------------------|--------------------------------|
| Pa | ay M       | y Bills                        |                  |                | Due        | Date 🗸              |                | Q Advanced Search            | MESSAGES                                                 |                                                                                                    | View                           |
| ι  |            | D AND PART                     |                  | ✓ HISTORY      |            |                     | н              | de Account Groupings Export  | paper billing and                                        | erless. Switching fro<br>payment to paperle<br>Ask your Benefits                                                  |                                |
|    | Total      | Balance: \$662,74              | 5.24<br>Due Date | Invoice Number | Amount Due | Remaining<br>Amount | Payment Amount | t Payment Code /<br>Comments |                                                          |                                                                                                    |                                |
| •  | Ø          | Group ID 001<br>Test_Group_Nam |                  |                |            |                     |                |                              | O Invoices                                               | UMMARY                                                                                                    | \$0.0                          |
|    | $\oslash$  | 7/1/2020                       | 7/13/2020        | 12345678       | 43,326.72  | 43,326.72           | 43,326.72 👻    |                              | Remove All Payment Method                                | Add A Payme                                                                                                    | nt Metho                       |
|    | $\bigcirc$ | 6/1/2020                       | 6/11/2020        | 98765432       | 29,440.71  | 29,440.71           | 29,440.71 💌    |                              |                                                          |                                                                                                    | ~                              |
|    |            |                                |                  |                |            |                     |                |                              |                                                          | Pay Date 8/6/2020                                                                                                 | m                              |
|    |            |                                |                  |                |            |                     |                |                              | 06, 2020 4:00 PM<br>August 07, 2020.<br>Thursday, August | ned before Thursday,<br>1 ET will be posted of<br>Payments confirmer<br>06, 2020 4:00 PM E<br>y, August 10, 2020. | August<br>n Friday,<br>i after |
|    |            |                                |                  |                |            |                     |                |                              | Can                                                      | <u>cel</u> Continue to I                                                                                          | Payment                        |

- 5. If you are paying an amount other than the total, you will be prompted to select a Payment Code. Choose the item from the dropdown that describes what you are paying.
- 6. Click on the Edit Comment Pencil to add a comment to explain your payment.

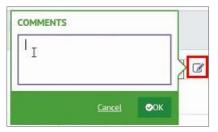

- 7. The Payment Summary box will display the number of invoices you've selected and the total amount to be paid.
  - a. **Remove all** will remove the invoices chosen.
  - b. Click **Add a Payment Method**, if you are a first-time payer or if you want to add a new payment method.
    - i. Enter the bank information.
    - ii. Click Add. This will bring you back to the Payment page.

| BANK ACCOUNT                                                           |                         |                                                                                                    |
|------------------------------------------------------------------------|-------------------------|----------------------------------------------------------------------------------------------------|
| Account Type                                                           |                         | Account #                                                                                                    |
| Personal                                                               | Business                | 123456                                                                                                    |
| Banking Type                                                           |                         | Re-enter Account #                                                                                                    |
| Checking Account Savi                                                  | ngs Account             | 123456                                                                                                    |
| Delta Dental Payment Name on the Account ABC Company Routing Number    |                         | Pay to the<br>Order of                                                                                                    |
| 123456789                                                              |                         | Make sure to use your bank account number, not your ATI<br>or Debit card number.                                                                                                    |
| By selecting "Agree and Add Acc<br>creation of a charge to the account | int listed above. You a | he information you've provided on the above account to be used fi<br>Iso affirm that the information you provided is correct, that you are<br>ids to cover the amount of any transactions that you authorize. |

- 8. In **Payment Summary** section, choose the correct bank from the dropdown.
- 9. Click on the calendar in the **Pay Date** section, to choose the date you want the funds pulled from your bank account.
- 10. Click **Continue to Payment**.

| 1 Invoice<br>Remove All                       |             | \$341.2     |
|-----------------------------------------------|-------------|-------------|
| Payment Method                                | O Add A Pay | ment Methor |
| Anybank USA                                   | is:         | •           |
|                                               | Pay Date    | 1.4         |
|                                               | 7/24/2020   | 6           |
| Payments confirmed b                          |             |             |
| 2020 4:00 PM ET will<br>July 27, 2020. Paymer |             |             |
| July 24, 2020 4:00 PM                         |             | osted on    |
| Tuesday, July 28, 202                         | 0.          |             |
|                                               |             |             |

11. The **Verify Payment** screen will display. Validate that the bank, payment amount and payment date are correct.

12. Click the box for "By checking this box you agree to the terms and conditions above".

# 13. Click Make Payment.

- 14. The **Payment Confirmation** page will appear. You can:
  - a. Print a Confirmation Page
  - b. Return to Pay My Bills
  - c. Log Out

| Thank Your Your                                                             | noumont has                                                      | hoon mode                                                                    |                                                                |                                                                                                    |
|-----------------------------------------------------------------------------|------------------------------------------------------------------|------------------------------------------------------------------------------|----------------------------------------------------------------|----------------------------------------------------------------------------------------------------|
| Thank You! Your                                                             | payment has                                                      | been made.                                                                   |                                                                |                                                                                                    |
| A Print Confirmation 6                                                      | age                                                              | Payr                                                                         | ment Date                                                      | 7/20/202                                                                                                  |
|                                                                             | - ng n                                                           | Payr                                                                         | ment Method                                                    | Delta Dental Paymen                                                                                       |
|                                                                             |                                                                  |                                                                              |                                                                | Anybank US/                                                                                               |
| ABC Co., Boston                                                             |                                                                  |                                                                              |                                                                | *****6789                                                                                                 |
|                                                                             |                                                                  | Tota                                                                         | al Payment                                                     | \$642.0                                                                                                   |
| You have been provided                                                      | d a confirmation nu                                              | mber. Please save t                                                          | this page for your                                             | records.                                                                                                  |
| Payments confirmed be<br>Payments confirmed aft                             | fore Monday, July 2<br>er Monday, July 20,                       | 0, 2020 4:00 PM E<br>2020 4:00 PM ET                                         | T will be posted or will be posted on V                        | n Tuesday, July 21, 2020.<br>Wednesday, July 22, 2020                                                     |
| Payments confirmed be<br>Payments confirmed aft<br>If you have any further  | fore Monday, July 2<br>er Monday, July 20,<br>questions about pa | 0, 2020 4:00 PM E<br>2020 4:00 PM ET                                         | T will be posted or will be posted on V                        | n Tuesday, July 21, 2020.<br>Wednesday, July 22, 2020                                                     |
| Payments confirmed be<br>Payments confirmed aft<br>If you have any further  | fore Monday, July 2<br>er Monday, July 20,<br>questions about pa | 0, 2020 4:00 PM E<br>2020 4:00 PM ET                                         | T will be posted or will be posted on V                        | 1 Tuesday, July 21, 2020.<br>Nednesday, July 22, 2020<br>etts, please contact our                         |
| Payments confirmed aft<br>If you have any further<br>office at 800-872-0500 | fore Monday, July 2<br>er Monday, July 20,<br>questions about pa | 0, 2020 4:00 PM E<br>2020 4:00 PM ET<br>yments to Delta De<br>Confirmation # | T will be posted or<br>will be posted on<br>intal of Massachus | n Tuesday, July 21, 2020.<br>Wednesday, July 22, 2020<br>etts, please contact our<br>nt Number of Invoice |

### Make a Recurring Payment

1. Click Make Payment to make a recurring payment.

#### Notes:

- This only displays if you have the necessary security to make a payment.
- The first time you are making a payment, you will be asked to choose a security image and give it a label. This will insure you that the notification is from us.

| > Invoices                   | Set up Account Security                                                                                                    |
|------------------------------|----------------------------------------------------------------------------------------------------|
| Make Payment                 | Choose a Security Image and give it a label<br>You'll see your selected security image and label in email notifications. When you see |
| D Electronic Payment History | your image and label on a notification, you can be sure it is from us.                                                                |
| Account Settings             |                                                                                                    |
| K Terms & Conditions         |                                                                                                    |
| Contact Us                   | Give your image a label                                                                                                    |
| D Log Off                    | By clicking this box, you are enrolling in this service and have read and agree to the <u>Terms of Service</u> for this site.         |

#### 2. Click Recurring Payment.

|              | Home   | Pay My Bills | Recurring Payment | 0        | ABC Co., Boston |
|--------------|--------|--------------|-------------------|----------|-----------------|
| Pay My Bills | Due Da | ite +        | Q Advanced Search | MESSAGES | View            |

## 3. Click Create New Recurring Payment.

| △ DELTA DENTAL                                                                                                    | Home | Pay My Bills | Recurring Payment                                                                                                    | 🎄 ABC Co., Boston           |  |
|----------------------------------------------------------------------------------------------------|------|--------------|----------------------------------------------------------------------------------------------------|-----------------------------|--|
| Recurring Payment                                                                                                    |      |              |                                                                                                    |                             |  |
| Recurring Payment                                                                                                    |      |              | • 0                                                                                                    | reate New Recurring Payment |  |
| Recurring Payment Message<br>Auto-Pay will begin following the first billing cycle after you have set up the Recurring Payment.<br>Continue to pay as usual until you receive an email notifying you the Recurring Payments are being<br>processed. |      |              | Example:<br>If an invoice is generated in March for an April payment and<br>you select Recurring Payment:<br>1. You will still need to make the April payment as a one-time<br>payment online |                             |  |
|                                                                                                    |      |              |                                                                                                    |                             |  |

4. Enter a name for the payment in the Payment Name box (i.e. ABC Company, Monthly Dental Payment).

Note:

• You must set up recurring for each subgroup separately.

- 5. Click **Continue**.
- 6. Select the day of the month you want Delta Dental to withdraw the money, in the **When would you like to make your payment** box.
- 7. In the **Payment Amount** section, select the Amount Due.

Note:

- The amount due on the bill is the total amount due, including any past due balances shown on the invoice.
- 8. In the Keep Making This Payment Section, select one of the following:
  - a. **I Stop the Payment**: the recurring payment will continue until it's cancelled.
  - b. Number of Payments: allows you to enter a specific number of payments.
  - c. **Specific Date**: allows you to enter a specific date when you want to stop recurring payments. The recurring payment will execute up to and including the date entered.
- 9. Optional: Click the box to Send a reminder a certain number of days before the payment is processed.
- 10. Click Continue.
- 11. On the Recurring Payment Setup screen:
  - a. Select a payment method from the dropdown, if it is already created or
  - b. Click Add a Payment Method to create a new one.
    - i. Enter the bank information.
    - ii. Click Add. This will bring you back to the Payment page.

| BANK ACCOUN                                                                                  | п                              |                                                                                                    |
|----------------------------------------------------------------------------------------------|--------------------------------|----------------------------------------------------------------------------------------------------|
| Account Type                                                                                 |                                | Account #                                                                                                    |
| Personal                                                                                     | Business                       | 123456                                                                                                    |
| Banking Type                                                                                 |                                | Re-enter Account #                                                                                                    |
| Checking Account                                                                             | Savings Account                | 123456                                                                                                    |
| Give This Account a Nick Delta Dental Payment Name on the Account ABC Company Routing Number | name                           | Pey to the                                                                                                    |
| creation of a charge to t                                                                    | he account listed above. You a | or Debit card number.<br>the information you've provided on the above account to be used<br>also affirm that the information you provided is correct, that you an<br>do to cover the amount of any transactions that you authorize. |

- 12. The **Recurring Payment Setup Payment Method** section will reappear. If there is more than one payment method, select the correct banking information from the drop down.
- 13. Click Continue.
- 14. On the **Billing Authorization** screen, click **By checking this box you agree to the terms and conditions stated above**.

15. Click **Finish**. A confirmation page will appear.

#### Note:

• Click the Review/Edit/Delete button if you want to review, make changes or delete the recurring payment.

|                                                                                         | Home                    | Pay My Bills | Recurring Payment | 🌣 ABC Co., Boston |
|-----------------------------------------------------------------------------------------|-------------------------|--------------|-------------------|-------------------|
| Recurring Payment                                                                       |                         |              |                   |                   |
| Recurring Payment                                                                       |                         |              |                   |                   |
| ABC CO. RECURRING PAYMENT                                                               | Review/Edit/Delete      |              |                   |                   |
| Paid on Account 012345678<br>Paid on the Last day of the Month                          |                         |              |                   |                   |
| © 2004-2020 Delta Dental Plans Association. All Rights Reserved.   <u>Privacy Polic</u> | cy Terms of Use Log.out |              |                   |                   |

16. Click **Pay My Bills** if you want to return to the main payment screen. You must pay any outstanding balances before Recurring Payment begins.

### **Electronic Payment History**

1. Click this to display any payments that were made on the Delta Dental Portal.

#### Notes:

- This will not display payments made directly to Delta Dental by check or ACH/wire transfer.
- This will display up to 12 months of payments.

| Invoices                   |                                       |                     |                      |                 |                   |                 |                   |
|----------------------------|---------------------------------------|---------------------|----------------------|-----------------|-------------------|-----------------|-------------------|
| Make Payment               | Electronic                            | : Payment           | History              |                 |                   |                 |                   |
| Electronic Payment History | Welcome!                              |                     |                      |                 |                   |                 |                   |
| Account Settings           | Transaction<br>Confirmation<br>Number | Transaction<br>Type | Payment<br>Method    | Group<br>Number | Invoice<br>Number | Payment<br>Date | Payment<br>Amount |
| K Terms & Conditions       |                                       |                     | yments for you to vi |                 |                   |                 |                   |
| Contact Us                 |                                       |                     | ,                    |                 |                   |                 |                   |
| D Log Off                  |                                       |                     |                      |                 |                   |                 |                   |

#### **View Invoice Options**

The left-hand toolbar contains the following options:

- 1. Go Paperless: to go from paper to online payment
- 2. Invoices: to view invoices
- 3. Make a Payment: to make a one time or recurring payment
- 4. Electronic Payment History: to view online payment history
- 5. Account Settings: to view your personal settings
- 6. Terms & Conditions: to view the terms and conditions of use
- 7. Contact Us: to view options for contacting Delta Dental of MA
- 8. Log Off: to log off the portal

# **Go Paperless**

1. Click this option to switch from receiving paper invoices and viewing your invoices online.

#### Notes:

- If you sign up for paperless invoices, you will get an e-mail when your next new invoice is available.
- You should not choose "Go Paperless" if you want to continue to pay by check. Payments by check require the remittance stub from the paper invoice that is mailed to you.
- The "Go Paperless" menu item disappears after you have selected to go Paperless.
- You must have an email address to Go Paperless.
- The "Go Paperless" screen will only display the groups that are assigned to you.
- 2. If you have not accepted the Terms and Conditions:
  - a. Click **Terms and Conditions** to see the requirements for using this feature.
  - b. Click I have read and accept the Terms & Conditions.
- 3. Click Enroll/Go Paperless to enroll all the groups that display on the Go Paperless screen.

| Invoices Make Payment        | Group Number | rs associated with this p  | ofile                        |                                                       |  |
|------------------------------|--------------|----------------------------|------------------------------|-------------------------------------------------------|--|
| D Electronic Payment History | Action       | Status                     | Group Number                 | Group Name                                            |  |
| Account Settings             |              | Print/Mail<br>Print/Mail   | 001234-9901<br>001234-9902   | ABC Co., Boston<br>ABC Co., Georgia<br>ABC Co., COBRA |  |
| K Terms & Conditions         |              | Print/Mail                 | 001234-9903                  | ABC CO., COBRA                                        |  |
| Contact Us                   |              |                            |                              |                                                       |  |
| D Log Off                    | Paperless (F | Electronic Only) Enrollmo  | ent Confirmation             |                                                       |  |
|                              | -            | Terms & Conditions         | on to read and understand w  |                                                       |  |
|                              | 2. check t   | he box confirming that you | have read and accept.        |                                                       |  |
|                              | □ I h        | ave read and accept the To | erms & Conditions            |                                                       |  |
|                              | 3. Click th  | e button below to complete | e the enrollment for Paperle | ss/Electronic Bill Statements.                        |  |

### Note:

• If there are some groups you do not want to go paperless, and you are a super user, you can click on Unenroll on specific groups after you enrolled them all.

| Invoices                                    | My User Ac         | count Setting              | 5                           |                               |
|---------------------------------------------|--------------------|----------------------------|-----------------------------|-------------------------------|
| Make Payment     Electronic Payment History | You must provide y | our current password to    | o update your User Profile. |                               |
| Account Settings                            | Email              |                            |                             |                               |
| 🔦 Terms & Conditions                        | Mary.Smith         | @mail.com                  |                             |                               |
| 📞 Contact Us                                |                    |                            |                             |                               |
| D Log Off                                   | Group Numbers      | associated with this pr    | ofile                       |                               |
|                                             | Action<br>Unenroll | <u>Status</u><br>Paperless | Group Number<br>001234-9901 | Group Name<br>ABC Co., Boston |
|                                             | Unenroll           | Paperless                  | 001234-9902                 | ABC Co., Georgia              |
|                                             | Unenroll           | Paperless                  | 001234-9903                 | ABC Co., COBRA                |

## Invoices

1. Click Invoices to display invoices for all subgroups that have been assigned to you.

#### Notes:

- This will only display up to 12 months of invoices.
- If you want to keep invoices longer than the 12 months, download and save a copy in a PDF or HTML format for your records.

| 1 | Invoices                   |  |
|---|----------------------------|--|
| C | Make Payment               |  |
| 3 | Electronic Payment History |  |
| 0 | Account Settings           |  |
| * | Terms & Conditions         |  |
| c | Contact Us                 |  |
| 5 | Log Off                    |  |

| nvoic  | es   |              |              |            |                |            |   |
|--------|------|--------------|--------------|------------|----------------|------------|---|
| /elcom | el   |              |              |            |                | L3         |   |
| PDF    | HTML | Group Number | Invoice Date | Due Date   | Invoice Number | Amount Due |   |
|        |      | 001234-9901  | 07/10/2020   | 08/01/2020 | 01234567       | 31748.56   |   |
|        |      | 001234-9902  | 06/10/2020   | 07/01/2020 | 98765432       | 21301.47   | • |

- 2. Click on a column label, to sort by that column.
- 3. Enter specific criteria in a search box to narrow down your search. For example, enter an Invoice Number.
- 4. Click on the dropdown next to an invoice to see a snapshot of the Activity Summary page of the invoice.

| Activity Summary for | Billing Period: 08/01/202 | 20 - 08/31/2020                   |             |
|----------------------|---------------------------|-----------------------------------|-------------|
| BC Co., Boston       |                           |                                   |             |
| Previous Balance     | \$21,301.47               | Activity Summary                  |             |
| Payment              | -\$21,301.47              | Claims Paid During Jun 2020       | \$24,992.51 |
| Adjustment           | \$0.00                    | Administrative Expense Per Member | \$6,676.45  |
| Carried Forward      | \$0.00                    | Administrative Adjustment         | \$79.60     |
|                      |                           | Subtotal                          | \$31,748.56 |
|                      |                           | Total Amount Due                  | \$31,748.56 |

## **Self-Insured View**

#### Fully Insured/Risk View

| BC Co., Boston   |           |                    |           |
|------------------|-----------|--------------------|-----------|
| Previous Balance | \$302.40  | Activity Summary   |           |
| Payment          | -\$302.40 | Current Amount Due | -\$753.90 |
| Adjustment       | \$0.00    | Total Amount Due   | -\$753.90 |
| Carried Forward  | \$0.00    |                    |           |

5. To view or save a PDF or HTML copy of the invoice.

## Note:

- From HTML you can also export an employee or claims listing, when available, to Excel.
- bo get and save a PDF version. a. Click
- to get and save a HTML version. This allows you to click on an item, like the b. Click subscriber listing, and export to Excel.

### Make Payment:

If you also have the security to make a payment, you can do that from this menu. Please go to the **Make Payment** section of the manual for further instructions.

#### **Account Settings:**

Click this to display:

- Your email.
- View whether you are set up for Paperless or Print Mail.
  - o If you are Print Mail, you have the option to Go Paperless from this screen.

| 4y User A       | ccount Settings             | 5                           |                                                     |
|-----------------|-----------------------------|-----------------------------|-----------------------------------------------------|
| Email           |                             |                             |                                                     |
| Mary.Smith      | @mail.com                   |                             |                                                     |
| Group Number    | rs associated with this pr  | ofile                       |                                                     |
| Action          | <u>Status</u><br>Print/Mail | Group Number<br>001234-9901 | Group Name<br>ABC Co., Boston                       |
|                 |                             |                             | NOT enrolled for Paperless (Electronic only) delive |
| Click here to G | o Paperless and begin rec   | eiving invoice(s) electroni | cally starting with the next billing cycle.         |

# Terms and Conditions of Use:

Click this to display terms and conditions of use for the Delta Dental Electronic Bill Invoices Terms of Service.

# **Contact Us:**

Click this to view phone, address and email links to contact Delta Dental of MA.

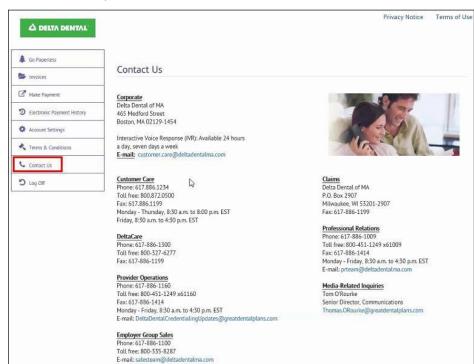

# Log off

Click this to log off the Delta Dental portal.

## **Privacy notice**

Click this to view the Delta Dental Privacy Notice.

## **Terms of Use**

Click this to view the Delta Dental Terms of Use.